**[Cilc per tutti gli appunti](http://digilander.libero.it/limorta/appunti.htm) (AUTOMAZIONE – TRATTAMENTI TERMICI ACCIAIO** – **SCIENZA delle COSTRUZIONI…)**

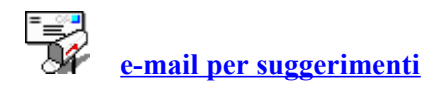

## *Impiego di finecorsa unidirezionali*

Il finecorsa unidirezionale ha la leva di comando a rullo modificato rispetto a quello normale.

Il supporto, sul quale è montato il perno del rullo, contiene uno snodo *s* che può ruotare solamente in un senso e rimane rigido nel senso opposto. Nella figura lo snodo può ruotare in senso antiorario, ma non nel senso orario, in quanto in questo l'estremità di *s* va a battuta sul corpo *b* recante il perno dello snodo.

Nelle condizioni di riposo, prima che la camma passi sul rullo (fig.1), il puntalino forato è spinto dalla molla a toccare con la sua estremità sferica la leva *l*, che si pone in posizione parallela al corpo del finecorsa.

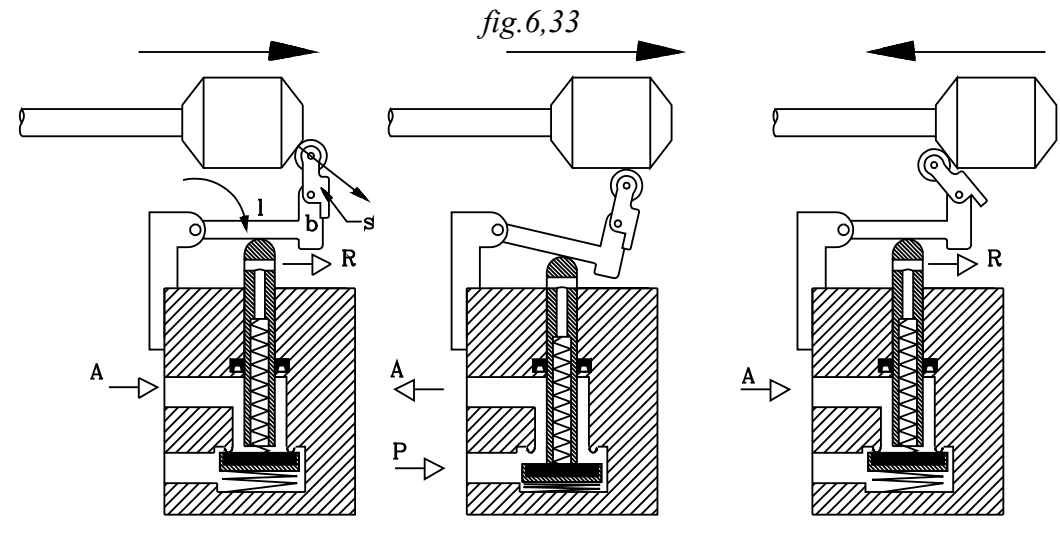

In questa posizione, il puntalino è distaccato dal piattello inferiore. Questo, spinto da un'altra molla posta al disotto di esso, va ad ostruire il passaggio dell'aria dall'alimentazione *P* all'utilizzatore *A*; la quale è, invece, in comunicazione con lo scarico *R*, ottenuto dal foro sull'asse e all'estremità del puntalino: *A*→*R..*

Quando la camma passa sul rullo, lo snodo, non potendo ruotare nel senso orario, comunica alla leva *l* un momento, che la fa ruotare attorno al fulcro, costringendo il puntalino ad scorrere sul suo asse, verso l'interno, fino a toccare e spostare il piattello otturatore dalla sua posizione di riposo.

Quando l'estremità del puntalino forato va ad appoggiarsi sul piattello, viene interdetto il passaggio dell'aria da *A* verso lo scarico *R*: viene otturata l'apertura del foro interno. L'abbassamento del piattello otturatore apre il passaggio dell'aria dall'alimentazione *P* all'utilizzazione *A: P*→*A*.

La camma continuando la sua corsa, sorpassa il rullo del finecorsa. Il puntalino e la leva spinti dalle molle si riportano nella posizione di riposo, nella quale l'orifizio di utilizzazione *A* è in scarico: *A*→*R*, mentre l'alimentazione *P* è interdetta.

Quando la camma torna indietro e passa sul rullo del finacorsa, lo snodo *s* ruota sul suo perno, senza comunicare alcun momento alla leva *l*. Questa durante la corsa di ritorno rimane nella posizione di riposo e il finecorsa non viene attivato: l'orifizio di utilizzazione *A* è in scarico: *A*→*R*, mentre l'alimentazione *P* è interdetta.

*Il finecorsa unidirezionale viene attivato solamente quando la camma tocca il rullo spostandosi nel senso nel quale lo snodo non può ruotare sul suo perno.*

Il finecorsa unidirezionale va adoperato quando si vuole elaborare un segnale di breve durata: corrispondente al tempo che impiega la camma per passare sul rullo, quando si muove nel senso che determina la rotazione della leva *l* di comando (non ruota lo snodo).

Occorre osservare che, affinché il finecorsa unidirezionale possa assolvere alla sua finzione di generatore di segnale di breve durata, occorre posizionarlo rispetto alla camma in modo che, sicuramente, essa *possa sorpassare il rullo prima che termini la corsa attiva e alla fine di questa non rimanga a contatto con il rullo*.

Potendo ottenere con i finecorsa unidirezionali segnali di breve durata, essi possono essere adoperati per eliminare segnali bloccanti.

I segnali che con finecorsa normali durerebbero per una doppia corsa del cilindro da essi comandato, diventano di breve durata con l'impiego di finecorsa unidirezionali. Per cui, quando viene impartito il comando di pilotaggio opposto sulla valvola bistabile, sicuramente, non è presente quello della precedente commutazione, essendosi risolto nella breve durata.

#### *Impiego di memorie*

Nel caso che stiamo considerando, una stessa combinazione, dei segnali di finecorsa, si ripetono nelle fasi della sequenza ciclica degli stati dei cilindri; per cui, uno stesso segnale deve effettuare, in tempi diversi, comandi differenti.

Per eliminare la ripetizione dei segnali, si possono introdurre altri segnali, che memorizzano la sequenza, secondo la quale si sono succeduti, nel tempo, i segnali ripetuti. I segnali da introdurre vengono detti: di memoria.

Ad ogni combinazione ripetuta dei segnali di finecorsa, che si succede nel tempo, si associa un diverso segnale di memoria : esso risulta disattivato nelle altre ripetizioni.

In tal modo viene ricordata la fase nella quale si ha la ripetizione dei segnali di finecorsa.

I segnali di memoria, diversi l'uno dall'altro, si pongono in AND con i segnali ripetuti nelle fasi del ciclo. In tal modo non vi sono più segnali uguali che debbono effettuare comandi diversi; essi si contraddistinguono per almeno il segnale di memoria.

Verranno sviluppati due metodi razionali per l'introduzione dei segnali di memoria per l'eliminazione dei segnali di finecorsa ripetuti e bloccanti: *Metodo delle memorie in cascata - Metodo delle mappe di Karnaugh.* 

Sviluppiamo ora, con degli esempi i tre metodi accennati.

#### **6.3.4.1 Temporizzazione dei segnali bloccanti**

Come si è detto il segnale bloccante può essere eliminato trasformandolo in un impulso pneumatico che dura in un tempo ∆ tinferiore a quello che intercorre tra le due corse opposte del cilindro comandato.

Occorre determinare un circuito pneumatico che generi un impulso di durata <sup>∆</sup> <sup>t</sup> , quando viene azionato il finecorsa che produce il segnale bloccante. Il segnale del finacorsa bloccante, che durerebbe per un tempo *t*, corrispondente alla doppia corsa del cilindro comandato, viene trasformato in un impulso di durata  $\Delta t < t$ .

*fig.6.34*

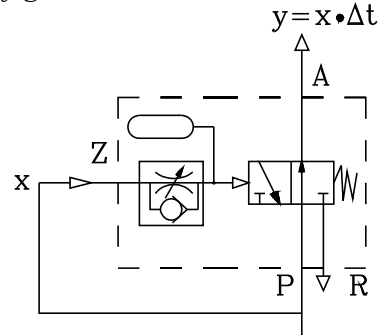

Per generare l'impulso pneumatico di durata <sup>∆</sup> *t* si può adoperare un temporizzatore normalmente aperto.

Si invia il segnale di attivazione *x*, contemporaneamente sia all'alimentazione *P* che al pilotaggio *Z* del temporizzatore. In uscita da questo vi sarà aria, solamente quando viene inviato il segnale *x*, e per il tempo <sup>∆</sup> *t* occorrente a riempire il serbatoio *S*, in modo da raggiungere la pressione necessaria a commutare la *3/2 NA* e interdire l'uscita *A*.

 *fig.6.35* t  $y=x \cdot \Delta t$  $\mathbf X$  $\Omega$  $\Omega$ 0  $\overline{0}$  $\mathbf{1}$  $\overline{0}$  $\mathbf{1}$  $\Omega$  $\overline{0}$  $\mathbf{1}$  $\mathbf{1}$  $\mathbf{1}$ 

Si dice che <sup>∆</sup> *t* è allo stato logico *1 :* <sup>∆</sup> *t* <sup>=</sup> *1*, quando si è nell'intervallo di riempimento del serbatoio, in presenza del segnale pneumatico **x**, prima della commutazione della valvola 3/2 e l'aria esce dal temporizzatore. Lo stato logico <sup>∆</sup> *t* <sup>=</sup> *0* si ha quando si è fuori dell'intervallo di riempimento del serbatoio (non si è nell'intervallo <sup>∆</sup> *t*).

Con questa posizione si può stendere la tabella della verità.

L'uscita y risulta allo stato logico 1, solamente quando si è nell'intervallo di riempimento del serbatoio e è presente il segnale di attivazione *x*.

la funzione di uscita y si può esprimere nella forma:

 $y = x \cdot \Delta t$ 

Ciò premesso si consideri un ciclo di lavoro di due cilindri nel quale si ha una ripetizione nelle fasi delle combinazioni dei segnali di finecorsa toccati (attivati).

# *IN LABORATORIO*

## $CICLO A^+ B^+ B^- A^-$

Per brevità vengono omesse le parti riguardanti la *descrizione del problema e scelta dei componenti. Ci si riferisca al ciclo di lavoro*

Dall'analisi del diagramma corsa - passo, si rileva che il finecorsa  $a<sub>I</sub>$ , che comanda la fuoriuscita dello stelo del cilindro *B*, rimane attivato anche quando viene comandata la corsa opposta: permane per una doppia corsa del cilindro *B* comandato.

Così pure il finecorsa  $b_0$  dopo aver comandato il rientro dello stelo di A permane attivato anche quando viene comandato il rientro.

*Diagramma corsa - passo*

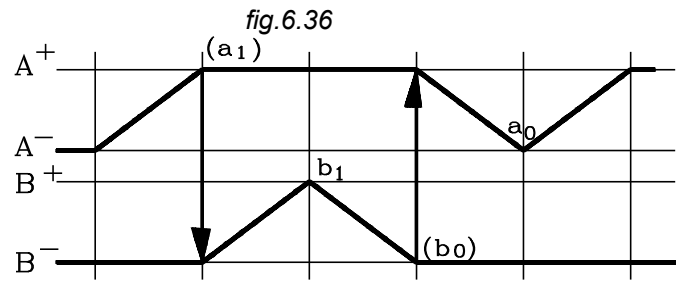

I segnali di finecorsa  $a_l$   $b_0$  sono bloccanti.

*Tabella degli ordini*

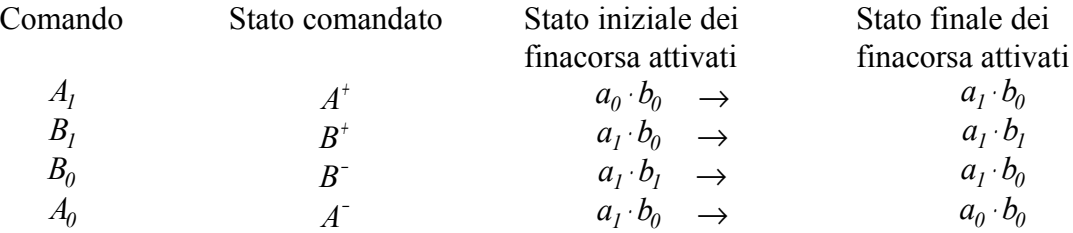

*Equazioni logiche complete e con variabili attive*

Si supponga che l'unica condizione al contorno sia data dallo Start di inizio ciclo.

Si ottengono le equazioni:

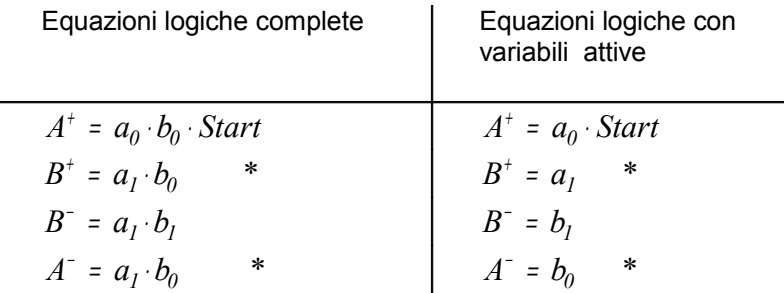

*Dall'esame delle equazioni logiche complete si constata che nelle fasi vi è una ripetizione delle combinazioni dei segnali di finecors*a. Inoltre dalla osservazione delle equazioni logiche complete si rileva facilmente se la variabile attiva risulta bloccante o meno.

SYMBOL 183 \f "Symbol" \s 10 \h Il finecorsa  $\frac{a}{1}$  è attivo sia quando comanda la corsa  $\overline{B}^+$  ( $\overline{B}^+=a_I\cdot b_0$ ),  $\mathsf{c}$ he quando viene  $\mathsf{comandata}, \mathsf{da}\ b_l, \mathsf{la}\ \mathsf{corsa}\ \mathsf{opposta}\ B^-\ (B^-\models a_l\cdot b_l).$ 

• Il finecorsa *b<sup>0</sup>* è attivo sia quando comanda la corsa *A* <sup>−</sup> ( *A a b* − = <sup>⋅</sup> *1 0* ), che quando viene comandata, da  $a_0$ , la corsa opposta  $A^{\pm}$  (  $A^{\pm}$  =  $a_0\cdot b_0\cdot Start$  ).

*Non si può togliere il segnale bloccante , che comanda B* + *, ponendo in serie ad esso il segnale di finecorsa b<sup>0</sup> ; in quanto, si, questo non è presente nel comando B* − *, ma risulta attivo insieme ad a1 nella fase A* −  *per far rientrare A: il ciclo si scombina e si blocca.*

*Trasformiamo i segnali bloccanti a<sup>1</sup> b0 in segnali impulsivi, che durano un tempo* <sup>∆</sup> *t , inferiore a quello di durata della doppia corsa del cilindro comandato.*

Ciò risulta molto evidente e chiaro, effettuando il diagramma di flusso a barre orizzontali.

#### *Diaframma di flusso a barre orizzontali*

Oltre alle barre orizzontali, rappresentanti le attivazioni dei segnali di finecorsa, vengono riportate quelle, indicanti le durate  $\Delta t_1$ ,  $\Delta t_2$  alle quali vengono ridotti, rispettivamente, i segnali bloccanti  $a_l$ ,  $b_0$  da due temporizzatori.

Per tracciare il diagramma di flusso si analizzino le equazioni logiche complete, e quelle con le variabili attive, osservando il perdurare dell'attivazione di queste nelle fasi.

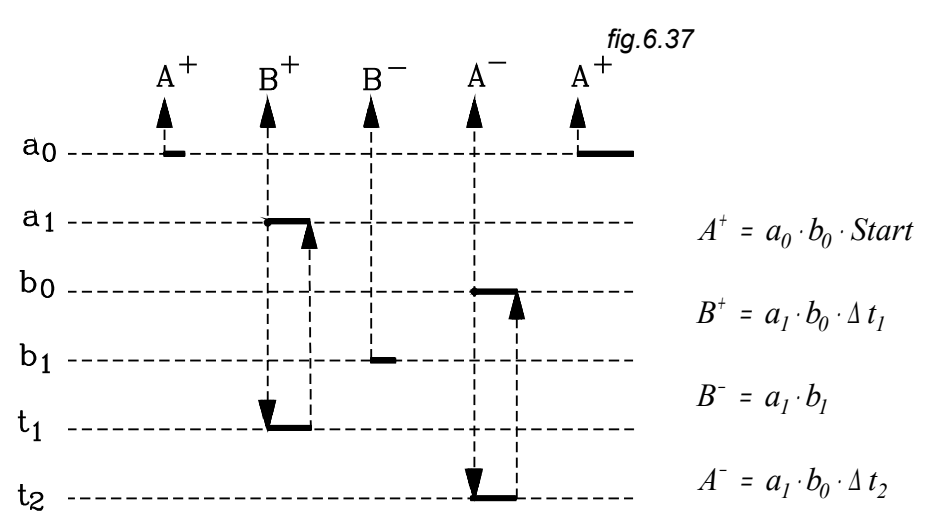

- Stato *A*  $\dot{E}$  comandato dal finacorsa  $a_0$ . Esso è istantaneo: perdura nel tempo di contatto di  $a_0$ con la camma, posta sullo stelo.
- Stato *B*  $\dot{E}$  comandato dal finacorsa  $a_1$ .
	- Analizzando le equazioni complete, si rileva che il segnale di finecorsa  $a_1$ , senza l'azione del temporizzatore, perdurerebbe fino allo stato *A* − , risultando attivo nella corsa di ritorno di *B* e quindi bloccante.
		- Il segnale di finacorsa *a1* viene posto in *AND* con il temporizzatore, il quale, dopo un tempo <sup>∆</sup> *t 1* interdice l'uscita verso il pilotaggio *B* + della valvola bistabile, prima che venga attivato il pilotaggio *B* − . In tal modo Il segnale di comando di *B* + è espresso da:

$$
B^+ = a_I \cdot \Delta t_I
$$

che non risulta bloccante.

Stato *B*<sup>−</sup> È comandato dal finacorsa  $b<sub>l</sub>$ . Esso è istantaneo: perdura nel tempo di contatto di  $\mathfrak{b}_1$  con la camma posta sullo stelo.

Stato *A* −È comandato dal finacorsa *b<sup>0</sup>* .

- Analizzando le equazioni complete, si rileva che il segnale di finecorsa  $\mathfrak{b}_{\theta}$ , senza l'azione del temporizzatore, perdurerebbe fino allo stato *A* + , risultando attivo nella corsa di ritorno e quindi bloccante.
- Il segnale di finacorsa  $b_0$  viene posto in *AND* con il temporizzatore, il quale, dopo un tempo <sup>∆</sup> *t <sup>2</sup>* interdice l'uscita verso il pilotaggio *A* − della valvola bistabile, prima che venga attivato il pilotaggio *A* + . In tal modo Il segnale di comando di <sup>A</sup> <sup>−</sup> è espresso da:

$$
A^- = b_0 \cdot \Delta t_2
$$

che non risulta bloccante.

I segnali di comando con le variabili attive e i temporizzatori si possono esprimere nella forma:

 $A^+ = a_0 \cdot Start$  $B^+ = a_I \cdot \Delta t_I$  $B^- = b_l$  $A^- = b_0 \cdot \Delta t_2$ 

#### *Circuito pneumatico*

Dai segnali di comando si deriva facilmente il circuito pneumatico che realizza il ciclo.

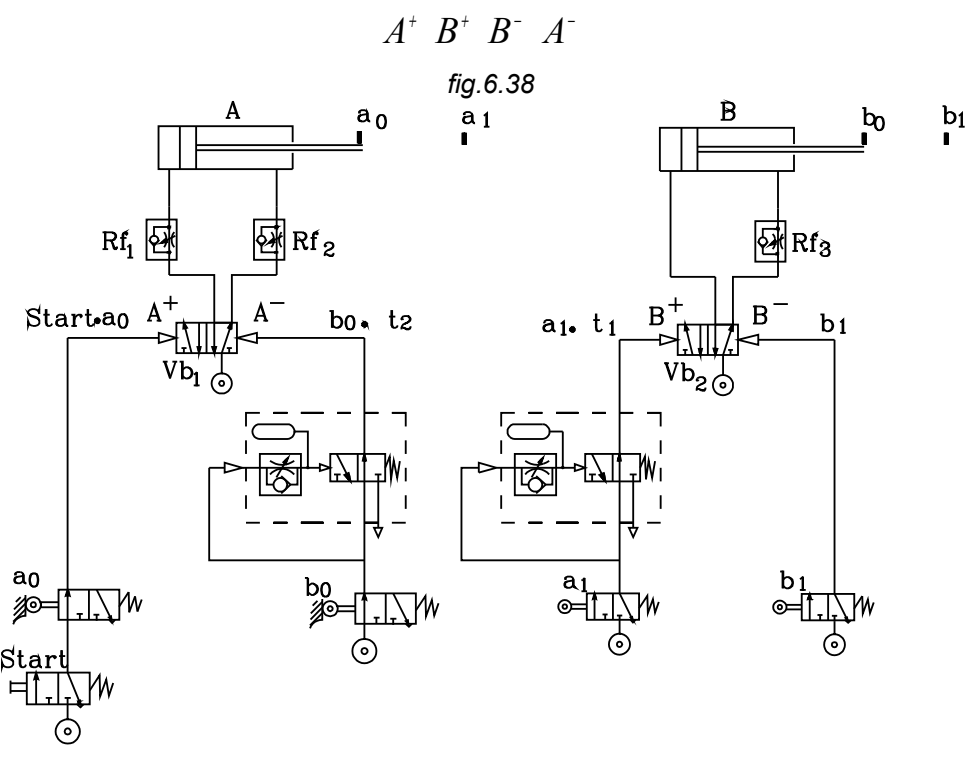

*Stesura dello schema*

*Come al solito, basta trasformare le equazioni logiche degli stati comandati nei corrispondenti circuiti pneumatici.*

*In questo caso, va solamente rilevato che l'equazione*  $B^+$  *=*  $a_{_I} \cdot \Delta\, t_{_I}$  *si traduce nella serie tra il finacorsa* <sup>a</sup> <sup>1</sup>  *e il temporizzatore T1, la cui uscita va collegata con il pilotaggio B* +  *della valvola bistabile Vb<sup>2</sup> ..*

*Così l'equazione*  $A^- = b_0 \cdot \Delta t_2$  *corrisponde alla serie tra il finacorsa*  $b_0$  *e il temporizzatore T2, la cui uscita va collegata con il pilotaggio A* − *della valvola bistabile Vb<sup>1</sup> .*

*Si supponga che le condizioni al contorno siano: - Il ciclo sia avviato da uno start - Le due corse del cilindro A siano lente- Il cilindro B abbia la corsa di fuoriuscita lenta e quella di rientro veloce. Funzionamento*

- • *Pigiato lo Start, questo prende l'aria dal finecorsa a*0 *(toccato) e lo invia al pilotaggio <sup>A</sup>* <sup>+</sup> *della valvola*  $Vb_{\rm l}$  .la quale , commutandosi alimenta la camera sinistra del cilindro A che compie la corsa  $_{\mathcal{A}}{}^+$  di *fuoriuscita dello stelo.*
- • $\sigma$  Toccato il finecorsa  $a_1$ , da questo esce l'aria che attraverso la valvola 3/2 NA del temporizzatore T1 *viene inviata al pilotaggio* <sup>+</sup> *B della valvola Vb*<sup>2</sup>  *. Questa si commuta e alimenta la camera sinistra del cilindro B che compie la corsa*  $B^+$  *di fuoriuscita dello stelo. Dopo un intervallo di tempo ∆ t*<sub>1</sub>, prima che venga toccato il finecorsa  $\,b_{\rm l}$  , il temporizzatore interrompe l'invio dell'aria al pilotaggio  $\,B^+$  .
- •*In tal modo, quando viene azionato il finecorsa*  $\,b_1\,$  *che invia l'aria al pilotaggio*  $\,$  *B− , quello opposto*  $\,$  *B* $^+$ *non risulta contemporaneamente attivato: la valvola V b* <sup>2</sup>  *può commutarsi inviando l'aria nella camera destra del cilindro B che compie la corsa <sub>R</sub>− di rientro stelo.*
- • *Toccato il finecorsa* 0*b , da questo esce l'aria che attraverso la valvola 3/2 NA del temporizzatore T2 viene inviata al pilotaggio* <sup>−</sup> *A della valvola Vb*<sup>1</sup>  *. Questa si commuta e alimenta la camera destra del*

*cilindro A che compie la corsa* <sup>−</sup> *A di rientro dello stelo. Dopo un intervallo di tempo* <sup>2</sup> <sup>∆</sup> *t , prima che venga toccato il finecorsa a*<sup>0</sup> *, il temporizzatore interrompe l'invio dell'aria al pilotaggio* <sup>−</sup> *A .* 

•*In tal modo, quando viene azionato il finecorsa <sub>4</sub> che invia l'aria al pilotaggio*  $A^+$ *, quello opposto*  $A^$ *non risulta contemporaneamente attivato: la valvola Vb*<sup>1</sup>  *può commutarsi inviando l'aria all'ingresso dello Start per iniziare un altro ciclo.*

Nel ciclo ora esaminato, per ottenere l'impulso pneumatico di durata <sup>∆</sup> <sup>t</sup> , si è adoperato un temporizzatore normalmente aperto. Ci si può domandare se si può impiegare un temporizzatore normalmente chiuso per ottenere lo stesso impulso. Ciò è possibile con una valvola che effettui la funzione di inibizione.

# *IN LABORATORIO*

Per esercitazione si risolve il problema di ottenere un impulso pneumatico impiegando un temporizzatore normalmente chiuso. E questo anche perché è più usuale avere come dotazione di laboratorio un temporizzatore *NC* che non quello NA. *fig.6.39*

> La funzione di inibizione si può ottenere con una valvola 3/2 NA monostabile con il segnale di inibizione posto sul pilotaggio e quello inibito inviato sul condotto P di alimentazione.

> Il segnale  $x_{j}$  va in uscita se non è presente quello di inibizione  $x_{2}$ . Posto questo sul pilotaggio la valvola si commuta interdicendo l'aria in uscita.

La funzione binaria fornita dalla valvola è:

$$
y = x_1 \cdot x_2
$$

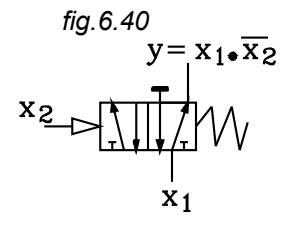

In mancanza di una valvola 3/2 NA monostabile, si può ottenere la funzione di inibizione anche con una 5/2 monostabile, con l'utilizzatore A otturato: la valvola 5/2 monostabile si tramuta in una 3/2 NA monostabile.

*fig.6.41*

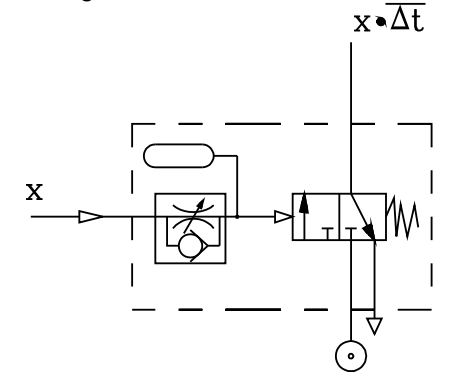

 $y = X_{1} \sqrt{X_{2}}$ 

 $\overline{\mathbf{X}}$  1

Consideriamo ora il temporizzatore normalmente chiuso. Inviato il segnale pneumatico x al pilotaggio Z, si ha l'aria in uscita, dopo l'intervallo di tempo ∆ <sup>t</sup> , occorrente per riempire il serbatoio S e ottenere la sufficiente pressione per la commutazione della valvola 3/2 NC (interna al temporizzatore).

Si ha così il segnale y di uscita dal temporizzatore quando è presente il segnale x e *non si è* nell'intervallo ∆ <sup>t</sup> : *quando* ∆ <sup>t</sup> *è allo stato logico 0*: ∆ <sup>t</sup> = <sup>0</sup> ; intendendo con ciò che si è fuori dell'intervallo ∆ <sup>t</sup> di ritardo del temporizzatore. Si intende che:

- $\Delta t = 0$  Vuol dire che si è fuori dell'intervallo nel quale il temporizzatore interdice l'uscita dell'aria. Lo "0" al secondo membro ha il significato di stato logico "falso": *non è vero che si è nell'intervallo* ∆ *<sup>t</sup> .*
- $\Delta t = 1$  Vuol dire che si è nell'intervallo nel quale il temporizzatore interdice l'uscita dell'aria. La cifra "1" al secondo membro ha il significato di stato logico "vero": *è vero che si è nell'intervallo* ∆ *<sup>t</sup> .*

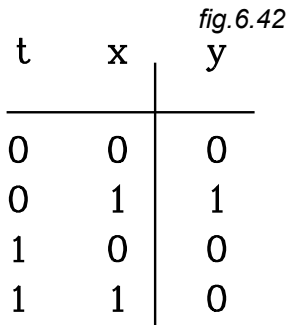

Con queste precisazioni si può stendere la tabella della verità, dalla quale si ricava l'equazione logica di uscita dal temporizzatore:

 $y = x \cdot \Delta t$ Si ha in uscita aria solamente nella combinazione:  $\Delta t = 0$  (al difuori dell'intervallo di ritardo) e x=1 (in presenza di aria al pilotaggio).

Per ottenere l'impulso pneumatico nel tempo  $\Delta t$  occorre che: inviato il segnale *x*, questo rimanga attivo fino a che non venga interdetto da un altro

segnale di inibizione.

Per ottenere ciò si adopera una valvola di inibizione *fig.6.43*. In questa si invia il segnale *x* nell'alimentazione P e, come segnale di inibizione da porre sul pilotaggio, si impiega quello di uscita dal temporizzatore normalmente chiuso, pilotato dallo stesso segnale *x*.

Infatti, dalla valvola di inibizione, il segnale *x* **,** applicato, continua ad uscire fino a che non perviene, al pilotaggio, il segnale del temporizzatore normalmente chiuso *y* <sup>=</sup> *x* <sup>⋅</sup> <sup>∆</sup> *t* , ritardato di <sup>∆</sup> <sup>t</sup> rispetto all'istante di applicazione di *x*.

Il segnale di uscita dalla valvola di inibizione risulterà:

$$
y = \overline{x \cdot \overline{\Delta t}} \cdot x
$$

Applicando il teorema di De Morgan si ottiene:

$$
y = \left(\overline{x} + \Delta t\right) \cdot x
$$

$$
y = x \cdot \Delta t
$$

$$
fig.6.43
$$

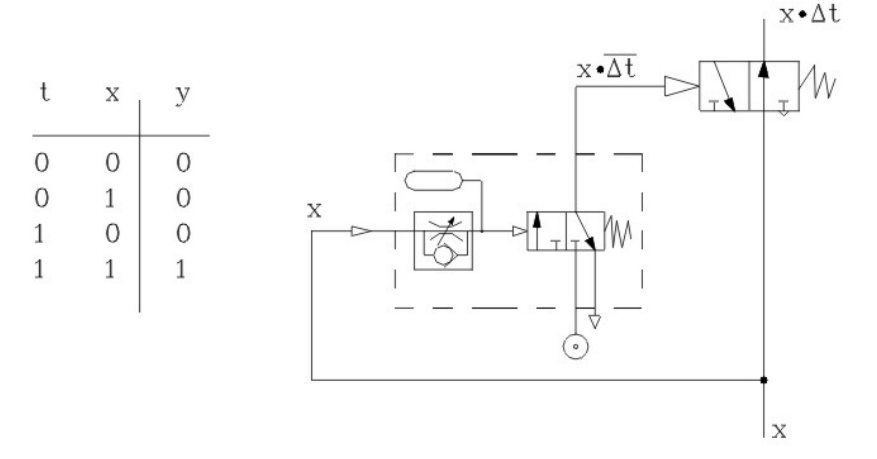

Il ciclo  $A^+$   $B^+$   $B^ A^-$  è stato precedentemente realizzato con un circuito, nel quale, attraverso i temporizzatori NA, sono stati trasformati in impulsi pneumatici i segnali bloccanti dei finecorsa  $\imath_{\bot}$   $\flat_{\bot}$  .

Lo stesso risultato si ottiene, impiegando per l'elaborazione di un impulso, il circuito studiato, composto dal temporizzatore NC e dalla valvola 3/2 NA monostabile che espleta la funzione di inibizione.

In mancanza delle valvole 3/2 NA monostabili possono essere impiegate le 5/2 monostabili con l'utilizzatore B otturato.

Il diagramma corsa - passo, la tabella degli ordini, il diagramma di flusso a bare orizzontali, sono argomenti già sviluppati e valgono anche per la stesura del presente circuito.

Si riassumono le equazioni logiche.

$$
A^{+} = a_{0} \cdot Start
$$
  
\n
$$
B^{+} = a_{1} \cdot \Delta t_{1}
$$
  
\n
$$
B^{-} = b_{1}
$$
  
\n
$$
A^{-} = b_{0} \cdot \Delta t_{2}
$$

Il circuito è quello riportato in figura *fig.6.45*.

*Stesura del circuito.*

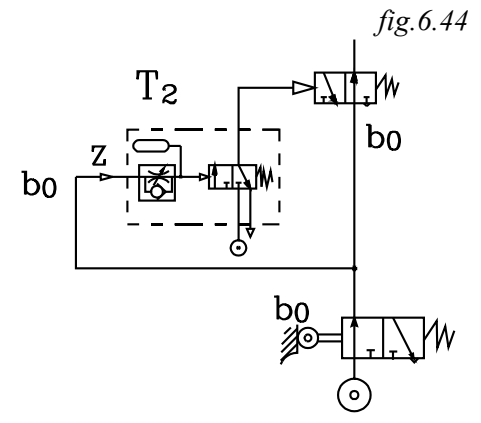

*Riguardo alla stesura del circuito, rispetto a quello precedente, va puntualizzato in particolare il montaggio della parte riguardante la generazione dell'impulso pneumatico di durata*  $\Delta t$ *.* 

*L'uscita del finecorsa b<sup>0</sup> va collegata, sia con il pilotaggio del temporizzatore NC "T2", sia con l'ingresso della valvola 3/2 NA monostabile (oppure 5/2 monostabile con l'utilizzatore B otturato). L'uscita di questa va collegata al pilotaggio A* <sup>−</sup> *della valvola bistabile di potenza Vb<sup>1</sup> ..*

*Così pure l'uscita del finecorsa a<sup>1</sup> va collegata, sia con il pilotaggio del temporizzatore NC "T1", sia con l'ingresso della valvola 3/2 NA monostabile (oppure 5/2 monostabile con l'utilizzatore B otturato). L'uscita di questa va collegata al pilotaggio B* <sup>+</sup> *della valvola bistabile di potenza Vb<sup>2</sup> ..*

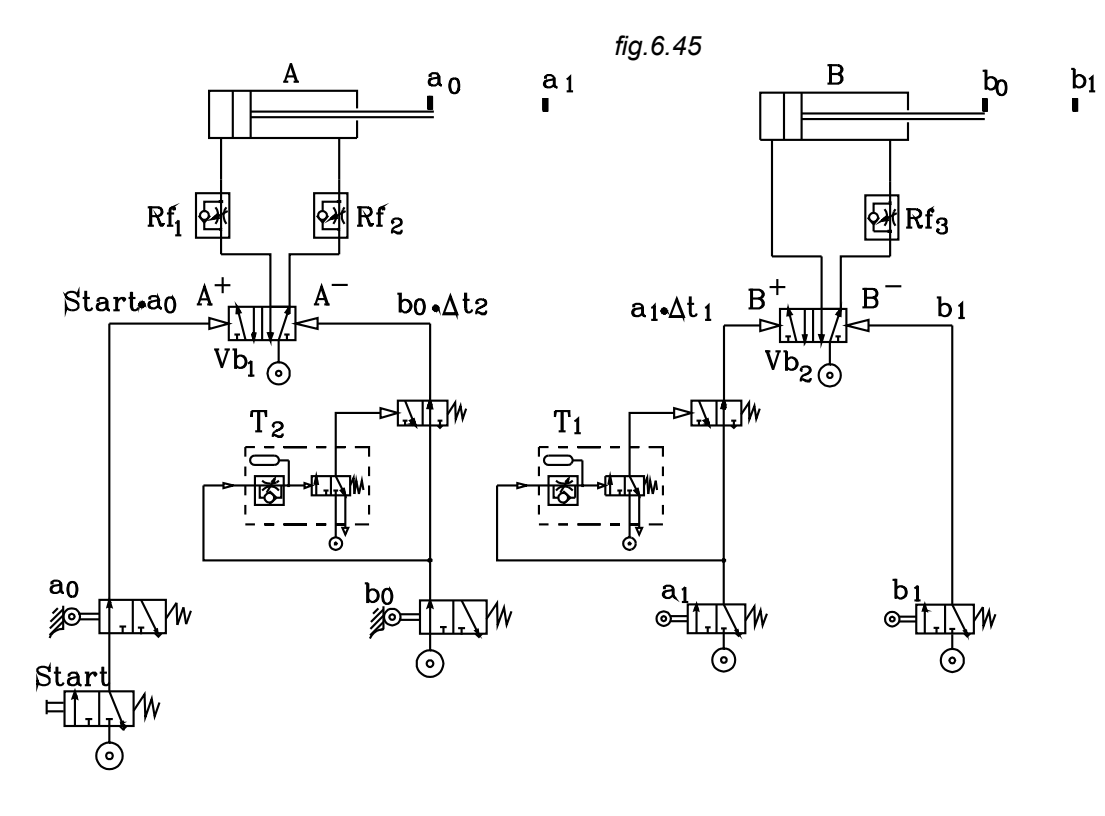

*Funzionamento*

• *Pigiato lo Start, questo porta l'aria al finecorsa <sup>a</sup> <sup>0</sup> (toccato) che lo invia al pilotaggio <sup>A</sup>* <sup>+</sup> *della valvola V b <sup>1</sup> ,la quale , commutandosi, alimenta la camera sinistra del cilindro A che compie la corsa <sup>A</sup>* <sup>+</sup> *di fuoriuscita dello stelo.*

- • *Toccato il finecorsa <sup>a</sup> <sup>1</sup> , da questo esce l'aria che va sia al pilotaggio del temporizzatore NC T1 che all'orifizio di alimentazione della valvola 3/2 NA . Da questa esce l'aria che va al pilotaggio <sup>B</sup>* <sup>+</sup> *della valvola V b <sup>2</sup> . Questa si commuta e alimenta la camera sinistra del cilindro B che compie la corsa <sup>B</sup>* <sup>+</sup> *di fuoriuscita dello stelo. Dopo un intervallo di tempo* <sup>∆</sup> *<sup>t</sup> <sup>1</sup> , prima che venga toccato il finecorsa <sup>b</sup> <sup>1</sup> , il temporizzatore raggiunge la pressione tale da commutare la valvola interna 3/2 NC , da questa esce l'aria che commuta la valvola 3/2 NA , portandola in posizione di chiusura. Si interrompe così l'invio dell'aria al pilotaggio <sup>B</sup>* <sup>+</sup> *della valvola V b <sup>2</sup> .*
- • *In tal modo, quando viene azionato il finecorsa <sup>b</sup> <sup>1</sup> che invia l'aria al pilotaggio <sup>B</sup>* − *, quello opposto <sup>B</sup>* + *non risulta contemporaneamente attivato: la valvola V b* <sup>2</sup>  *può commutarsi e portare l'aria nella camera destra del cilindro B che compie la corsa <sup>B</sup>* <sup>−</sup> *di rientro stelo.*
- • *Toccato il finecorsa <sup>b</sup> <sup>0</sup> , da questo esce l'aria che va sia al pilotaggio del temporizzatore NC "T2" che all'orifizio di alimentazione della valvola 3/2 NA . Da questa esce l'aria che va al pilotaggio <sup>A</sup>* <sup>−</sup> *della valvola V b <sup>1</sup> . Questa si commuta e alimenta la camera destra del cilindro A che compie la corsa <sup>A</sup>* <sup>−</sup> *di rientro dello stelo. Dopo un intervallo di tempo* <sup>∆</sup> *<sup>t</sup> <sup>1</sup> , prima che venga toccato il finecorsa <sup>a</sup> <sup>0</sup> , il temporizzatore raggiunge la pressione tale da commutare la valvola interna 3/2 NC , da questa esce l'aria che commuta la valvola 3/2 NA , portandola in posizione di chiusura. Si interrompe così l'invio dell'aria al pilotaggio <sup>A</sup>* <sup>−</sup> *della valvola V b <sup>1</sup> .*
- • *In tal modo, quando viene azionato il finecorsa <sup>a</sup> <sup>0</sup> che invia l'aria al pilotaggio <sup>A</sup>* <sup>+</sup> *, quello opposto <sup>A</sup>* − *non risulta contemporaneamente attivato: la valvola V b <sup>1</sup> può commutarsi inviando l'aria all'ingresso dello Start per iniziare un altro ciclo.*

## **6.3.4.2 Eliminazione del segnale bloccante con finecorsa unidirezionali**

Un segnale bloccante può essere trasformato in uno di breve durata, inferiore al tempo della doppia corsa del cilindro da esso comandato, attraverso l'impiego di un finecorsa unidirezionale.

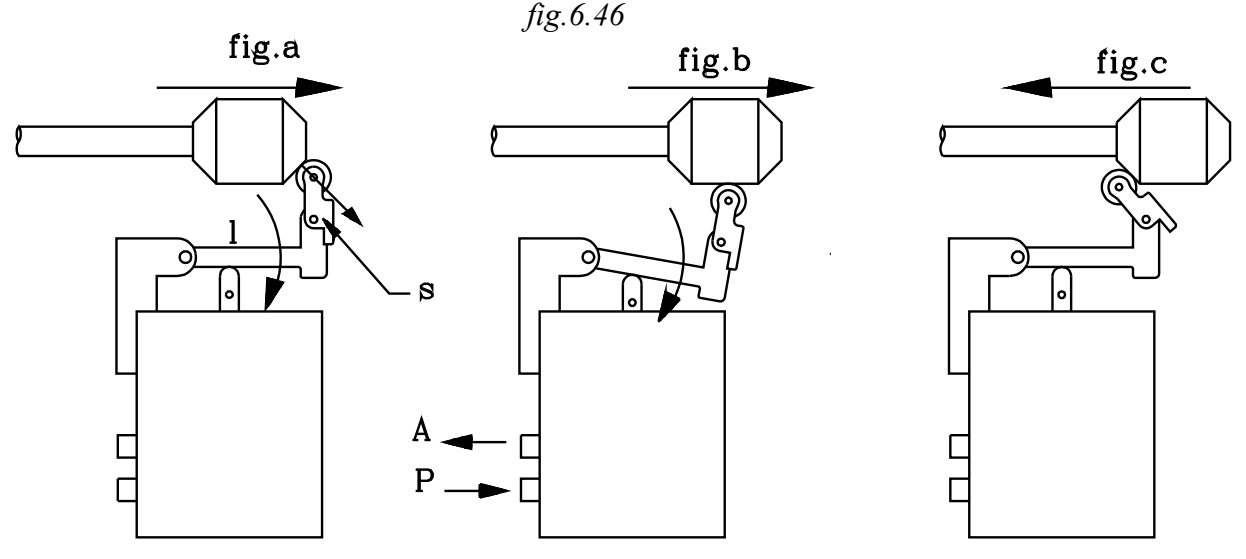

Questo viene attivato per il tempo che la camma, posta sullo stelo, passa sul rullo *(fig.a - fig.b)* e comunica una rotazione alla leva *l*, attraverso lo snodo *s* che non può ruotare in quel senso. La leva *l* rotando aziona il finecorsa, portando in uscita l'aria.

Quando la camma ha sorpassato il finecorsa, la leva azionata dalla molla, ritorna nella posizione di riposo, chiudendo il passaggio dell'aria verso l'uscita.

*Il finecorsa si disattiva, e rimane disattivato, anche quando la camma torna a toccare il rullo nella corsa opposta a quella nella quale l'aveva attivato (fig.c).*

Infatti nella corsa opposta della camma, questa, quando passa sul rullo, fa ruotare lo snodo nel senso ad esso possibile e non viene comunicata alcuna rotazione alla leva *l*: il finecorsa rimane disattivato.

Perché il meccanismo funzioni occorre, evidentemente, porre il finecorsa in posizione tale che, quando viene azionato dalla camma, questa poi lo sorpassi, prima che lo stelo del cilindro sia del tutto fuoriuscito o rientrato.

Occorre a tal proposito ricordare che i segnali sono di tipo *ON-OFF*, con i quali sono garantite le corse di fuoriuscita e rientro dello stelo. Essendo il segnale che stiamo trattando bloccante, esso, anche con un finecorsa normale, perdurerebbe fino al completo sfilo o rientro. Un finecorsa normale, però, verrebbe disattivato quando la camma lo sorpassa ma di nuovo attivato quando lo tocca di nuovo nella corsa di ritorno *(deve essere, invece, disattivato perché si sta comandando la corsa opposta)*.

 Con l'impiego di due finecorsa unidirezionali, si può risolvere, in modo molto semplice, il problema di togliere i due segnali bloccanti, riscontrati nel ciclo  $A^+ \ B^+ \ B^- \ A^-$  già realizzato con i temporizzatori.

## *IN LABORATORIO*

# $Ciclo$   $A^+$   $B^+$   $B^ A^-$ *Impiego di finecorsa unidirezionali*

Per quanto riguarda il diagramma corsa passo , la tabella degli ordini, si fa riferimento al precedente caso risolto con i temporizzatori.

Riassumiamo qui i comandi degli stati in forma completa e con le variabili attive.

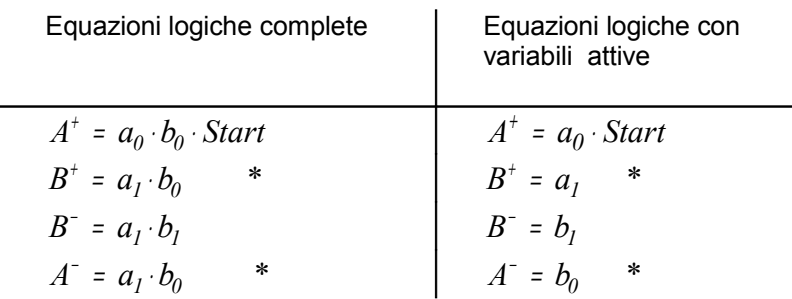

I comandi con asterisco risultano bloccanti:

SYMBOL 183 \f "Symbol" \s 10 \h Il finecorsa  $a_{\perp}$  è attivo sia quando comanda la corsa  $\,B^+\,$   $(B^+\,=\,a_I\cdot b_0).$ che quando viene comandata, da  $\flat_+$ , la corsa opposta  $\overline{B}^-(B^-\equiv a_I\cdot b_I).$ 

● Il finecorsa <sup>ի</sup> <sub>0</sub> è attivo sia quando comanda la corsa  $A^-$  ( $A^-$  =  $a_I \cdot b_0$ ), che quando viene comandata, da  $^{\text{a}}$   $_{\text{0}}$  , la corsa opposta  $\,A^{+}$  (  $A^{+}$  =  $\,a_{0} \cdot b_{0} \cdot Start$  ).

I due segnali:  $a_{\perp}$ ,  $b_{\perp}$ , che risultano bloccanti con l'impiego di comuni finecorsa, si tramutano in altri di breve durata, adoperando finecorsa unidirezionali. Il segnale prodotto da questi dura soltanto per il tempo che la camma, posta sullo stelo, passa sul rullo, nel senso che produce la rotazione della leva *l (fig.b)*.

In pratica i segnali  $a_I,$   $b_O$ , vengono temporizzati in un tempo ∆ t che si compie prima dell'attuazione dello stato comandato: rispettivamente *B*<sup>+</sup> , *A*<sup>−</sup> (completo sfilamento di dello stelo di B , completo rientro di A).

Quanto detto è chiaramente rappresentato nel diagramma di flusso a barre orizzontali di *fig.6.47*.

Nei diagrammi di flusso precedenti non si è fatta distinzione tra segnale di pilotaggio inviato alla valvola bistabile e lo stato del cilindro da essa comandato.

Nel presente diagramma di flusso, si riportano, in corrispondenza dei finecorsa attivati, i pilotaggi ai quali vengono inviati i segnali. Così il segnale  $\ell_{\parallel}$  viene inviato al pilotaggio  $_\Lambda^{}$  + della valvola  $Vb_I^{}$ .

Al disopra dei segnali di pilotaggio, in ritardo rispetto a questi, sono riportati gli stati dei cilindri nei quali si verifica l'attivazione del finecorsa e del corrispondente segnale di pilotaggio.

Si vuole ora porre in rilievo che il segnale di finecorsa, inviato al pilotaggio della valvola bistabile per il comando dello stato di una fase, avviene prima che si sia attuato lo stato della fase precedente. Così, per esempio, il segnale del finecorsa  $a_{\,0}$  , che comanda lo stato  $A^+$  di fuoriuscita dello stelo di A, *inizia prima che lo stelo del cilindro A sia rientrato e abbia attuato lo stato precedente <sub><i>A*</sub>−.

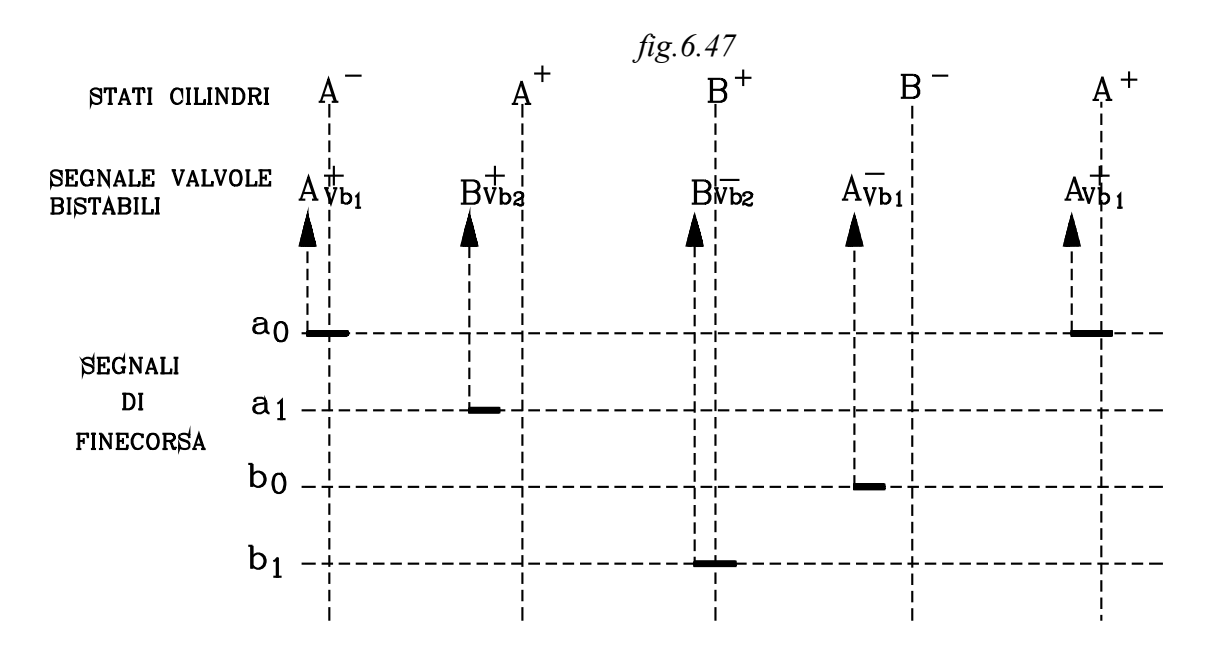

*Vi è un intervallo di tempo tra l'istante in cui viene toccato il finecorsa nella fase precedente a quella da esso comandata, e l'attuazione di detta fase.*

I finecorsa unidirezionali elaborano un segnale di durata inferiore a detto intervallo: esso dura per il tempo che la camma passa sul rullo, fino al sorpasso, e ciò deve avvenire prima che si attui lo stato precedentemente comandato *(completo sfilamento o rientro dello stelo del cilindro)*.

Precisamente si ha:

Finecorsa  $\mathbf{a}^{\top}$   $\emptyset$  Comanda, in AND con lo Start, lo stato del cilindro  $\boldsymbol{A}^{\text{+}}$  .

Viene toccato prima che finisca la corsa di rientro dello stelo di A: attuazione dello stato precedente *A* − .

Il finecorsa a<sub> ≬</sub> viene posizionato prima dello stato  $\,$ <sub>⊿</sub>− , e in modo da continuare a toccare la camma, anche quando lo stelo è completamente rientrato. L'attivazione avviene nel piccolo intervallo di tempo nel quale la camma tocca il rullo alla fine della corsa di rientro e la subitanea fuoriuscita dello stelo di *A*.

L'attivazione di <sup>a</sup> <sup>0</sup> è a cavallo dello stato *A* − .

Finecorsa  $a_{\perp}$  Comanda lo stato del cilindro  $B^{\dagger}$ .

Viene toccato prima che finisca la corsa di fuoriuscita dello stelo di A: attuazione dello stato precedente  $A^{\scriptscriptstyle +}$  . Il finecorsa  $^{\scriptscriptstyle 1}$  è unidirezionale; viene posizionato prima dello stato  $\,A^{\scriptscriptstyle +}$  , e in modo da non toccare la camma quando lo stelo è completamente fuoriuscito *(attuazione di <sup>A</sup>* <sup>+</sup> *)* . L'attivazione avviene nel piccolo intervallo di tempo nel quale la camma tocca il rullo, prima che l'abbandoni alla fine della corsa  $\; A^{\scriptscriptstyle +}$  .

L'attivazione di  $\imath_\perp$  avviene nell'intervallo di tempo  $\varLambda$   $t_I$  prima dello stato  $\overline{\mathcal{A}}^+$  .

Finecorsa  $b_I$ Comanda lo stato del cilindro  $\,B^-$  .

Viene toccato prima che finisca la corsa di fuoriuscita dello stelo di B: attuazione dello stato precedente  $B^{\scriptscriptstyle +}$ . Il finecorsa  $b_I$  viene posizionato prima dello stato  $B^{\scriptscriptstyle +}$ . L'attivazione avviene nel piccolo intervallo di tempo nel quale la camma tocca il rullo alla fine della corsa di fuoriuscita e il subitaneo rientro dello stelo di B.

L'attivazione di  $b_l$  è a cavallo dello stato  $\emph{B}^{\text{+}}$  .

Finecorsa  $b_0$ Comanda lo stato del cilindro  $\overline{A}^\circ$  .

Viene toccato prima che finisca la corsa di rientro dello stelo di *B*: attuazione dello stato precedente *B* − . Il finecorsa  $b_0$  è unidirezionale; viene posizionato prima dello stato  $\ B^-$ , e in modo da non toccare la camma quando lo stelo è completamente rientrato *(attuazione di <sup>B</sup>* − *)* . L'attivazione avviene nel piccolo intervallo di tempo nel quale la camma tocca il rullo, prima che l'abbandoni alla fine della corsa  $\ B^-$  .

L'attivazione di <sup>a</sup> <sup>1</sup> avviene nell'intervallo di tempo <sup>∆</sup> <sup>t</sup> <sup>2</sup> prima dello stato *B* − .

Le equazioni logiche di comando sono:

Vicino ai finacorsa  $\text{a}^{\phantom{\dag}}_+$  ,  $\text{b}^{\phantom{\dag}}_+$  si è posta una freccia per indicare che sono dei finecorsa unidirezionali.  $A^+$  =  $a_0 \cdot Start$  $B^+ = a_1 \rightarrow$  $B^- = b_l$  $A^- = b_0 \rightarrow$ 

Dalle equazioni logiche si ricava il circuito pneumatico.

#### *Funzionamento*

- • *Pigiato lo Start, questo porta l'aria dal finecorsa <sup>a</sup> <sup>0</sup> (toccato) che lo invia al pilotaggio <sup>A</sup>* <sup>+</sup> *della valvola V b <sup>1</sup> . la quale , commutandosi, alimenta la camera sinistra del cilindro A che compie la corsa <sup>A</sup>* <sup>+</sup> *di fuoriuscita dello stelo.*
- *Verso la fine della corsa <sup>A</sup>* <sup>+</sup> *la camma scorre su rullo del finecorsa unidirezionale <sup>a</sup> <sup>1</sup> generando, durante lo scorrimento, il segnale pneumatico che viene inviato al pilotaggio*  $_{\text{B}}$ *+ della valvola bistabile*  $\text{V b }\text{_{2}}$ *. Questa si commuta e invia l'aria alla camera sinistra del cilindro B che effettua la corsa <sup>B</sup>* <sup>+</sup> *di fuoriuscita dello stelo. Dopo che la camma ha sorpassato il rullo di <sup>a</sup> <sup>1</sup> cessa il segnale pneumatico di pilotaggio <sup>B</sup>* +
- *Occorre notare che, nella fuoriuscita dello stelo di B, viene toccato dalla camma il finecorsa <sup>b</sup> <sup>0</sup> , ma nel senso che provoca la rotazione dello snodo s e non della leva che comanda il finecorsa, il quale perciò non viene attivato.*

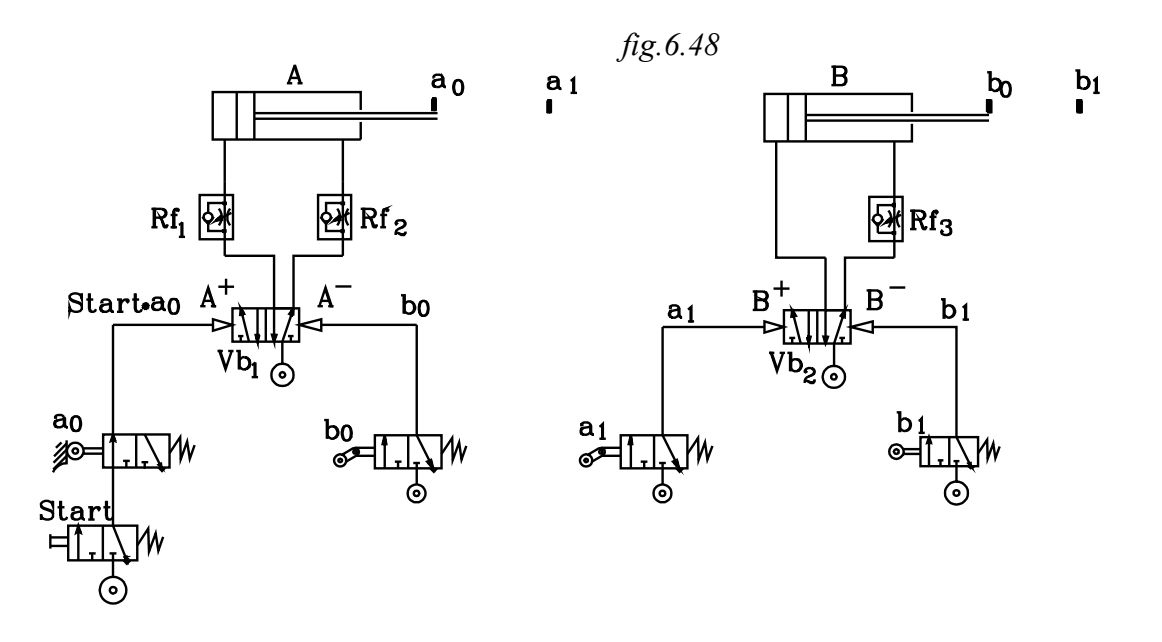

- • *Alla fine della corsa <sup>B</sup>* <sup>+</sup> *viene toccato il finecorsa <sup>b</sup> <sup>1</sup> che invia l'aria al pilotaggio <sup>B</sup>* <sup>−</sup> *della valvola bistabile V b <sup>2</sup> . Questa si commuta, essendo il pilotaggio <sup>B</sup>* <sup>+</sup> *disattivato, e l'aria viene inviata nella camera destra del cilindro B (quella sinistra è in scarico). Viene effettuata la corsa di ritorno <sup>B</sup>* <sup>−</sup> *del rientro dello stelo.*
- • *Verso la fine della corsa <sup>B</sup>* <sup>−</sup> *la camma scorre su rullo del finecorsa unidirezionale <sup>b</sup> <sup>0</sup> generando, durante lo scorrimento, il segnale pneumatico che viene inviato al pilotaggio <sub>A</sub> − della valvola bistabile <sup>γ β</sup> 1. Questa si commuta e invia l'aria alla camera destra del cilindro A che effettua la corsa <sup>A</sup>* <sup>−</sup> *di rientro dello stelo. Dopo che la camma ha sorpassato il rullo di <sup>b</sup> <sup>0</sup> cessa il segnale pneumatico di pilotaggio <sup>A</sup>* − *.*
- • *Occorre notare che, nel rientro di A, viene di nuovo toccato dalla camma il finecorsa <sup>a</sup> <sup>1</sup> , ma nel senso che provoca la rotazione dello snodo s e non della leva che comanda il finecorsa, il quale perciò non viene attivato.*
- • *Alla fine della corsa <sup>A</sup>* <sup>−</sup> *viene toccato il finecorsa <sup>a</sup> <sup>0</sup> che invia l'aria al pilotaggio <sup>A</sup>* <sup>+</sup> *( <sup>A</sup>* − *è disattivato). Se è pigiato lo Start inizia un altro ciclo.*

## **6.4 ATTUAZIONE DI PARTICOLARI CONDIZIONI AL CONTORNO**

Prima di procedere alla soluzione di circuiti contenenti segnali bloccanti con l'impiego di memorie, conviene soffermarsi sullo studio di circuiti adatti alla attuazione di particolari condizioni al contorno, quali: realizzazione di cicli continui - Segnali di emergenza- Condizioni di posizionamento dei cilindri in caso di emergenza.

## **Realizzazione di cicli automatici**

Nei cicli finora studiati, per l'avvio, sono stati impiegati uno o due Start, composti da valvole 3/2 monostabili ad azionamento manuale. Queste vengono attivate solamente per il tempo nel quale si pigia il pulsante, e sono adatte, quindi, a comandare solamente un ciclo alla volta.

Si debba ora realizzare un circuito nel quale, schiacciando il pulsante  $S_I$  si avvii un solo ciclo, schiacciando un pulsante *S2* si abbia automaticamente la ripetizione del ciclo, fino a ché non si pigia un pulsante di *Stop S<sup>t</sup>* .

Si indichi con *"s"* il segnale di avvio del ciclo.

Con il pulsante di start *S1* deve essere emesso il segnale pneumatico *"s"* che duri per il tempo di azionamento manuale. Per ottenere ciò basta impiegare una valvola *3/2 NC monostabile.*

 $s = S_i$ 

Schiacciando il pulsante *S2* deve essere elaborato il segnale *"s"* che duri nel tempo, anche quando si lasci il pulsante; fino a ché non si pigia il pulsante di *Stop S<sup>t</sup>* . Per ottenere ciò occorre effettuare una memoria con precedenza alla cancellazione.

$$
m = \left(S_2 + s\right) \cdot \overline{S_t}
$$

Lo start  $S_2$  si può realizzare con una valvola  $3/2$  *NC* monostabile, il segnale di resettaggio  $\overline{S_t}$  si ottiene con una valvola 3/2 NA monostabile

Il segnale *"s"* deve essere elaborato *o* nel primo *oppure* nel secondo caso *(OR).*

$$
s = S_1 + m \quad \text{con} \quad m = \left(S_2 + s\right) \cdot \overline{S_t}
$$

Dalla equazione logica si ricava il circuito rappresentato in figura.

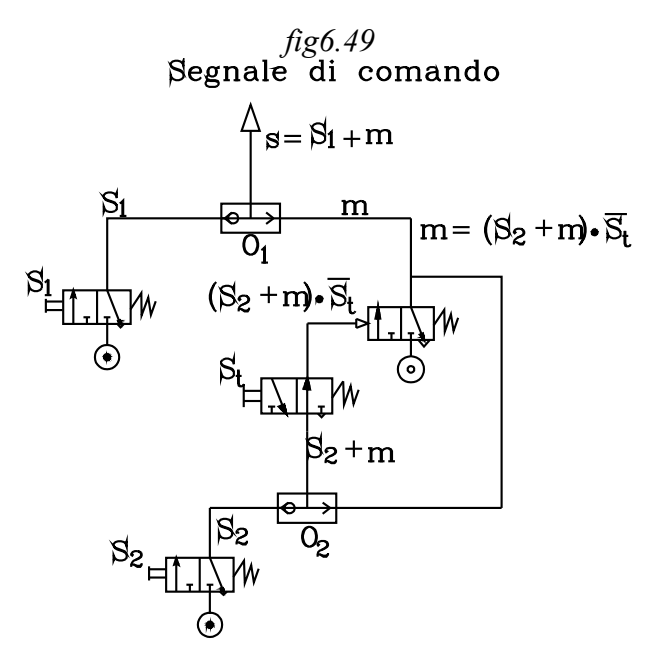

#### *Il funzionamento è evidente.*

*Pigiando lo start S<sup>1</sup> , l'aria attraverso la valvola OR "O1" viene inviata in uscita per costituire il segnale di comando.*

*Pigiando* <sup>S</sup> <sup>2</sup>  *, l'aria va alla valvola OR "O2", passa attraverso la valvola S<sup>t</sup> 3/2 NA monostabile e perviene al pilotaggio della 3/2 NC monostabile V. Da questa esce il segnale s" che viene inviato sia alla valvola OR "O1 che alla "O2".*

*L'aria che perviene alla valvola "O1" costituisce il segnale di comando; quella che arriva alla valvola "O2" serve per automantenere l'attivazione della valvola V, pur quando si disattiva lo start S<sup>2</sup> . Infatti, quando il pulsante di questo viene rilasciato dopo averlo premuto, non si ha più aria all'uscita di dello start S<sup>2</sup> ; ma, alla valvola OR "O2", perviene aria dall'uscita della valvola V , che va al pilotaggio della stessa, passando attraverso la valvola NA S<sup>t</sup> .*

*Quindi, premuto il pulsante S<sup>2</sup> e rilasciandolo, in uscita del circuito si ha il segnale pneumatico s che si mantiene fino a che non si pigia lo Stop S<sup>t</sup> . Infatti, premuto il pulsante di questo, si interrompe il flusso di aria che perviene al pilotaggio della valvola V e questa, tornando nella posizione di riposo, interdice l'aria in uscita.*

Per l'avvio di un ciclo si può impiegare il circuito proposto.

Così il ciclo  $A^+$   $B^+$   $A^ B^-$  già realizzato con l'avvio comandato da un semplice Start si debba effettuare con la possibilità di ottenere un ciclo alla volta o una serie di cicli automatici fino alla interruzione comandata da uno *Stop*.

In questo caso cambia solamente il comando dello stato *A* + del cilindro *A*.

Indicando con  $S_1$  lo start che comanda lo svolgimento di un ciclo alla volta, con  $S_2$  quello per l'esecuzione di cicli automatici e con  $S_{\perp}$  lo Stop, il comando  $_A$ <sup>+</sup> è dato da:

$$
A^+ = (S_1 + m) \cdot b_0 \quad \text{dove } m = [S_2 + s] \cdot S_t
$$

Gli altri comandi rimangono invariati:

$$
B^+ = a_I
$$
  

$$
A^- = b_I
$$
  

$$
B^- = a_0
$$

Il circuito già precedentemente progettato viene così modificato:

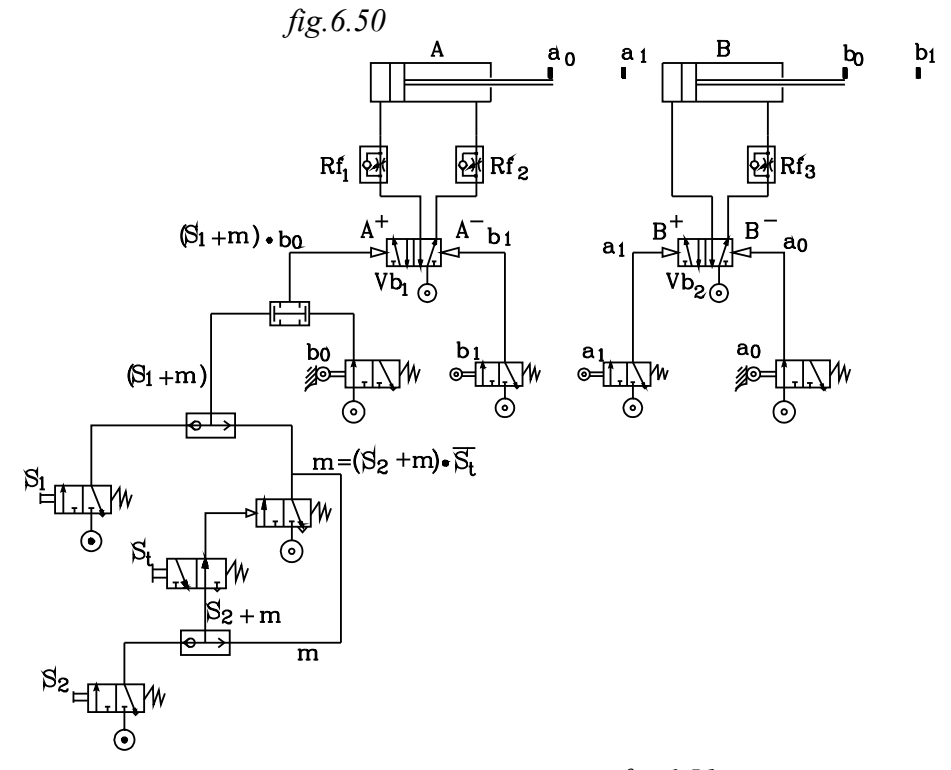

Un modo più semplice di produrre un segnale continuo di comando, per ottenere la ripetizione automatica di più cicli, è quello di utilizzare uno Start, realizzato con una valvola 3/2 NC monostabile ad azionamento manuale e aggancio meccanico.

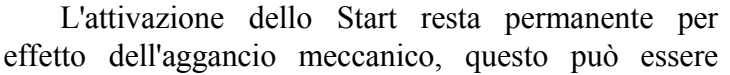

disinserito manualmente e la molla riporta la valvola in posizione di riposo, nella quale si ha l'interdizione dell'aria in uscita.

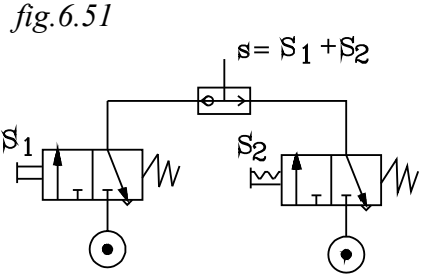

Utilizzando come avvio di un ciclo il circuito di figura, si può ottenere, pigiando e rilasciando  $\frac{S_1}{\text{un}}$  segnale impulsivo di comando di un solo ciclo; azionando  $\frac{S_2}{\text{u}}$  questo si attiva e l'aggancio meccanico lo mantiene in posizione di attivazione, fino a ché non viene disinserito. Durante l'inserzione di  $S_2$  si ha la ripetizione automatica del ciclo.

## **6.4.1 Pulsante di emergenza**

Nel funzionamento di un ciclo si possono presentare delle situazioni di emergenza che debbono essere affrontate e risolte i modi diversi, a seconda delle particolari esigenze del tipo di lavoro che si sta effettuando.

La valvola di Stop del circuito di memoria con prevalenza alla cancellazione può costituire una interruzione volontaria, ma, interrotto il segnale di avvio, il ciclo in atto continua ugualmente fino all'esecuzione dell'ultima fase.

## **Interruzione dell'alimentazione**

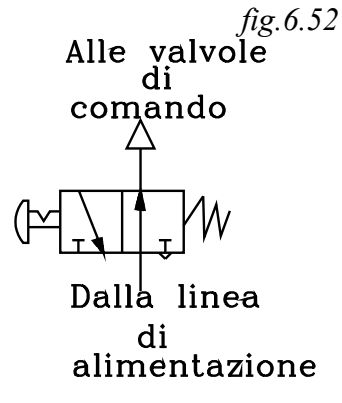

Un dispositivo molto semplice di emergenza può essere costituito da un circuito che interrompe l'alimentazione delle valvole di comando.

L'interruzione può essere semplicemente effettuata con uno Stop costituito da una valvola 3/2 NA monostabile con azionamento manuale e aggancio meccanico. Usualmente l'azionamento è con pulsante a fungo di colore rosso che si aggancia meccanicamente.

Spinto il pulsante a fondo la valvola chiude il passaggio dell'aria verso l'uscita e l'aggancio, meccanico lo mantiene in posizione di chiusura. Per ripristinare il passaggio dell'aria occorre disinserire l'aggancio *(in genere con una manovra di rotazione del fungo)*.

## **Segnale di emergenza con comando di determinate posizioni degli steli**

In determinate lavorazioni occorre che nell'azionamento dell'emergenza, non solamente si deve fermare il ciclo ma gli steli dei cilindri debbano portarsi in determinate posizioni di sicurezza.

In questo caso occorre imporre particolari condizioni al contorno che, ovviamente si traducono in equazioni logiche le quali possono essere realizzate dall'appropriato circuito pneumatico.

# *IN LABORATORIO*

*Per esercizio si consideri il ciclo A<sup>+</sup> B<sup>+</sup> B<sup>-</sup> A<sup>-</sup> realizzato con finecorsa unidirezionali nel quale si suppongano le seguenti condizioni al contorno:*

- *Pigiando il pulsante S1 si può effettuare un solo ciclo alla volta.*
- *Pigiando il pulsante S2 si ottiene la ripetizione automatica del ciclo fino all'azionamento dello stesso o altro pulsante.*
- *Deve essere previsto un pulsante di emergenza con il quale si ferma il ciclo e gli steli dei cilindri si portino in posizione di rientro.*

Sono noti i segnali di comando degli stati dei cilindri senza le condizioni al contorno. L'imposizione di questi si traducono nella variazione delle equazioni logiche.

Rammentiamo le equazioni ottenute, ponendo come unica condizione al contorno l'avvio del ciclo con uno Start.

$$
A^+ = a_0 \cdot Start
$$
  
\n
$$
B^+ = a_1 \rightarrow
$$
  
\n
$$
B^- = b_1
$$
  
\n
$$
A^- = b_0 \rightarrow
$$

Dove le frecce stanno ad indicare che i finecorsa sono di tipo unidirezionali.

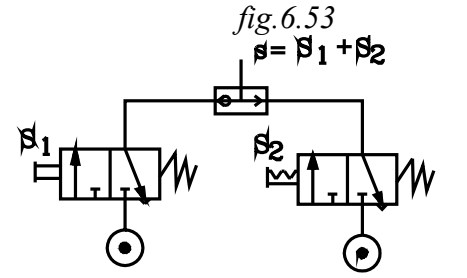

Le prime due condizioni si realizzano, ponendo come segnale di avvio, quello che si ha all'uscita della valvola *OR*, i cui ingressi sono alimentati rispettivamente: da uno Start *S<sup>1</sup>* , costituito da una valvola *3/2 NC* monostabile e da un altro *Start S<sup>2</sup>* , costituito da una valvola *3/2 NC* monostabile con aggancio meccanico.

La prima equazione di comando dello stato  $\,A^{\scriptscriptstyle +}\,$  viene così modificata:

$$
A^+ = a_0 \cdot (S_1 + S_2)
$$

Riguardo alla terza condizione al contorno occorre imporre:

- 1°- La fuoriuscita degli steli dei cilindri deve avvenire nella concomitanza delle due condizioni:
- che si verifichi l'attivazione del finecorsa che funge da variabile attiva ed attivante.
- che non sia pigiato il pulsante di emergenza.

2°- Il rientro degli steli deve avvenire quando si verifica **o** l'una **o** l'altra delle due condizioni:

- che si verifichi l'attivazione del finecorsa che funge da variabile attiva ed attivante.
- oppure che sia pigiato il pulsante di emergenza.

Da quanto esposto, il comando di fuoriuscita degli steli si ottiene con una operazione AND *(concomitanza)* tra il finecorsa che funge da variabile attiva *(di comando)* e il segnale di emergenza negato.

Indicando con "**e**" il segnale di emergenza si ottengono i seguenti segnali di comando di fuoriuscita degli steli, le equazioni di fuoriuscita sono:

$$
A^+ = a_0 \cdot (S_1 + S_2) \cdot \overline{e}
$$

$$
B^+ = (a_1 \rightarrow) \cdot \overline{e}
$$

Il comando di rientro degli steli si ottiene con una operazione OR. Con questa, il rientro può avvenire **o** con il segnale di finecorsa che funge da variabile attiva, **oppure** con il segnale di emergenza "**e**":

$$
B^- = b_1 + e
$$
  

$$
A^- = \left(b_0 \rightarrow \right) + e
$$

Dalle equazioni logiche si ricava lo schema del circuito pneumatico.

scopo didattico, nello schema si sono riportate le equazioni elaborate dai componenti pneumatici, fino ai comandi impartiti alle valvole bistabili di potenza.

#### *Osservazioni sulla stesura del circuito pneumatico*

*Conviene disegnare, dall'alto verso il basso, prima i cilindri con i regolatori di flusso e le valvole bistabili, quindi, al disotto di queste, i finecorsa che fungono da variabili attive, e posti in prossimità del pilotaggio da essi comandato.*

*Al disotto si disegni il circuito che elabora il segnale di emergenza in forma vera "e" ed in forma negata*  $\overline{e}$ ".

*Detto circuito è costituito da una valvola 3/2 NC monostabile con comando manuale a fungo e aggancio meccanico. La sua uscita viene inviata alla linea di emergenza, contrassegnata con "e", e all'ingresso della valvola NOT, costituita da una valvola 3/2 NA monostabile.*

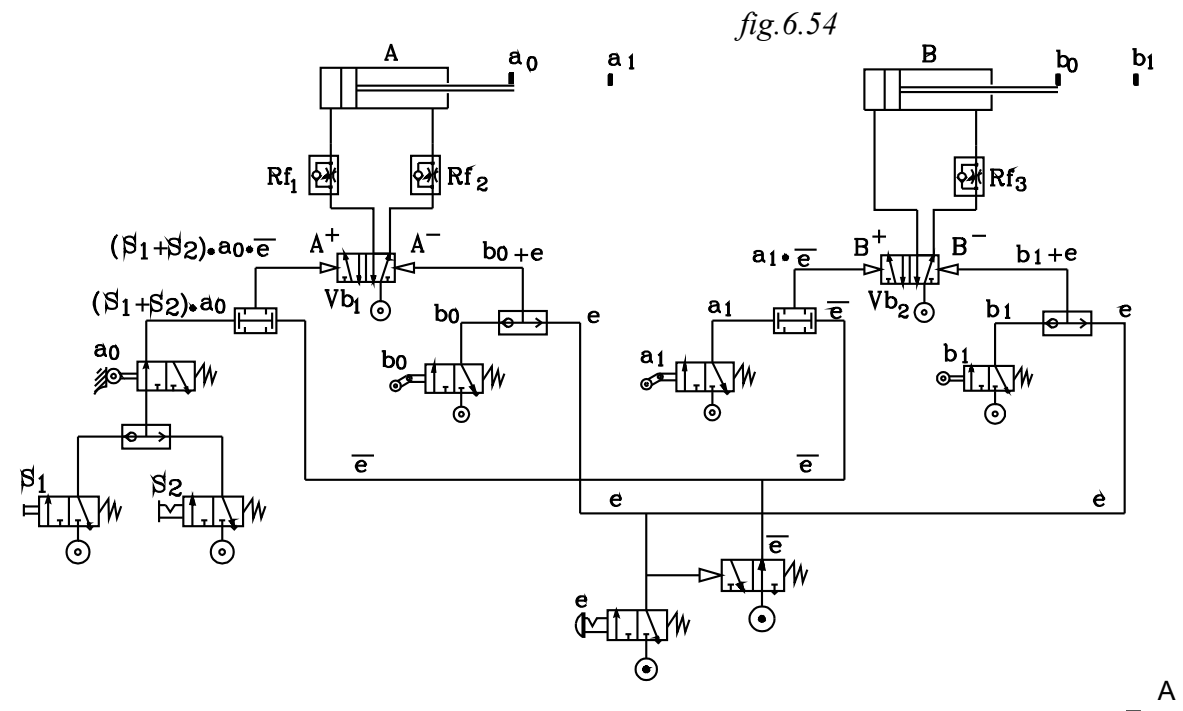

*L'uscita dalla valvola NOT è collegata alla linea di emergenza negata, contrassegnata con "e". Ora, una alla volta, si traducano le equazioni logiche in circuito pneumatico.*

 $A^+ = a_0 \cdot (S_1 + S_2) \cdot e$ *Si disegni, al disotto di a<sup>0</sup> , lo start S<sup>1</sup> a pulsante e quello S<sup>2</sup> con aggancio meccanico, collegati ai due ingressi della valvola OR, ottenendo*  $(S_1 + S_2)$ .

 $L'$ uscita della valvola OR si collega con l'ingresso del finacorsa  $a_{\perp}$  , ottenendo  $a_{0}\cdot |S_{I}+S_{2}|$ .

*Quest'ultimo segnale viene inviato ad un ingresso valvola AND, il cui altro ingresso viene collegato con la linea, che porta il segnale di emergenza negato "e".* 

*Si ottiene così il segnale di comando:*  $A^+ = a_0 \cdot (S_1 + S_2) \cdot e$ *Questo viene inviato al pilotaggio A* <sup>+</sup> *della valvola bistabile Vb<sup>1</sup>*

 $B^+ = \left[ a_1 \rightarrow \right] \cdot e$ *Si collega l'uscita del finecorsa unidirezionale*  $(a_1 \rightarrow)$  *con un ingresso della valvola AND il cui altro ingresso viene collegato alla linea che porta il segnale di emergenza negato "e". Si ottiene, così, il segnale di comando:*  $B^+ = \left[ a_1 \rightarrow \right] \cdot e$ 

*Questo viene inviato al pilotaggio B* <sup>+</sup> *della valvola bistabile Vb<sup>2</sup> .*

*B*<sup>−</sup> =  $b$ <sub>*1</sub>* + e Si collega l'uscita del finecorsa  $b$ <sub>*1*</sub> con un ingresso della valvola OR, il cui altro ingresso viene</sub> *collegato alla linea, che porta il segnale di emergenza negato "e". Si ottiene, così, il segnale di comando:*  $B^- = b_I + e$ 

Questo viene inviato al pilotaggio  $\frac{1}{2}$  <sup>-</sup> della valvola bistabile  $\frac{1}{2}$   $\frac{1}{2}$  .

# *A*<sup>−</sup> =  $(b_0 \rightarrow )$  + e Si collega l'uscita del finecorsa unidirezionale  $(b_0 \rightarrow )$  con un ingresso della valvola *OR il cui altro ingresso viene collegato alla linea, che porta il segnale di*  $e$ mergenza "e". Si ottiene, così, il segnale di comando:  $A^-$  =  $\bigl| b_0 \to \bigr| + e$

*Questo viene inviato al pilotaggio A* <sup>−</sup> *della valvola bistabile Vb<sup>1</sup>*

- *Funzionamento*
- • *Nel montaggio del circuito le valvole bistabili di potenza devono essere commutate in prima posizione, in modo che l'alimentazione P sia in comunicazione con l'orifizio che fornisce aria nella camera destra dei cilindri.*
- • *Nelle condizioni iniziali, quando si alimenta l'impianto e il pulsante di emergenza è disattivato, la valvola NOT alimenta la linea e e l'aria è disponibile ad uno degli ingressi delle valvole AND; inoltre le valvole di potenza bistabili alimentano le camere destre dei cilindri, ponendo gli steli in posizione rientrata.*
- *Azionando lo start <sup>S</sup> <sup>1</sup> si avvia un solo ciclo; mentre, azionando <sup>S</sup> <sup>2</sup> , si ha l'aggancio meccanico della valvola e si ottiene la ripetizione automatica dei cicli, fino a che non si manovra di nuovo l'azionemento della valvola, togliendo l'aggancio, disattivandola.*
- *Pigiato, così uno degli Start, l'aria a passa attraverso il finecorsa <sup>a</sup> <sup>0</sup> (toccato) e perviene ad uno degli ingressi della valvola AND, il cui altro ingresso è alimentato dalla linea <sup>e</sup> .*
- *Dalla valvola AND esce l'aria che va al pilotaggio <sup>A</sup>* <sup>+</sup> *della valvola V b <sup>1</sup> . la quale , commutandosi, alimenta la camera sinistra del cilindro A che compie la corsa <sup>A</sup>* <sup>+</sup> *di fuoriuscita dello stelo.*
- • *Verso la fine della corsa <sup>A</sup>* <sup>+</sup> *la camma scorre su rullo del finecorsa unidirezionale <sup>a</sup> <sup>1</sup> generando, durante lo scorrimento, il segnale pneumatico che viene inviato ad uno degli ingressi della valvola AND, il cui altro ingresso è alimentato dalla linea*  $\bar{e}$ .
- • *Dalla valvola AND esce l'aria che va al pilotaggio <sup>B</sup>* <sup>+</sup> *della valvola bistabile V b <sup>2</sup> . Questa si commuta e invia l'aria alla camera sinistra del cilindro B che effettua la corsa <sup>B</sup>* <sup>+</sup> *di fuoriuscita dello stelo. Dopo che la* camma ha sorpassato il rullo di  $\mathbb{I}_1$  cessa il segnale pneumatico di pilotaggio  $\mathbb{B}^+$ .
- • *Occorre notare che, nella fuoriuscita dello stelo di B, viene toccato dalla camma il finecorsa <sup>b</sup> <sup>0</sup> , ma nel senso che provoca la rotazione dello snodo s e non della leva che comanda il finecorsa, il quale non viene attivato.*
- • *Alla fine della corsa <sup>B</sup>* <sup>+</sup> *viene toccato il finecorsa <sup>b</sup> <sup>1</sup> che invia l'aria ad uno degli ingressi della valvola OR. L'uscita di questa fornirà aria al pilotaggio <sup>B</sup>* <sup>−</sup> *della valvola bistabile V b <sup>2</sup> . Questa si commuta, essendo il pilotaggio <sup>B</sup>* <sup>+</sup> *disattivato, e l'aria viene inviata nella camera destra del cilindro B (quella sinistra è in scarico). Viene effettuata la corsa di ritorno <sup>B</sup>* <sup>−</sup> *del rientro dello stelo.*
- • *Verso la fine della corsa <sup>B</sup>* <sup>−</sup> *la camma scorre su rullo del finecorsa unidirezionale <sup>b</sup> <sup>0</sup> generando, durante lo scorrimento, il segnale pneumatico che viene inviato ad uno degli ingressi della valvola OR e da questa al pilotaggio <sup>A</sup>* <sup>−</sup> *della valvola bistabile V b <sup>1</sup> . Questa si commuta e invia l'aria alla camera destra del cilindro A che effettua la corsa <sup>A</sup>* <sup>−</sup> *di rientro dello stelo. Dopo che la camma ha sorpassato il rullo di <sup>b</sup> <sup>0</sup> cessa il segnale pneumatico di pilotaggio <sup>A</sup>* − *.*
- • *Occorre notare che, nel rientro di A, viene di nuovo toccato dalla camma il finecorsa <sup>a</sup> <sup>1</sup> , ma nel senso che provoca la rotazione dello snodo s e non della leva che comanda il finecorsa, il quale non viene attivato.*
- • *Alla fine della corsa <sup>A</sup>* <sup>−</sup> *viene toccato il finecorsa <sup>a</sup> <sup>0</sup> che invia l'aria al pilotaggio <sup>A</sup>* <sup>+</sup> *( <sup>A</sup>* − *è disattivato). A questo punto se è stato pigiato per l'avvio lo Start <sup>S</sup> <sup>1</sup> termina il ciclo; se invece è stato azionato <sup>S</sup> <sup>2</sup> questo è ancora attivato dall'aggancio meccanico e inizia un altro ciclo.*

#### *Emergenza*

• *Pigiando il pulsante di emergenza e, in qualsiasi momento dello svolgimento del ciclo, si ottiene: 1. l'interruzione del ciclo.*

- *2. il rientro automatico degli steli.*
- • *Infatti, pigiando il pulsante e, si commuta la valvola di emergenza e, da essa, esce l'aria che va sia ad alimentare la linea e, che al pilotaggio della valvola NOT. Questa viene commutata e si interdice l'alimentazione di aria sulla linea*  $\bar{e}$  *che va in scarico.*
- • *In questa evenienza, qualunque siano le condizioni dei finacorsa, si ha che: uno degli ingressi delle valvole AND non è alimentato, mentre lo è almeno uno delle valvole OR.*
- *Ciò determina che, sicuramente, le valvole AND, poste sui pilotaggi di fuoriuscita stelo, sono in comunicazione con lo scarico e non forniscono così segnale di comando. Contemporaneamente le valvole OR, poste sui pilotaggi di rientro degli steli, forniscono aria, essendo uno degli ingressi in comunicazione con la linea e. Si ottiene così il rientro degli steli.*

## **Temi proposti**

*1°*

*Tema*

*Su di una serie di pezzi deve essere effettuata una marchiatura. Ogni pezzo viene posto a mano su di un apposito portapezzi posto in posizione accessibile. Attivati due Start, il pezzo viene portato in una posizione protetta ove viene effettuata la marchiatura. Effettuata l'operazione, il portapezzo ritorna nella iniziale posizione accessibile ove viene tolto il pezzo marchiato e posto un altro da marchiare.* 

*Specifiche:*

*Per sicurezza debbono essere adoperati due Start per impegnare entrambi le mani.*

*Le velocità di spostamento del pezzo debbono essere moderate.*

*Deve essere assicurata una pressione sul punzone per effettuare la marchiatura.*

*I due cilindri sono sistemati entro la protezione, per cui il portapezzo nella posizione in cui viene posto il pezzo da stampigliare e raccolto quello stampigliato, deve sporgere al difuori di detta protezione.*

*Effettuare uno schema di massima del sistema. Effettuare una appropriata relazione ove vengono trattati i seguenti punti essenziali: - Soluzione del problema proposto nel rispetto delle specifiche - Componenti utilizzati con relativa tabella - Diagramma Corsa passo - Tabella degli ordini e dei comandi - Individuazione dei segnali bloccanti - Eliminazione dei segnali bloccanti mediante finecorsa unidirezionali - Diagramma di flusso a barre orizzontali - Equazioni logiche - Circuito pneumatico -*

*Suggerimenti: Nelle condizioni iniziali il portapezzo è posto all'estremità dello stelo di un cilindro in posizione di fuoriuscita. In AND con il finecorsa che comanda il rientro del cilindro che comanda il punzone deve essere posto il segnale della valvola di sequenza, pilotata dalla pressione "p" che è nella camera di comando di fuoriuscita stelo...*

\*

*Tema*

*Su una serie di pezzi debbono essere effettuati in successione due punzonature comandate da due cilindri A e B. Posto un pezzo su di un apposito portapezzi e attivati due Start, viene effettuata la prima punzonatura dal cilindro A e successivamente la seconda dal cilindro B. Specifiche:*

*Per sicurezza debbono essere adoperati due Start per impegnare entrambi le mani.*

*Deve essere previsto un dispositivo di emergenza che, impedisca la fuoriuscita degli steli e che in ogni caso li faccia rientrare.*

*Effettuare uno schema di massima del sistema. Effettuare una appropriata relazione ove vengono trattati i punti essenziali specificati nel tema precedente. Eliminare i segnali bloccanti mediante dei finecorsa unidirezionali.*

粋

*3°*

*Tema*

*Risolvere il tema precedente (N° 2) eliminando i segnali bloccanti mediante l'uso dei temporizzatori.* 

## **6.5 TECNICA DELLE MEMORIE IN CASCATA**

#### *Memoria bistabile*

Una memoria bistabile o *FLIP-FLOP* è un circuito o un componente che memorizza in modo stabile due condizioni di uscita.

- Un segnale di *Set X1* commuta la memoria, dando in uscita il segnale *x* .
- Un secondo segnale *Xo* detto di *Reset* dà in uscita un segnale opposto *x*

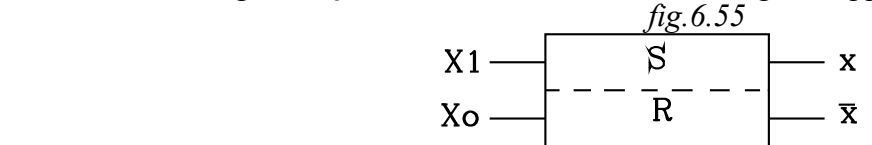

Una memoria pneumatica può essere costituita da una valvola bistabile *5/2*, nella quale i segnali di *Set e Reset* vengono applicati ai pilotaggi e provocano in uscita due stati opposti.

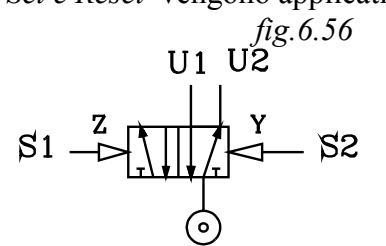

Nelle condizioni iniziali sia alimentata la linea *U2* mentre *U1* è in scarico:

$$
U_i = 0 \qquad U_i = 1
$$

Il segnale di *Set S1* , inviato al pilotaggio *Z*, commuta la

valvola che inverte gli stati delle due uscite - L'aria esce da  $U_I$  e

 $U_2$  è in scarico:

$$
U_1 = I \qquad U_2 = 0
$$

Il segnale pneumatico nella linea *U1* permane (è memorizzato ) fino a che non si invia il segnale di resettaggio *S2* al pilotaggio *Y*

Il segnale di *Reset S2* , inviato al pilotaggio *Y*, commuta la valvola che inverte gli stati delle due uscite - L'aria esce da  $U_2$  e  $U_1$  è in scarico:

$$
U_1 = 0 \qquad U_2 = 1
$$

*Ovviamente il segnale pneumatico nella linea U2 permane (è memorizzato ) fino a che non si invia di nuovo il segnale di settaggio S1 al pilotaggio Z*

È evidente che in uscita si ha un segnale alla volta: quando vi è l'uno viene cancellato l'altro. Ogni segnale rimane *memorizzato* in una uscita, fino a che non viene inviato al pilotaggio della valvola un altro segnale che resetti detta uscita e setti l'altra

Si ha che:

• Al segnale di pilotaggio  $S_I$  corrisponde il segnale pneumatico nell'uscita  $U_I$ .

$$
S_I - \frac{corrisponde}{\cdot} \rightarrow U_I
$$

• Al segnale di pilotaggio S<sub>2</sub> corrisponde il segnale pneumatico nell'uscita  $U_2$ .

$$
S_2 - \frac{\text{corrisponde}}{I} \to U_2
$$

• Applicando contemporaneamente i due segnali *S1 ,S2* la valvola si blocca

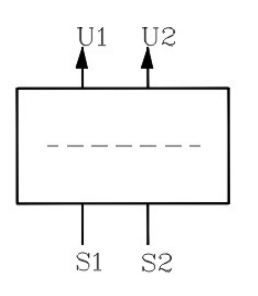

*fig.6.57*

In generale, la memoria con due ingressi e due uscite viene rappresentata come in figura

Si desidera ora con più valvole bistabili 5/2 trovare un sistema capace di porre in uscita più segnali: uno alla volta, con cancellazione dei precedenti.

Le condizioni imposte sono:

- *1- Il numero dei segnali di ingresso debbono essere uguali a quelli di uscita.*
- *2- Al segnale di ingresso Si corrisponde l'unico e solo segnale di uscita Ui..*
- *3- Il segnale di uscita Ui deve essere memorizzato e permanere anche quando termina il segnale di ingresso Si che lo ha settato, e ciò fino a che non viene inviato il segnale di ingresso successivo Si+1 che l'annulla.*
- *4- Vi deve essere in uscita, di volta in volta, un solo segnale; per cui gli altri devono essere annullati.*
- *5- Un segnale non si ha nell'uscita Ui se non si è già verificata l'uscita che la precede nella sequenza Ui-1. ..*
- *6- I segnali di ingresso sono efficaci solo se si presentano secondo l'ordine prestabilito.*

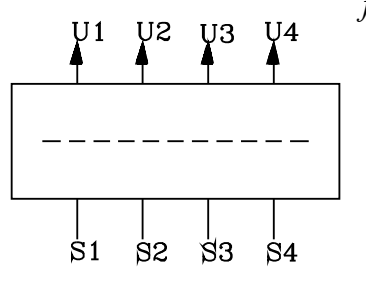

*fig.6.58*

Un blocco di tale unità, in generale, viene indicato con la rappresentazione schematica di figura *fig.6.58.*

Agli *n* ingressi *S1 , S2 ..***.** corrispondono rispettivamente le *n* uscite  $U_I$ ,  $U_2$ ....

Adoperando le valvole bistabili 5/2, un tale sistema si ottiene con un concatenamento detto *MEMORIE IN CASCATA***.**

Una valvola bistabile può assumere due stati stabili diversi: fornisce quindi una memori**a** con due ingressi e due uscite.

Nelle memorie in cascata, ogni altra valvola che si aggiunge, fornisce solamente un altro ingresso e un'altra uscita.

Da quanto detto ne viene che, se *n* è il numero di ingressi e uscite del blocco di memorie da ottenere, per effettuarlo, occorre adoperare un numero di memorie *m (valvole bistabili)* pari al numero degli *n* di ingressi (uscite) meno uno:  $\epsilon$   $\epsilon$  1)

$$
m = n - 1
$$
 (6.5.1)

Così, per ottenere un blocco di memorie con *5* ingressi e relative uscite, occorrono *4 memorie (valvole bistabili)*.

Si possono considerare due tipi di collegamenti.

#### **Primo tipo**

Per effettuare un esempio pratico si consideri un blocco di memorie con *5* ingressi e relative uscite. Occorrono *5-1= 4* memorie.

Nello schema si ponga la prima memoria *"I"* in basso *(vedi fig.6.59)*. La seconda memoria *"II"* la si disegni , come ultima, in alto. Le successive: *III , IV* si pongano una di seguito all'altra, andando dall'alto verso il basso , fino a che l'ultima "*IV"* risulta adiacente alla prima *"I"*.

Si pone la valvola I in 1° posizione; mentre tutte le altre in 2° posizione.

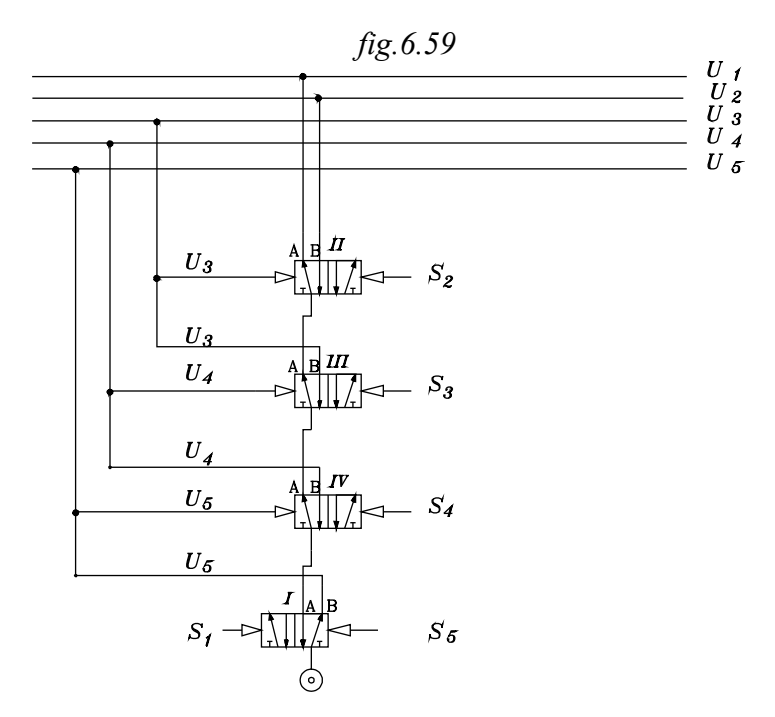

Considerando il punto 5 delle condizioni da rispettare: l'uscita  $U_I$  si può verificare solamente se si è abilitata prima quella che la precede nel ciclo. Ciclicamente l'uscita *U1* è preceduta dall'ultima uscita *U5* .

Ne viene che, nelle condizioni iniziali, deve essere alimentata l'ultima uscita *U5* : quindi, l'uscita B della valvola bistabile , costituente la prima memoria "I", deve essere collegata con la linea *U5 .*

Il collegamento procede poi nella maniera qui di seguito descritta.

- L'altra uscita *A* della prima valvola *"I"* va collegata con l'orifizio di alimentazione *P* della *IV (che è in 2° posizione)*.
- Di seguito, l'uscita A della IV va all'orifizio P della III ,e l'uscita A di quest'ultima va all'orifizio P della II.

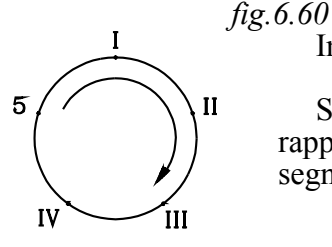

In ordine i segnali di *SET* siano : *S1 S2 S3 S4 S5*

Si scrivano su una circonferenza, posti in senso orario, i numeri rappresentanti la sequenza di abilitazione delle 4 valvole. Il numero *5* sta per il segnale di settaggio della valvola *I.*

Considerato il senso orario, si vede che la valvola *1* segue la *4* - la *4* segue la *3* - la *3* segue la *2.*

*Occorre che l'uscita di una valvola resetti la precedente e setti le relativa uscita*

- L'uscita B della valvola  $I \rightarrow$  deve resettare la *IV*<br>• L'uscita B della valvola  $IV \rightarrow$  deve resettare la *III*
- L'uscita B della valvola *IV* → deve resettare la *III*<br>L'uscita B della valvola *III* → deve resettare la *II*
- L'uscita B della valvola *III* → deve resettare la *II*<br>L'ultimo segnale di *SET S*5 → deve resettare la valvola *I*
- L'ultimo segnale di *SET S*<sub>5</sub>  $\rightarrow$
- Per far ciò occorre che:
- l'uscita *B* dalla valvola *I* → va al pilotaggio *Z* della valvola *IV* e collegata alla *U<sub>5</sub>*<br>l'uscita *B* della valvola *IV* → va al pilotaggio *Z* della valvola *III* e collegata alla *U<sub>4</sub>*
- l'uscita *B* della valvola *IV* → va al pilotaggio *Z* della valvola *III* e collegata alla  $U_4$ <br>l'uscita *B* della valvola *III* → va al pilotaggio *Z* della valvola *II* e collegata alla  $U_3$
- $\rightarrow$  va al pilotaggio *Z* della valvola *II* e collegata alla  $U_3$

La valvola *II* ha l'uscita *A* collegata con la linea  $U_I$  e l'uscita *B* collegata con la linea  $U_{2}$ .

Nelle condizioni iniziali la valvola *I* è in prima posizione con l'uscita in *B* collegata con *U5* e *A* in scarico.

Tutte le altre valvole nella condizioni iniziali sono in seconda posizione: con l'uscita in *A* collegata con l'alimentazione *P* della valvola seguente, mentre *B* è in scarico.

I segnali di ingresso si susseguano nell'ordine *1,2,3,4,5.*

La condizione iniziale, considerando l'ordine ciclico, corrisponde all'assetto che si ottiene con l'ultimo segnale di settaggio S5. Ovvero:

• Nelle condizioni iniziali, la memoria *I* (*valvola I*) deve avere resettato la memoria precedente: la *IV*, che è l'ultima memoria nell'ordine ciclico.

• Inoltre, nelle condizioni iniziali, non può essere settata la prima uscita  $U_I$  se non è stata precedentemente settata l'ultima *U5 . .*

## Da queste due considerazioni risulta che:

L'uscita *B* della *I* va collegata al pilotaggio *Z* della *IV* e, contemporaneamente deve fornire il segnale *U5* sulla linea *5*.

In ordine i segnali di ingresso determinano:

*S1* Commuta la valvola *I*. Viene alimentata l'uscita A della valvola *I* collegata all'alimentazione *P* della *IV.* Attraverso i collegamenti *A*→*P* delle successive valvole, dalla uscita A della valvola *II*, si ottiene il segnale pneumatico *U1* sulla linea *1*. Viene annullato il segnale di pilotaggio *Z* sulla valvola *IV*, in quanto la *B* della *I* viene posto in scarico. La linea *5* , attraverso l'orifizio *B*, viene posta in scarico.

- *S2* Commuta la valvola *II*. Viene alimentata l'uscita B della valvola II che fornisce il segnale di uscita *U2* sulla linea *2*. La linea *1*, attraverso l'orifizio *A* della valvola II viene posta in scarico.
- *S3* Commuta la valvola *III*. Viene resettata la valvola precedente *II*, in quanto l'utilizzazione *B* della *III*, ora alimentata, comanda il pilotaggio *Z* della *II*. Viene alimentata l'uscita di utilizzazione *B* che fornisce il segnale di uscita *U3* sulla linea *3*. La linea *2* viene posta in scarico attraverso *B* della *II.*
- *S4* Commuta la valvola *IV*. Viene resettata la valvola *III*, in quanto l'utilizzazione *B* della *IV*, ora alimentata, comanda il pilotaggio *Z* della *III*. Viene alimentata l'uscita di utilizzazione B della IV che fornisce il segnale di uscita U4 sulla linea *4*. La linea *3* viene posta in scarico attraverso *B* della *III*.
- S5 Commuta la valvola *I*. Viene resettata la valvola *IV* in quanto l'utilizzazione *B* della valvola *I*, ora alimentata, comanda il pilotaggio *Z* della *IV*. Viene alimentata l'uscita di utilizzazione *B* della *I* che fornisce il segnale di uscita *U5* sulla linea *5*. La linea *4* viene posta in scarico attraverso la *B* della *IV.*

Nelle soluzione di circuiti con segnali bloccanti utilizzeremo tale tipo di memorie in cascata. .

Vi è anche un altro modo di collegare le valvole per la cascata che determina lo stesso risultato, di cui si da cenno.

## **Secondo tipo**

La valvola I si pone in seconda posizione *(alimentato A e in scarico B)*. Le altre valvole sono in prima posizione *(alimentato B e in scarico A*).

L'uscita *B* della valvola *I* è collegata all'ingresso *P* della *IV*, l'uscita *B* della *IV* è collegata all'ingresso della III e così di seguito per le altre valvole...

L'utilizzo *B* della valvola *II* fornisce il segnale di uscita *U1* alla linea *1*. Mentre gli utilizzi A delle altre valvole, in ordine partendo dall'alto, forniscono i segnali di uscita *U2, U3 U4 U5*.

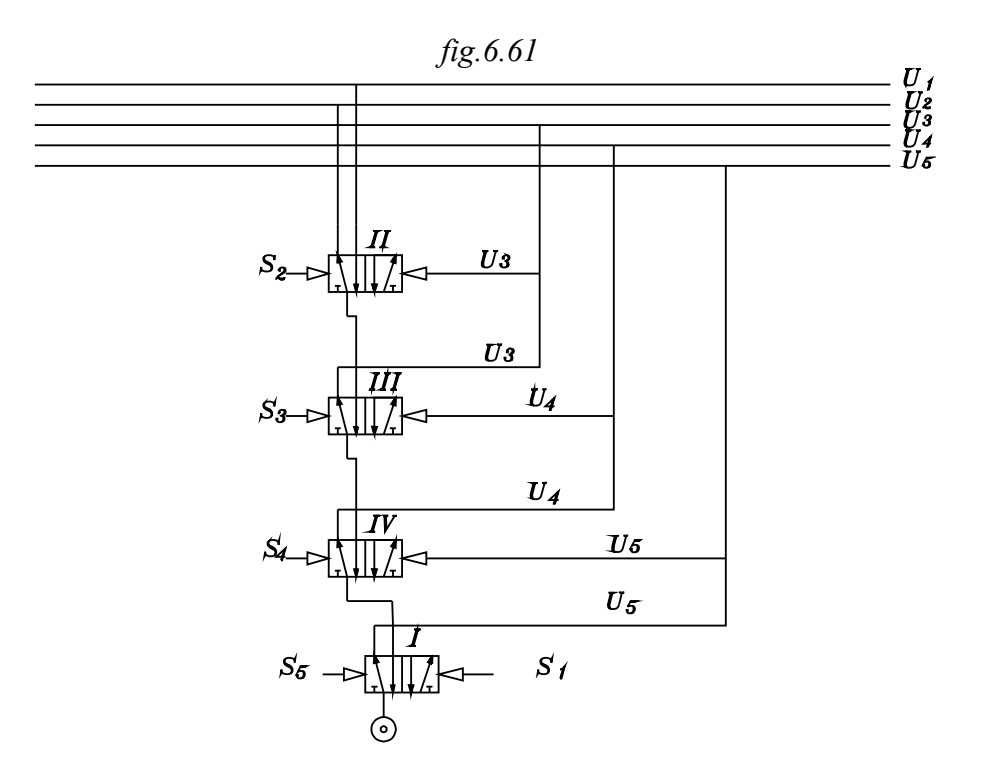

Inoltre il segnale di uscita *U5* resetta la valvola *IV*, la *U4* resetta la valvola *III* , la *U*3 resetta la valvola *II.*

Il funzionamento è analogo al precedente collegamento.

### **6.5.1 SOLUZIONE DI CICLI CON SEGNALI BLOCCANTI MEDIANTE L'USO DELLE MEMORIE IN CASCATA**

Per comprendere la soluzione del problema ,si consideri il seguente ciclo contenente un *segnale bloccante*, già precedentemente risolto con altri metodi.

$$
A^+ \ B^+ \ B^- \ A^-
$$

Si segua sempre, nello sviluppo degli argomenti, l'ordine adottato nei precedenti cicli, salvo poi adoperarne uno specifico per le memorie in cascata.

*Diagramma corsa passo*

 *fig.6.62*

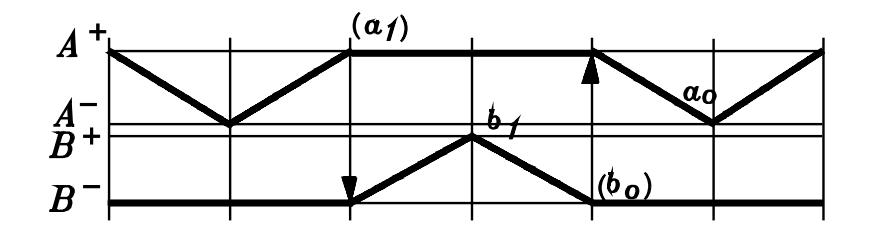

Osservando il diagramma corsa passo si nota:

- Il finecorsa  $a_l$  rimane attivato per la doppia corsa del cilindro *B* comandato. Il finecorsa  $a_l$  è un segnale bloccante.
- Il finecorsa  $b_0$  rimane attivato per la doppia corsa del cilindro A comandato. Il finecorsa  $b_0$  è un segnale bloccante.
- Gli altri finecorsa non permangono attivati nella doppia corsa dei cilindri comandato e quindi no sono bloccanti.

## *Tabella degli ordini*

Si può scrivere la seguente tabella dei comandi

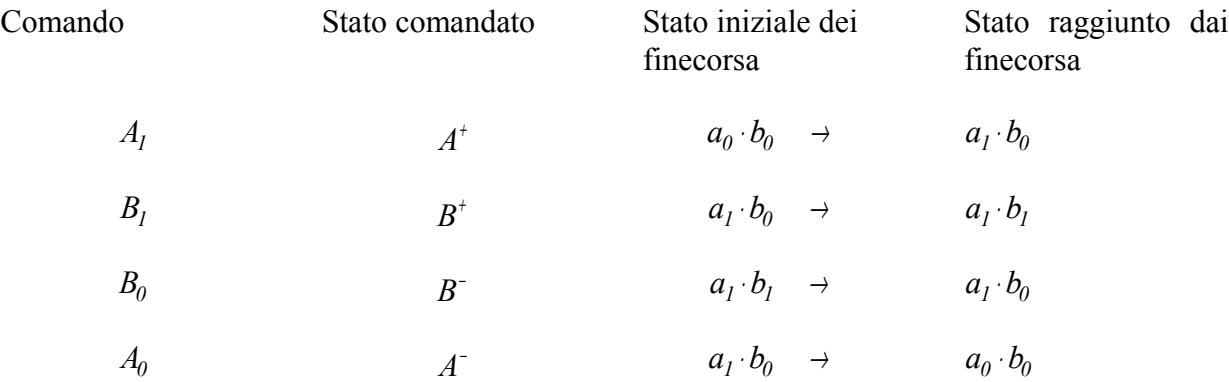

### *Equazioni logiche complete e con variabili attive*

Si supponga che l'unica condizione al contorno sia data dallo Start di inizio ciclo. Si ottengono le equazioni:

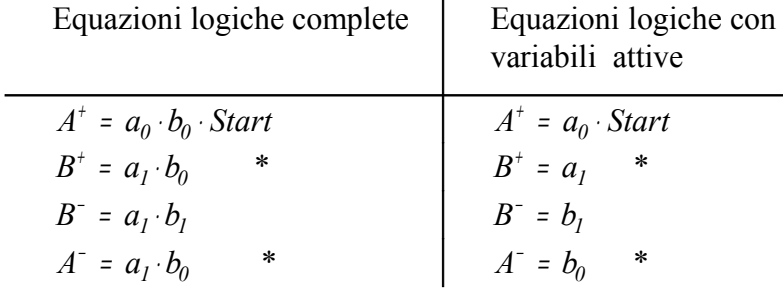

Rammentiamo che le condizioni dei finecorsa all'inizio del passo, poste in *AND* rappresentano, insieme alle condizioni al contorno le equazioni logiche dello stato comandato: Così , quando viene comandato  $A^+$  sono toccati  $a_0$ ,  $b_0$ , e, per iniziare il ciclo occorre pigiare lo Start:

 $A^+ = a_0 \cdot b_0 \cdot Start$ 

La variabile attiva di comando di una stato è quella nuova che compare dallo stato precedente a quello attualmente comandato.

Così, nella sequenza ciclica, lo stato *A* − precede *A* + e, dal primo al secondo la variabile nuova che diviene attiva è  $a_{\theta}$  ( $b_{\theta}$  rimane invariata) : ne viene che la variabile attiva di  $A^+$  è  $a_{\theta}$ , insieme allo Start di inizio ciclo:

 $A^+ = a_0 \cdot Start$ 

Con asterisco sono indicati i segnali bloccanti.

L'argomento è già stato precedentemente trattato; comunque, si ribadisce qui che dalla osservazione delle equazioni logiche complete risulta evidente se la variabile attiva sia bloccante o meno.

SYMBOL 183 \f "Symbol" \s 10 \h Il finecorsa  $a_{\perp}$  è attivo sia quando comanda la corsa  $B^+$  (  $B^+ = a_I \cdot b_0$ , che quando viene comandata, da  $b_I$ , la corsa opposta  $B^- (B^- = a_I \cdot b_I)$ . Il segnale di finecorsa  $a_{\perp}$  è bloccante.

• Il finecorsa  $b_0$  è attivo sia quando comanda la corsa  $A^-(A^+ = a_1 \cdot b_0)$ , che quando viene comandata, da  $a_0$ , la corsa opposta  $A^+$  ( $A^+$  =  $a_0 \cdot b_0 \cdot Start$ ). Il segnale di finecorsa  $b_0$  è bloccante.

Nelle equazioni di comando vi è, in due fasi diverse, la ripetizione della stessa combinazione in AND dei segnali di finecorsa.

$$
\begin{cases}\nB^+ = a_I \cdot b_0 \\
A^- = a_I \cdot b_0\n\end{cases}
$$

*Diagramma di flusso a barre orizzontali* Dal diagramma di flusso si rileva:

Finecorsa  $a_{\theta}$  Comanda lo stato  $A^+$ 

Viene toccato dalla camma nella corsa di ritorno dello stelo di A e abbandonato subito dopo nella corsa di fuoriuscita.

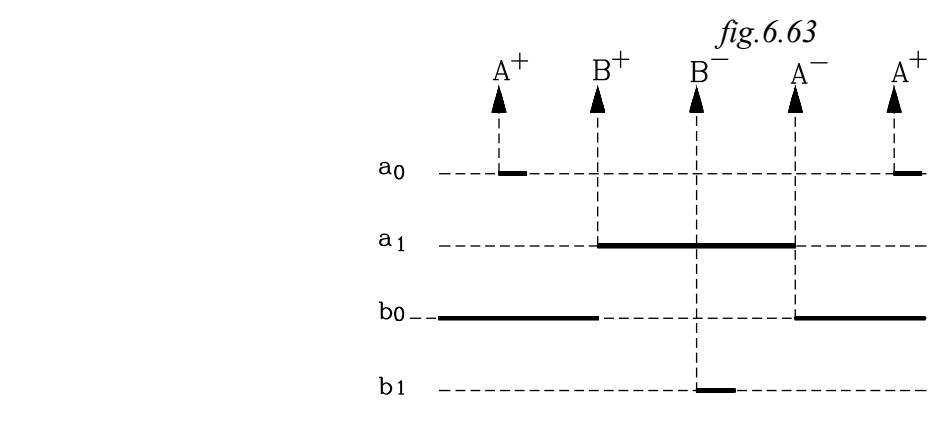

Finecorsa  $a_1$  Comanda lo stato  $\beta^+$ .

Viene toccato dalla camma nella corsa di fuoriuscita dello stelo di A e permane attivato fino a che non viene comandato il rientro  $\Lambda$  <sup>-</sup>.

Il finecorsa *<sup>a</sup> <sup>1</sup>* è attivo sia quando comanda corsa *<sup>B</sup>* + che quando viene comandata quella opposta <sup>B</sup> − .

*l segnale di finecorsa a1 è bloccante: quando nella valvola bistabile, che comanda il cilindro B, viene inviato al pilotaggio il segnale di commutazione <sup>B</sup>* − *sull'altro pilotaggio è ancora attivo quello di commutazione <sup>B</sup>* + *.* 

Finecorsa  $b_l$  Comanda lo stato  $B^-$ .

Viene toccato dalla camma nella corsa di fuoriuscita dello stelo di B e abbandonato subito dopo nella corsa di rientro.

Finecorsa  $b_0$  Comanda lo stato  $A^-$ .

Viene toccato dalla camma nella corsa di rientro dello stelo di *B* e permane attivato fino a che non viene comandato la fuoriuscita *B* +

Il finecorsa  $\mathfrak{b}_{\theta}$  è attivo sia nel comando della corsa  $\mathfrak{A}$  <sup>-</sup> che in quella opposta  $\mathfrak{A}$  <sup>+</sup>.

*Il segnale di finecorsa <sup>b</sup> <sup>0</sup> è bloccante: quando nella valvola bistabile, che comanda il cilindro A, viene inviato al pilotaggio il segnale di commutazione* <sup>A</sup> <sup>+</sup> *sull'altro pilotaggio è ancora attivo quello di commutazione <sup>A</sup>* − .

Non si può togliere il segnale bloccante  $a<sub>l</sub>$ , che comanda  $B<sup>+</sup>$ , ponendo in serie ad esso il segnale di finecorsa  $\mathfrak{b}_{\theta}$ ; in quanto, si, questo non è presente nel comando  $B^-$ , ma risulta attivo insieme ad *a1* nella fase *A* − per far rientrare *A*: il ciclo si scombina e si blocca. Lo stesso vale per il segnale bloccante  $b_0$ .

Nel ciclo non solamente vi sono due segnali bloccanti ma anche identici in tutta la combinazione in *AND* dei finecorsa.

Per poter distinguere i due segnali identici, che debbono effettuare comandi diversi in fasi diverse, occorre introdurre un altro segnale *U* dato da una memoria. Questa, come si è detto, fornisce in uscita due segnali:  $x = U_1$  e  $\overline{x} = U_2$ , che possono essere posti in *AND* con i due segnali identici e poterli così differenziare.

Così il primo segnale di memoria *U1* viene settato, memorizzato, e messo in *AND* con il primo segnale bloccante *(a<sub>1</sub> b<sub>0</sub>)*; esso, poi, deve essere resettato prima che si presenti lo stesso segnale bloccante *(a1 ·b0 )* , che dovrà, invece, avere in *AND* l'altro segnale di memoria *U2*. Questo, poi, a sua volta deve essere resettato prima che termini il ciclo .

I due segnali bloccanti che ora si verificano in tempi diversi differiscono per il diverso segnale di memoria. e risulterà:

$$
B^{\dagger} = a_{I} \cdot b_{0} \cdot U_{I}
$$

$$
A^{\dagger} = a_{I} \cdot b_{0} \cdot U_{2}
$$

Prima di affrontare il metodo delle memorie in cascata, conviene riferirsi ad esempi di cicli contenenti uno o più segnali bloccanti con combinazione identica dei segnali di finecorsa in fasi diverse.

In detti cicli si vuole esaminare la necessità di introdurre segnali di memoria capaci di differenziare la stessa combinazione in AND dei finecorsa che in fasi diverse dovrebbero effettuare comandi diversi

 Ad ogni fase *ima* in cui si presenta la stesa combinazione in *AND* dei finecorsa, si associa in AND un segnale di memoria *Ui* diverso.

In tal modo i segnali di comando differiscono almeno per il segnale di memoria.

Consideriamo un altro ciclo con tre cilindri, ove si presentano segnali bloccanti con ripetizione in fasi diverse della stessa combinazione in *AND* dei finecorsa.

Studiamo la necessità di inserire memorie da porre in *AND* ai segnali uguali in modo da differenziarli nelle diverse fasi.

CICLO 
$$
A^+ \ B^+ \ B^- \ C^+ \ C^- \ A^-
$$

*Diagramma corsa passo*

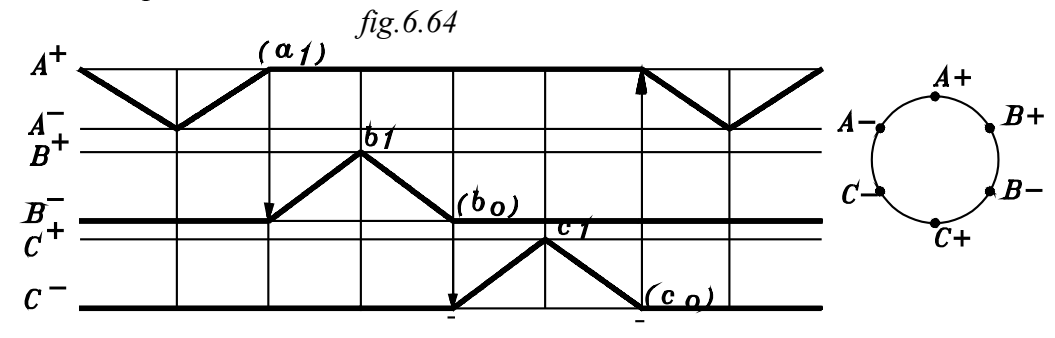

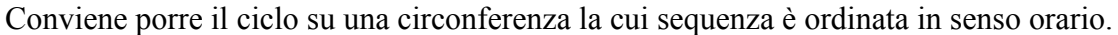

Come al solito il comando di uno stato viene effettuato quando si è verificato lo stato precedente. Così *A+* viene comandato dal verificarsi dello stato precedente *A* − e ciò avviene quando contemporaneamente i due finecorsa  $a_0$ ,  $b_0$ ,  $c_0$  sono entrambi toccati:

$$
A^+ = a_0 \cdot b_0 \cdot c_0
$$

Ecc.

Si può stendere la tabelle degli ordini e dei comandi. *Tabella degli ordini*

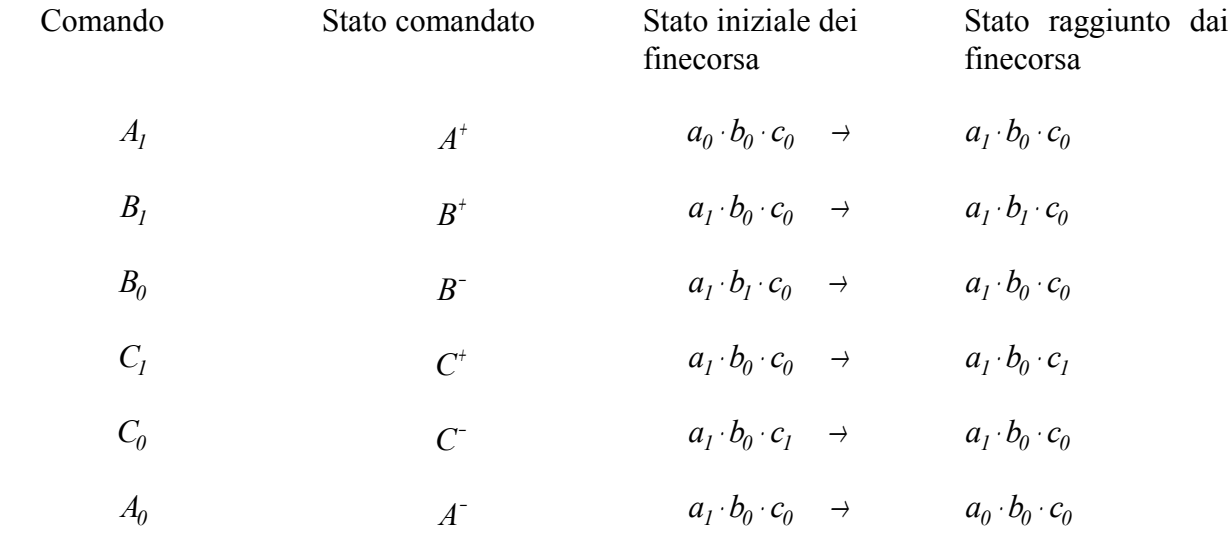

*Equazioni logiche complete e con variabili attive*

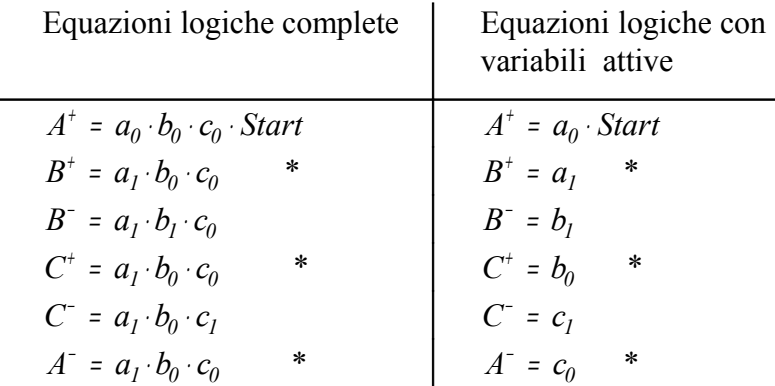

Nelle equazioni logiche complete compaiono tre segnali identici che in fasi diverse debbono effettuare comandi differenti.

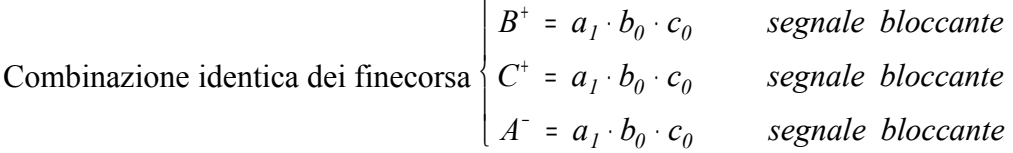

La introduzione delle variabili attive minimizza i segnali necessari per effettuare il comando. Ciò risulta indispensabile nel progetto di circuiti cablati.

Osservando le equazioni complete si può notare che sono bloccanti le variabili attive  $a<sub>l</sub>$ ,  $b<sub>0</sub>$ ,  $c<sub>0</sub>$ . Esse permangono per la doppia corsa del cilindro comandato.

Ciò risulta molto evidente analizzando il diagramma di flusso a barre orizzontali di *fig6.65*. *Finecorsa*  $a_1$  Comanda  $B^+$  e permane attivato anche quando viene comandato  $B^-$ . *Finecorsa*  $b_0$  Comanda  $C^+$  e permane attivato anche quando viene comandato  $C^-$ . *Finecorsa*  $c_0$  Comanda  $A$ <sup>-</sup> e permane attivato anche quando viene comandato  $A^+$ .

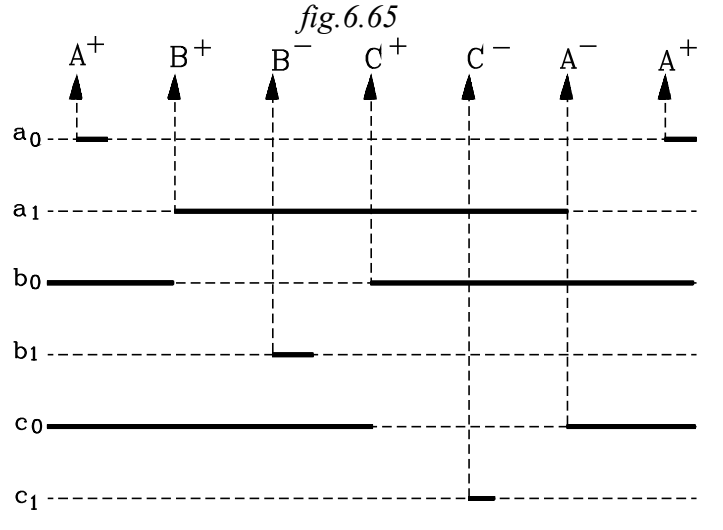

Come si è detto, nel caso che si verifichino segnali bloccanti e identici nella combinazione in AND dei finacorsa, occorre introdurre i segnali di memoria che contraddistinguano i bloccanti che risulterebbero identici nei diversi passi del ciclo.

Una memoria fornisce due segnali diversi  $x = U_1$  e  $\bar{x} = U_2$  che possono contraddistinguere due segnali bloccanti; per ogni altro segnale bloccante che si presenta nel ciclo occorre introdurre una memoria

Per minimizzare il numero di memorie occorrenti, si suddivide la sequenza letterale dei comandi in gruppi, in modo che in ogni gruppo vi siano presenti solamente comandi di singole corse: non compaiono doppie corse di un cilindro

Con tale suddivisione si è certi che in ogni gruppo, non comparendo doppie corse di un cilindro, non vi siano segnali bloccanti: ogni combinazione dei segnali dei finecorsa del gruppo è diverso dall'altro. *I segnali identici compaiono in gruppi diversi*.

Ad ogni gruppo si associa un segnale di memoria diverso da porre in AND con i singoli segnali del gruppo. In tal modo i segnali bloccanti che compaiono, non nello stesso gruppo, ma in gruppi diversi, verranno contraddistinti da un differente segnale di memoria.

Nel corrente esempio si suddivida la sequenza in gruppi in modo che non comprendano sia la fuoriuscita che il rientro di un cilindro.

Si ottengono i tre gruppi:

$$
A^+ \quad B^+ \quad / \quad B^- \quad C^+ \quad / \quad C^- \quad A^-
$$

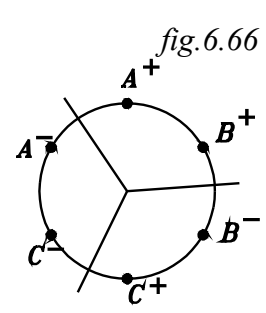

Nei tre gruppi non vi compaiono: sia la corsa di andata che quella di ritorno dei cilindri.

Occorrono tre segnali di memoria  $U_1$   $U_2$   $U_3$  da associare ciascuono ad un gruppo diverso.

$$
Association \rightarrow U_I \begin{bmatrix} A^+ &= a_o \cdot b_o \cdot c_o \\ B^+ &= a_I \cdot b_o \cdot c_o \quad \rightarrow \ B^+ &= a_I \cdot b_o \cdot c_o \cdot U_I \end{bmatrix}
$$
\n
$$
Association \rightarrow U_2 \begin{bmatrix} B^- &= a_I \cdot b_I \cdot c_o \\ C^+ &= a_I \cdot b_o \cdot c_o \quad \rightarrow \ C^+ &= a_I \cdot b_o \cdot c_o \cdot U_2 \end{bmatrix}
$$

$$
Asociato \rightarrow U_3 \begin{cases} C^- = a_1 \cdot b_o \cdot c_1 \\ A^- = a_1 \cdot b_o \cdot c_o \rightarrow A^- = a_1 \cdot b_o \cdot c_o \cdot U_3 \end{cases}
$$

Così, con l'introduzione dei tre segnali di memoria  $U_I$   $U_2$   $U_3$ , i comandi degli stati  $B^+$   $C^+$   $A^$ non sono più espressi dalla stessa combinazione in AND dei segnali di finecorsa, ma differiscono per il segnale di memoria rispettivamente associato

$$
\begin{cases}\nB^+ = a_1 \cdot b_0 \cdot c_0 \cdot U_1 \\
C^+ = a_1 \cdot b_0 \cdot c_0 \cdot U_2 \\
A^- = a_1 \cdot b_0 \cdot c_0 \cdot U_3\n\end{cases}
$$

Utilizzando per i comandi gli AND tra le memorie e le sole variabili attive, quelle bloccanti diventano attivanti

+

L

Í. L

 $\lfloor$ L +

−

Infatti, si consideri il comando dello stato *B* +

$$
B^+ = a_I \cdot U_I
$$

 $B^{\dagger}$  =  $a_I \cdot U$ 

 $= a_{1}$ .

*1 1*

 $\theta$   $\cdot$   $\circ$   $\theta$ 

*0 3*

 $C^+$  =  $b_0$  · U

 $= D_0$ .

 $A^- = c_0 \cdot U$ 

 $=$   $c_0$ .

Quando viene comandato il rientro *B*<sup>-</sup> è ancora attivo il segnale di finacorsa <sup>a</sup> 1 (vedi diagramma *di flusso)*, ma non lo è più il segnale di memoria *U1(osservare i gruppi)*; per cui il pilotaggio *B* + della valvola bistabile non è più attivato e può essere impartito al pilotaggio *B* − il comando di commutazione di rientro di B:

 $B^- = b_l$ 

 $*$   $-$ 

Consideriamo di nuovo il ciclo già trattato:  $A^+$   $B^+$   $B^ A^-$  nel quale si sono individuati i due segnali bloccanti *a<sup>1</sup> b0 ,* , con ripetizione della combinazione in AND dei segnali di finecorsa

$$
\begin{cases}\nB^+ = a_I \cdot b_0 \\
A^- = a_I \cdot b_0\n\end{cases}
$$

Si possono suddividere le fasi del ciclo in due gruppi, che non contengano sia la corsa di andata che quella di ritorno di uno stesso cilindro *(doppie corse del cilindro)*

$$
CICLO A^+ B^+/B^- A^-
$$

*fig.6.67*

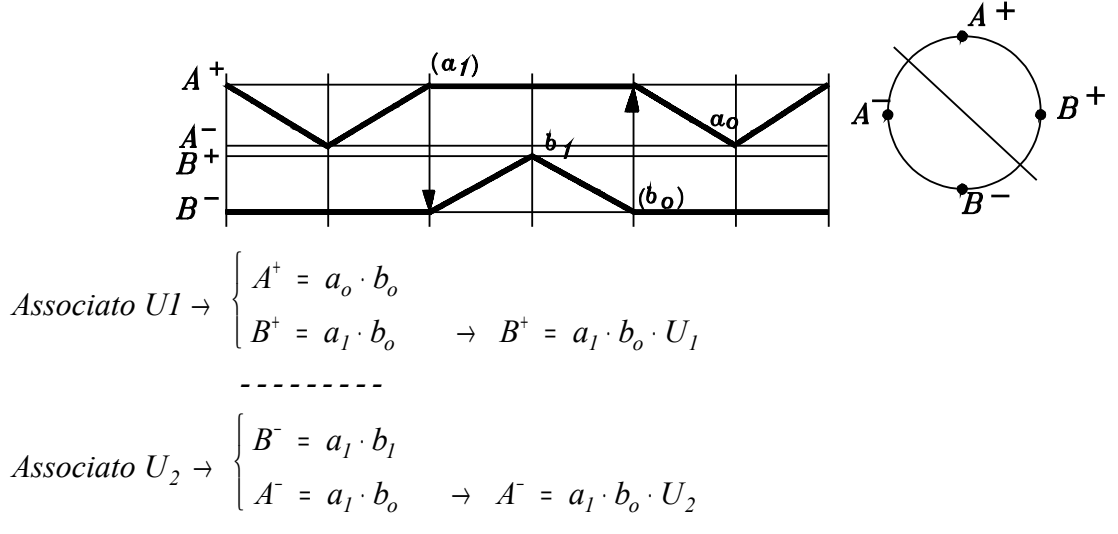

Il segnale  $a_l$   $b_{\underline{0}}$  si ripete in due fasi. In tempi diversi, una volta deve far fuoriuscire B, successivamente deve far rientrare *A*.

Il segnale si differenzia nei due momenti ponendo in AND con esso, prima il segnale di memoria  $U_I$  e poi  $U_2$ , ottenendo:

$$
\begin{cases}\nB^+ = a_I \cdot b_0 \cdot U_I \\
A^- = a_I \cdot b_0 \cdot U_2\n\end{cases}
$$
\n
$$
\begin{cases}\nB^+ = a_I \cdot U_I \\
A^- = b_0 \cdot U_2\n\end{cases}
$$
\n
$$
\Rightarrow
$$

I comandi con le variabili attive:

Come altro esempio consideriamo il ciclo  $A^+ B^+ C^+ C^- B^- A^-$ 

Si può suddividere le fasi del ciclo in due gruppi, che non contengano sia la corsa di andata che quella di ritorno di uno stesso cilindro *(doppie corse del cilindro)*

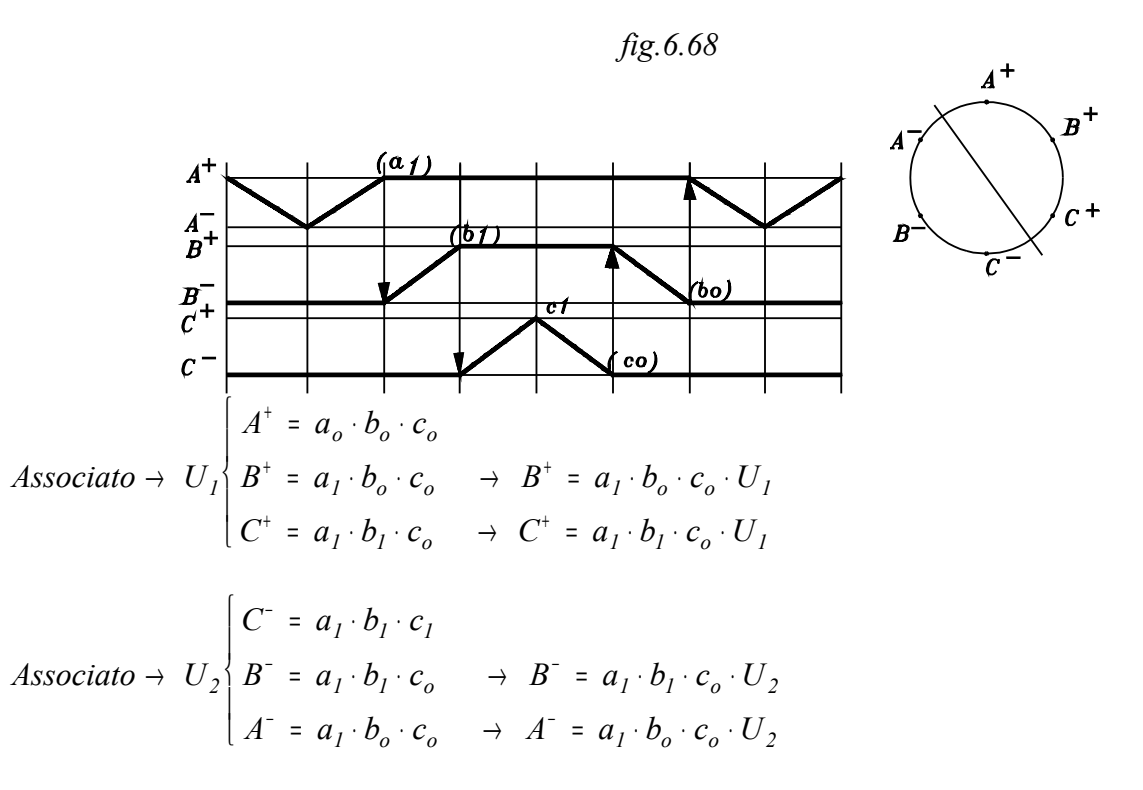

Con l'introduzione di due segnali *U1 U2* vengono distinti i quattro segnali a due a due uguali. Basta l'introduzione di una memoria che fornisce le due uscite *U1 U2* .

## **6.5.1.1 Riduzione del numero di gruppi**

# **CICLO A+ B+ C+ / C- B- A-**

La sequenza dei comandi va intesa come ciclica; conviene riportarla su una circonferenza. Risulta indifferente, nella suddivisione in gruppi, il punto di inizio dei raggruppamenti.

Consideriamo così la seguente sequenza:

$$
A^+ A^- B^+ C^+ C^- D^+ D^- B^-
$$

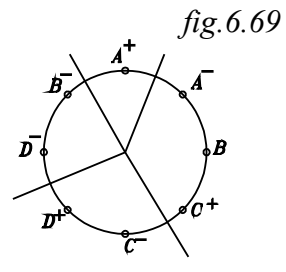

Riportiamo la sequenza su di una circonferenza si ottiene: Se la suddivisione in gruppi, non contenenti doppie corse dei cilindri, si inizia da  $A^+$ , si ottengono i quattro gruppi rappresentati in figura.

$$
A^{\dagger} \ / \ A^{\dagger} B^{\dagger} C^{\dagger} \ / \ C^{\dagger} D^{\dagger} \ / \ D^{\dagger} B^{\dagger}
$$

 Occorre in tal caso l'impiego di tre memorie in cascata che forniscano quattro uscite da porre in **AND** con i segnali uguali.

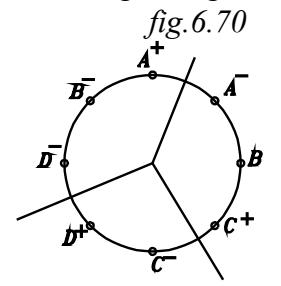

La sequenza è ciclica ; si può quindi iniziare la suddivisione in gruppi partendo da una qualsiasi fase del ciclo.

Come si può osservare dalla figura, se si inizia dalla fase **A-** la suddivisione in gruppi non contenenti doppie corse, *si ottengono tre gruppi* invece di quattro.

*A*  $B^{\dagger} C^{\dagger}$  /  $C^{\dagger} D^{\dagger}$  /  $D^{\dagger} B^{\dagger} A^{\dagger}$ 

Occorreranno in tal caso solamente due memorie in cascata, per fornire i tre segnali di memoria da porre in **AND** ai segnali uguali.

## **6.5.1.2 Settaggio e resettaggio del segnale di memoria in cascata**

Nella suddivisione in gruppi non contenenti doppie corse, come si è detto, si associa ad ogni gruppo un segnale di memoria fornito dalle memorie in cascata .

Le memorie sono settate e resettate dai fine-corsa.

Una memoria si setta con il segnale di finecorsa della prima fase del gruppo e viene resettata, alla fine, quando viene settata la memoria del gruppo successivo.

# **6.5.2 METODO PRATICO PER LA PROGETTAZIONE DI CIRCUITI SEQUENZIALI CON L'UTILIZZO DELLE MEMORIE IN CASCATA**

Per la comprensione riferiamoci ad un esempio pratico.

Sia da attuare il ciclo già precedentemente analizzato, per la determinazione delle memorie, occorrenti a trasformare i segnali bloccanti in attivanti :

$$
A^+ \ B^+ \ B^- \ C^+ \ C^- \ A^-
$$
Ora si vuole descrivere un metodo razionale, per poter settare e resettare le memorie occorrenti nel momento opportuno e porle in AND, quando necessita, con le variabili attive, in modo da togliere i segnali bloccanti.

Per la progettazione del circuito pneumatico e la stesura della relativa relazione si proceda nella seguente maniera:

- *1°* Data la sequenza del ciclo, effettuare il diagramma *corsa-passo*, mettendo i rilievo le condizioni al contorno.
- *2°* Effettuare la *tabella dei comandi* e degli stati ordinati
- *3°* Scrivere per esteso le *equazioni logiche*, date dalla combinazione dei finecorsa toccati, in *AND* con le condizioni al contorno. In corrispondenza scrivere le equazioni con le variabili attive
- *4°* Effettuare il d*iagramma di flusso a barre orizzontali*, ponendo in rilievo solamente i comandi, dati dai segnali di finecorsa che costituiscono variabili attive
- 5°- Dalle equazioni logiche complete o dal diagramma di flusso si possono porre in rilievo le *variabili attive bloccanti,* ricordando che: Un segnale bloccante è quella variabile attiva, che comanda la corsa di un cilindro e si prolunga nello stato attivo fino a comprendere una doppia corsa (ed oltre) di detto cilindro.
- *6°* Porre la sequenza letterale su una circonferenza e dividerla in *gruppi non contenenti corse opposte* di uno stesso cilindro. Iniziare la suddivisione da una lettera che rende minimo il numero di gruppi.
- *7°* Associare ad ogni gruppo un *segnale di memoria.*
- 8°- Effettuare la *tabella (matrice ) dei segnali,* come verrà spiegato nell'esempio, nel punto corrispondente.
- 9°- Scrivere le *equazioni logiche* di settaggio delle memorie e di comando degli stati dei cilindri.
- 10°- Effettuare il *diagramma di flusso a barre orizzontali* completo del settaggio e resettaggio delle memorie.
- 11°- Effettuare lo *schema del circuito pneumatico*.

\*

Per spiegare il metodo conviene riferirsi ad una applicazione pratica, da realizzare poi in laboratorio.

*IN LABORATORIO*

 $CICLO A^+ B^+ B^- C^+ C^- A^-$ 

La realizzazione del ciclo si effettui sviluppando gli 11 punti proposti

*1°- Data la sequenza del ciclo, effettuare il diagramma corsa-passo, mettendo in rilievo le condizioni al contorno.*

Il diagramma corsa passo è:

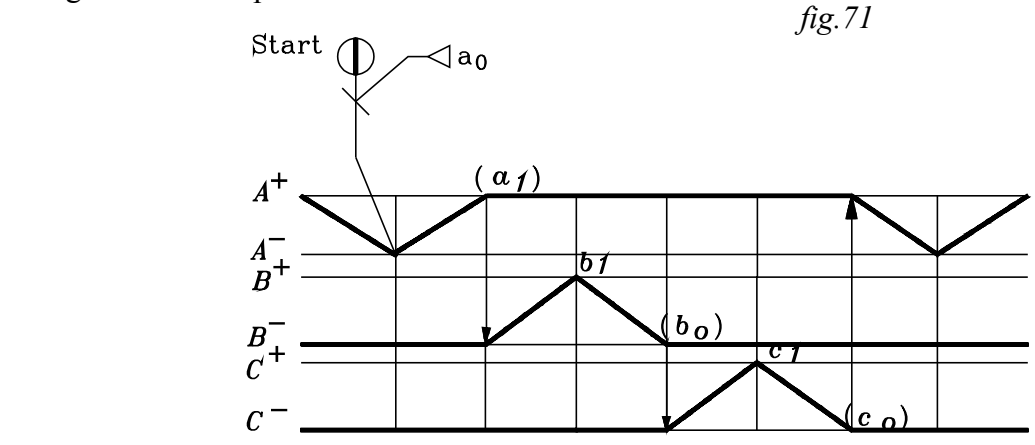

 La condizione al contorno è data dallo *Start* da porre in *AND* con la variabile attiva che comanda *A+* .

*2°- Effettuare la tabella degli ordini e degli stati comandati.*

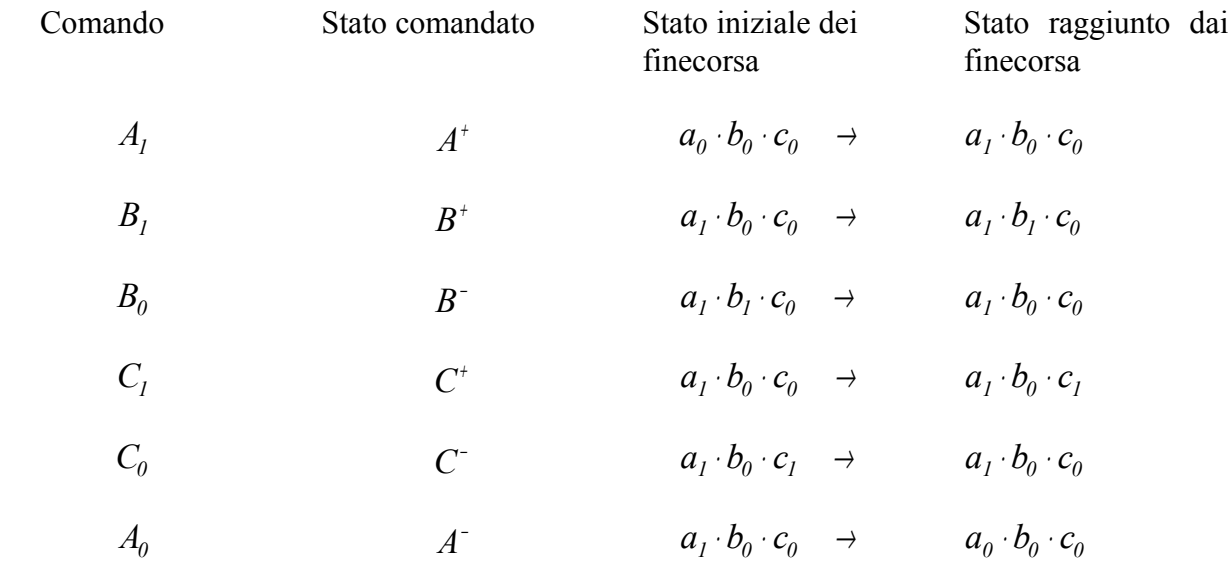

*3°- Scrivere per esteso le equazioni logiche, date dalla combinazione dei finecorsa toccati all'inizio della fase (fine della fase precedente) In corrispondenza scrivere le equazioni con le variabili attive: le nuove che compaiono nella fase rispetto alla precedente.*

*Equazioni logiche complete e con variabili attive*

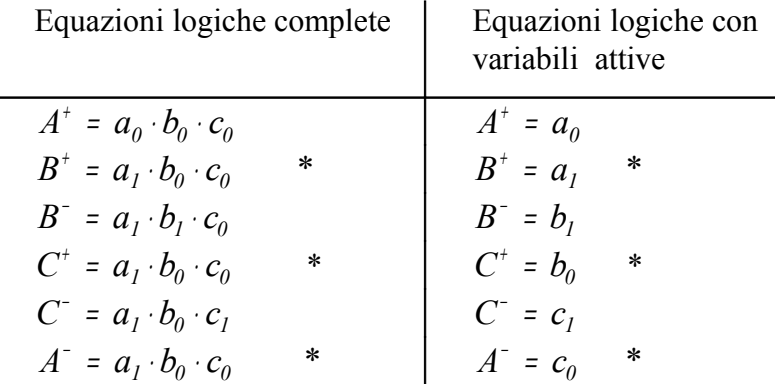

Nel ciclo vi sono ripetizioni della stessa combinazione in *AND* dei segnali di finecorsa nei tre comandi  $B^{\dagger}$   $C^{\dagger}$   $A^{\dagger}$ .  $\epsilon$ 

$$
\begin{cases}\nB^+ = a_I \cdot b_0 \cdot c_0 \\
C^+ = a_I \cdot b_0 \cdot c_0 \\
A^- = a_I \cdot b_0 \cdot c_0\n\end{cases}
$$

## *4°- Diagramma di flusso a barre orizzontali*

È stato già precedentemente descritto e sono stati rilevati i segnali bloccanti.

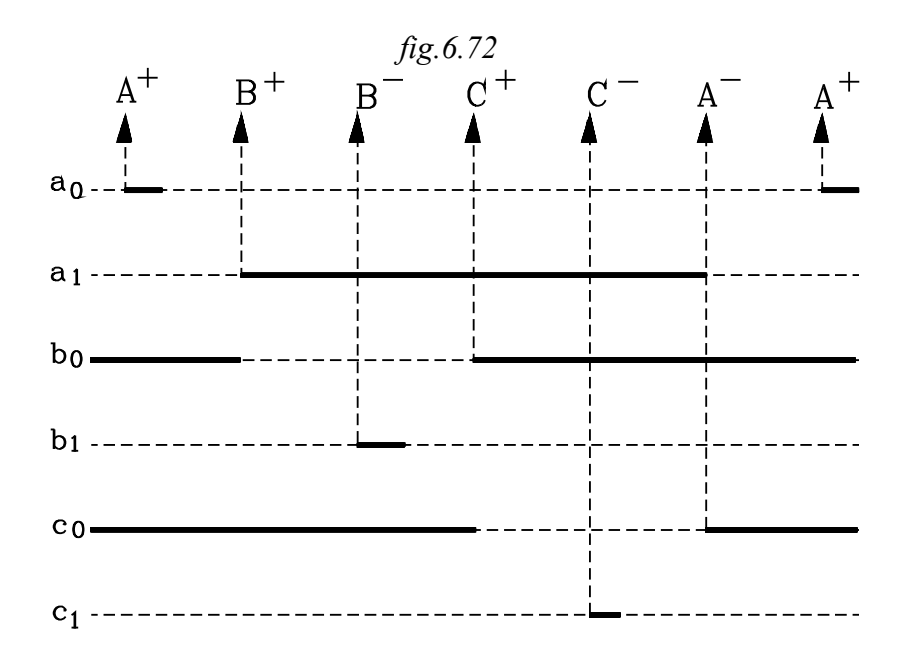

*5°- Dalle equazioni logiche complete o dal diagramma di flusso si individuano i segnali bloccanti: quelli che permangono attivi sia quando comandano una corsa che quella opposta.*

- Finecorsa  $a_1$  Comanda  $B^+$  e permane attivato anche quando viene comandato  $B^-$ . Il segnale di finecorsa *a<sup>1</sup>* è bloccante.
- Finecorsa  $b_0$  Comanda  $C^+$  e permane attivato anche quando viene comandato  $C^-$ . Il segnale di finecorsa *b<sup>0</sup>* è bloccante.

Finecorsa  $c_0$  Comanda  $A^-$  e permane attivato anche quando viene comandato  $A^+$ . Il segnale di finecorsa *c<sup>0</sup>* è bloccante.

*6°- Porre la sequenza letterale su una circonferenza e dividerla in gruppi non contenenti corse opposte. Iniziare la suddivisione da una lettera che rende minimo il numero di gruppi.*  $f$ *ig.6.73* 

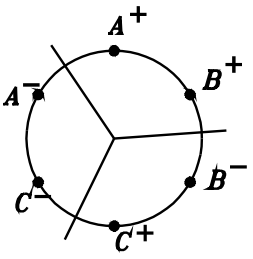

Iniziando dalla lettera *A+*, la prima inversione si ha dopo *B+*; la seconda inversione si ha dopo la lettera *C+*.

La suddivisione in gruppi , partendo dalla lettera *A+* è:

*A+ B+ / B- C+ / C- A-*

Ciascun gruppo non contiene doppie corse di uno stesso cilindro.

Corse opposte dello stesso cilindro si trovano in gruppi diversi. Così:

- $\bullet$  *A*<sup>+</sup> si trova nel primo gruppo mentre *A*<sup>-</sup> si trova nel terzo gruppo.
- $\bullet$  *B*<sup>+</sup> è nel primo gruppo e *B*<sup>-</sup> nel secondo.
- $\bullet$   $C^+$  è nel secondo gruppo e  $C^-$  nel terzo.

*7°- Associare ad ogni gruppo un segnale di uscita dalle memorie in cascata* 

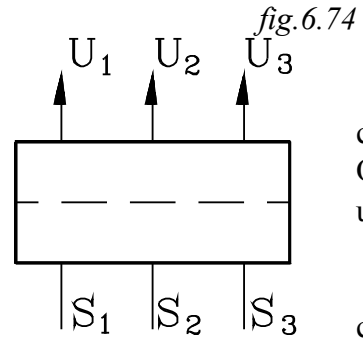

I segnali bloccanti si trovano in tre gruppi diversi. Per contraddistinguerli si associa ad ogni gruppo un segnale di memoria. Questi vengono fornite da due memorie in cascata, che forniscono tre uscite:  $U_1 U_2 U_3$ , rispettivamente settate da  $S_1 S_2 S_3$ .

Per l'impiego delle memorie in cascata si debbono applicare i seguenti criteri.

- *a- Le memorie in cascata debbono fornire n=3 segnali di memoria pari al numero dei gruppi.*
- *b- Si impiegano m=2 memorie costituite da valvole bistabili: il numero di memorie è pari a quello dei segnali di uscita meno uno: m=3-1=2.*
- *c- Il numero dei segnali di uscita dalle memorie in cascata è pari al numero dei segnali di memoria da associare ai gruppi: pari cioè al numero dei gruppi stessi - U1 U2 U3.*
- *d- Ad ogni segnale di uscita dalle memorie in cascata vi deve corrispondere un segnale di settaggio di ingresso. Occorrono, nel caso in esame, 3 segnali di settaggio: S1 S2 S3.*
- *8- Si effettua la seguente matrice dei segnali suddivisi per gruppi.*

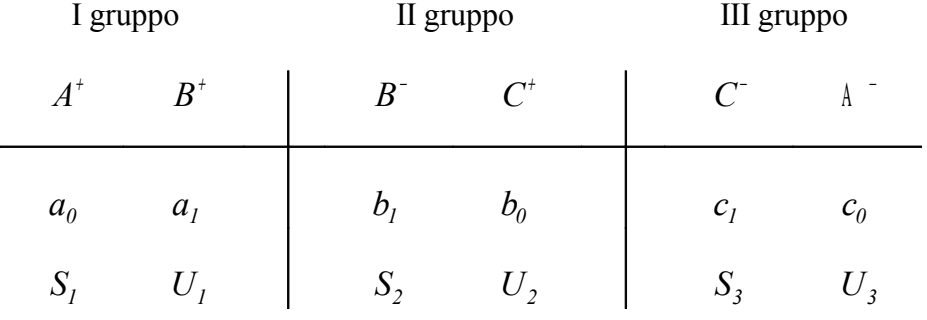

Sulla prima riga superiore si pongono gli stati comandati :  $A^+$   $B^+$   $B^ C^+$   $C^ A^-$ .

## Sulla seconda riga si scrive, in prossimità di ogni stato comandato, la relativa variabile attiva.

Così essendo  $A^+=a_0$ , si scrive, sulla seconda riga, al disotto di  $A^+$ , la variabile attiva  $a_0$ . Sotto  $B^+$  si scrive  $a<sub>l</sub>$  e così via...

Ora, ad ogni gruppo, come si è detto, si associa un segnale di memoria: Uscita di memoria *U<sup>1</sup>* associata al primo gruppo Uscita di memoria  $U_2$  associata al secondo gruppo Uscita di memoria *U<sup>3</sup>* associata al terzo gruppo

Il segnale di memoria di un gruppo viene settato dal *primo finecorsa* che si presenta in esso.

Così, nel caso in esame, i segnali di settaggio sono:

 $S_i$  Setta l'uscita  $U_i$ .

 $S_I$  è dato dal primo finecorsa del primo gruppo:  $a_0$ .

 $S_i = a_0$ 

 $S_2$  Setta l'uscita  $U_2$  $S_2$  è dato dal primo finecorsa del secondo gruppo:  $b_1$ .

 $S_2 = b_1$ 

*S<sup>3</sup>* Setta l'uscita *U<sup>3</sup>*

 $S_3$  è dato dal primo finecorsa del terzo gruppo:  $c_1$ .

 $S_3 = c_1$ 

Sulla terza riga si scrive, al disotto del primo finecorsa di un gruppo, il relativo segnale di settaggio. Al disotto di tutti gli altri finecorsa dello stesso gruppo si scrive il relativo segnale di uscita

Così:

- Sulla terza riga del primo gruppo: Si scrive  $S_I$  al disotto del primo finecorsa del gruppo  $a_0$  e ,al disotto di tutti gli altri finecorsa *(in questo caso solamente a<sub>1</sub>)*, si scrive il relativo segnale di uscita  $U_I$  *(settato da S<sub>1</sub>)*.
- Sulla terza riga del secondo gruppo: Si scrive  $S_2$  al disotto del primo finecorsa del gruppo  $b<sub>l</sub>$  e, al disotto di tutti gli altri finecorsa *(in questo caso solamente b<sub>0</sub>)*, si scrive il relativo segnale di uscita  $U_2$  *(settato da S<sub>2</sub>)*.
- Sulla terza riga del terzo gruppo:

Si scrive  $S_3$  al disotto del primo finecorsa del gruppo  $c_1$  e, al disotto di tutti gli altri finecorsa *(in questo caso solamente c<sub>0</sub>)*, si scrive il relativo segnale di uscita  $U_3$  *(settato da S3)*.

*9°- Scrivere le equazioni logiche di settaggio delle memorie e quella di comando degli stati dei cilindri, adoperando i segnali di uscita dalle memorie in cascata, per contraddistinguere i segnali bloccanti.*

# *Primo gruppo*

Iniziando dal primo gruppo, il segnale di settaggio *S1* è dato dal primo finecorsa *ao***.** Inoltre vi dovrà essere un segnale di inizio ciclo: *Start*, che verrà posto in *AND* con *ao*.

$$
S_1 = a_0 \cdot Start
$$

In sequenza dovrà avvenire che:

- Il segnale di settaggio  $S_I$  attiva l'uscita sulla linea  $U_I$  delle memorie in cascata.
- L'uscita *U1* rimane attivata *(in pressione)* anche quando, nella corsa di fuoriuscita dello stelo, il finecorsa  $\bar{a}_0$  non è più toccato.
- Quando si attiva  $U_{\underline{I}}$  va in scarico l'ultima linea  $U_5$ .

Iniziato il ciclo, essendo ora  $U_I$  la sola linea alimentata, essa può fornire il comando  $A_I$  che porta cilindro *A* allo stato *A+* .

$$
A^+=U_I
$$

Tutti gli altri fine corsa del *I gruppo*, scritti sulla seconda riga , *(che comandano gli stati dei cilindri indicati nella prima)*, si pongono in *AND* con l'uscita attivata *U1* .

Nel caso in esame vi  $\dot{e}$ , oltre il primo fine corsa, solamente a<sub>1</sub> di comando dello stato  $B^+$ ; esso si porrà in *AND* con *U1* .

$$
B^+ = a_I \cdot U_I
$$

Ricapitolando, i segnali di comando del primo gruppo:

$$
I \quad \text{grupp}\circ \begin{cases} S_{I} = a_{0} \cdot \text{Start} \\ A^{+} = U_{I} \\ B^{+} = a_{I} \cdot U_{I} \end{cases}
$$

Si procede alla stessa maniera per gli altri gruppi.

### *Secondo gruppo*

- Il segnale di settaggio  $S_2$  è attivato dal primo fine corsa  $b<sub>I</sub>$  del II gruppo :

$$
S_2 = b_I
$$

- Il segnale di settaggio  $S_2$  attiva l'uscita sulla linea  $U_2$  delle memorie in cascata.
- Quando si attiva  $\bar{U}_2$  va in scarico la linea  $U_{1}$ .
- Essendo ora  $U_2$  la sola linea alimentata, essa può fornire il comando  $B_0$  che porta cilindro B allo stato *B-* .

$$
B = U_2
$$

- L'altro fine corsa *bo* del gruppo, che comanda lo stato *C+*, si pone in *AND* con *U2*.

$$
C^+ = b_0 \cdot U_2
$$

Ricapitolando i segnali di comando del 2° gruppo, si ha:

$$
II \ \ \text{grupp}\ o \ \begin{cases} S_2 = b_1 \\ B^- = U_2 \\ C^+ = b_0 \cdot U_2 \end{cases}
$$

*Terzo gruppo*

- Il segnale di settaggio S<sub>3</sub> è attivato dal primo fine corsa  $c<sub>1</sub>$  del *III gruppo*:

 $S_3 = c_1$ 

- Il segnale di settaggio  $S_3$  attiva l'uscita sulla linea  $U_3$  delle memorie in cascata.
- Quando si attiva  $\bar{U}_3$  va in scarico la linea  $U_{2...}$
- Essendo ora *U3* la sola linea alimentata, essa può fornire il comando *C<sup>0</sup>* che porta cilindro *C*  $\frac{2556 \text{h}}{20 \text{h}}$  allo stato  $\text{C}^{\text{-}}$ .

$$
C^- = U_3
$$

<sup>2</sup> -  $\sigma_3$ <br>
<sup>2</sup> -  $\sigma_3$ <br>
<sup>3</sup> L'altro fine corsa c<sub>0</sub> del gruppo, che comanda lo stato A<sup>-</sup>, si pone in AND con U<sub>3</sub>.

$$
A^- = c_0 \cdot U_3
$$

Ricapitolando i segnali di comando del 3° gruppo, si ha:

$$
III \quad \text{grupp}\circ\n \begin{cases}\n S_3 = c_1 \\
 C = U_3 \\
 A = c_0 \cdot U_3\n \end{cases}
$$

### *Diagramma di flusso a barre orizzontali*

Oltre ai finecorsa, che costituiscono le variabili attive, sono riportate le tre uscite di memoria  $U_1$ ,  $U_2$ ,  $U_3$ . Inoltre le indicazioni  $S_1$ ,  $S_2$ ,  $S_3$  sono poste accanto ai finecorsa che effettuano rispettivamente il settaggio di dette uscite.

Il contrassegno di una croce (X), posta sull'intersezione tra la barra orizzontale di una memoria attivata e la linea verticale, spiccata dall'inizio di attivazione di un finecorsa, sta ad indicare *l'AND* tra questo e detta memoria.

Con tale convenzione è di facile lettura il diagramma.

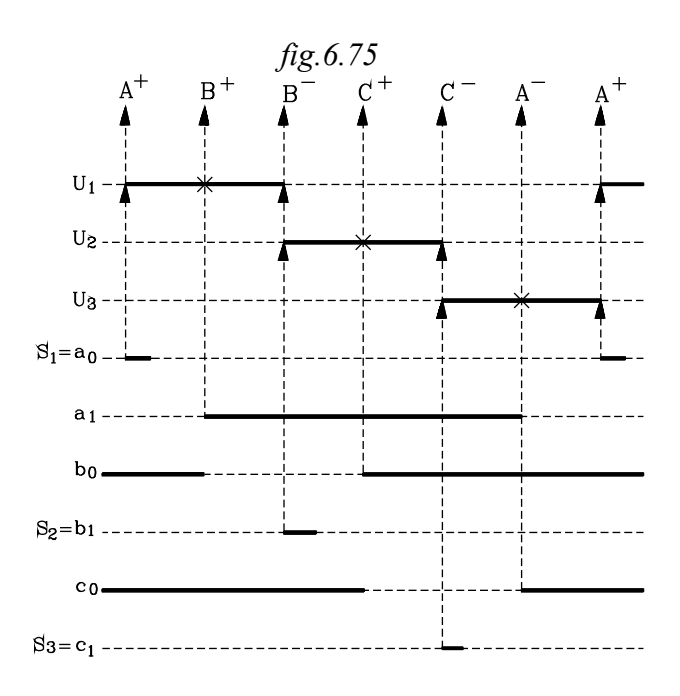

In sequenza si nota:

Finecorsa  $a_0$  Effettua il settaggio  $S_I$  dell'uscita  $U_I$ , la quale rimane attivata fino a ché non viene settato  $U_2$ . Il segnale di attivazione di  $\mathbb{I}^1$  è di breve durata.

L'uscita  $U_I$  dà il comando dello stato  $A^{\dagger}$ :

$$
A^+ = U_I
$$

Finecorsa *a<sup>1</sup>* L'intersezione tra la linea verticale tratteggiata, spiccata dall'inizio di attivazione di  $\mathbb{1}_1$ , e la barra orizzontale di attivazione di  $U_1$ , segnata con una croce (X), sta ad indicare che il finecorsa *a<sup>1</sup>* e l'uscita *U<sup>1</sup>* sono posti in *AND* . Questo dà il comando dello stato *B* + :

$$
B^+ = a_I \cdot U_I
$$

Il finecorsa <sup>a</sup> **<sup>1</sup>** permane attivato fino a quando viene impartito il comando dello stato *A* − .

Finecorsa  $b<sub>l</sub>$  Effettua il settaggio  $S<sub>2</sub>$  dell'uscita  $U<sub>2</sub>$ , che rimane attivata fino a ché non viene settato  $U_3$ .

Si ha il resettaggio dell'uscita precedente *U<sup>1</sup>* .

Il segnale di attivazione di *b<sup>1</sup>* è di breve durata.

L'uscita  $U_2$  dà il comando dello stato  $B^-$ :

$$
B^- = U_2
$$

*NB- il finecorsa*  $\mathbb{I}^1$  *è ancora attivo ma non lo è*  $U^1$  *per cui il pilotaggio*  $B^+$  *della valvola bistabile è disattivato ed è possibile impartire all'altro pilotaggio il comando <sup>B</sup>* − *.*

Finecorsa  $b_0$  La linea verticale tratteggiata, spiccata dall'inizio di attivazione di  $\mathfrak{b}_{\mathfrak{g}}$ , interseca la barra di attivazione di *U<sup>2</sup>* .

L'AND tra il finacorsa  $b_0$  e l'uscita  $U_2$  comanda lo stato  $C^+$ :

$$
C^+ = b_0 \cdot U_2
$$

Il finecorsa  $\mathfrak{b}_{\perp}$  permane attivato fino a quando viene impartito il comando dello stato  $B^+$ .

Finecorsa  $c_1$  Effettua il settaggio  $S_3$  dell'uscita  $U_3$ , che rimane attivata fino a ché non viene settato *U<sup>1</sup>* .

Si ha il resettaggio dell'uscita precedente *U<sup>2</sup>* .

Il segnale di attivazione di *c1* è di breve durata.

L'uscita *U<sup>3</sup>* dà il comando dello stato *C* − :

$$
C^- = U_3
$$

*NB- il finecorsa <sup>b</sup> <sup>0</sup> è ancora attivo ma non lo è <sup>U</sup> <sup>2</sup> per cui il pilotaggio <sup>C</sup>* +  *della valvola bistabile è disattivato ed è possibile impartire all'altro pilotaggio il comando <sup>C</sup>* −

Finecorsa  $c_0$  La linea verticale tratteggiata, spiccata dall'inizio di attivazione di  $c_0$ , interseca la barra di attivazione di *U<sup>3</sup>* .

L'AND tra il finacorsa  $c_0$  e l'uscita  $\mathbb{U}_3$  comanda lo stato  $A^-$ :

$$
A^- = c_0 \cdot U_3
$$

Il finecorsa  $c_0$  permane attivato fino a quando viene impartito il comando dello stato  $C^+$ .

## *Circuito pneumatico*

Dalle equazioni logiche ne deriva facilmente il circuito pneumatico.

Occorre osservare che:

• I segnali di settaggio  $S_1$ ,  $S_2$ ,  $S_3$  vanno inviati agli ingressi delle memorie in cascata.

• Gli altri segnali di comando degli stati dei cilindri  $A^+$   $B^+$   $B^ C^+$   $C^ A^-$  vanno inviati ai rispettivi pilotaggi delle valvole bistabili.

$$
I \quad \text{grupp } \left\{ \begin{aligned} S_{I} &= a_{0} \cdot \text{Start} \\ A^{+} &= U_{I} \\ B^{+} &= a_{I} \cdot U_{I} \end{aligned} \right.
$$
\n
$$
II \quad \text{grupp } \left\{ \begin{aligned} S_{2} &= b_{I} \\ B^{-} &= U_{2} \\ C^{+} &= b_{0} \cdot U_{2} \end{aligned} \right.
$$
\n
$$
III \quad \text{grupp } \left\{ \begin{aligned} S_{3} &= c_{I} \\ C^{-} &= U_{3} \\ A^{-} &= c_{0} \cdot U_{3} \end{aligned} \right.
$$

## SCHEMA DEL CIRCUITO PNEUMATICO

Dalle funzioni logiche con le variabili attive si ottiene lo schema seguente. *fig.6.76*

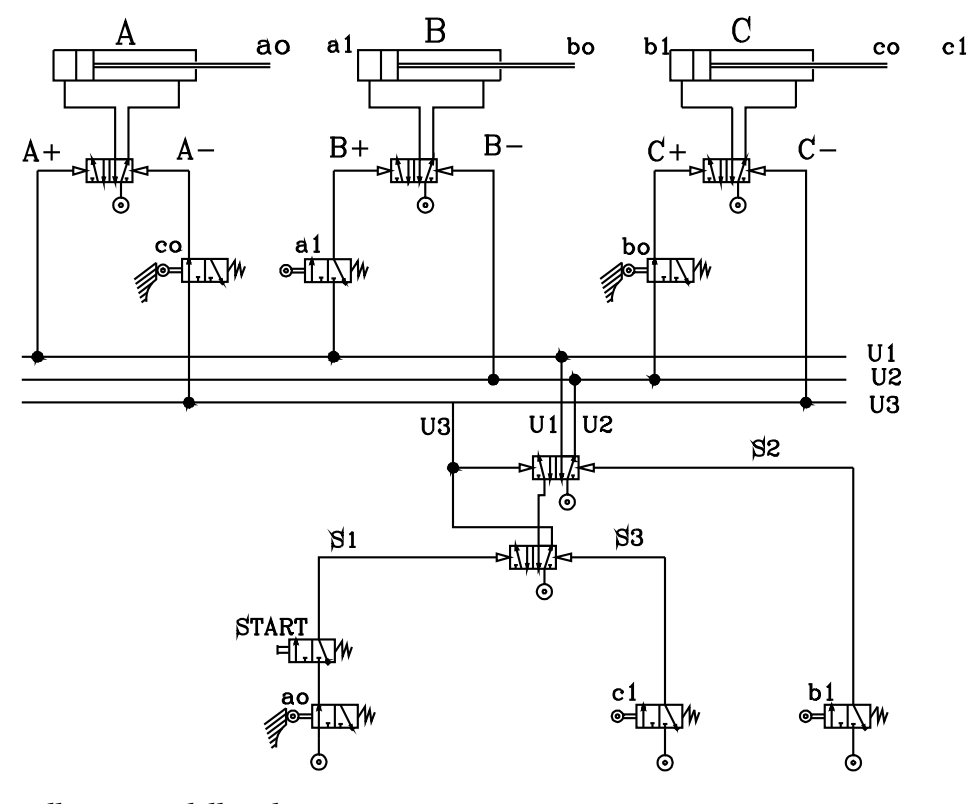

# *Alcune note sulla stesura dello schema*

*Per la stesura dello schema conviene procedere nella seguente maniera.*

- *1- Si disegnano i cilindri alimentati dalle valvole bistabili 5/2. Gli steli sono nelle condizioni iniziali tutti rientrati, per cui tutte e tre le valvole sono nella posizione 1, nella quale l'aria entra nella camera destra dei cilindri rappresentati in figura.*
- *2 Conviene subito dopo, effettuare lo schema delle due memorie in cascata che alimentano le tre linee U1*  $U_2 U_3$

*Porre attenzione che, affinché possa iniziare il ciclo, nelle condizioni iniziali, occorre che siano soddisfatte quelle finali di "fine ciclo"*

*Il gruppo di memorie in cascata deve essere settato in modo che l'aria alimenti l'ultima linea U3 A questo punto lo schema si presenta nella forma:*

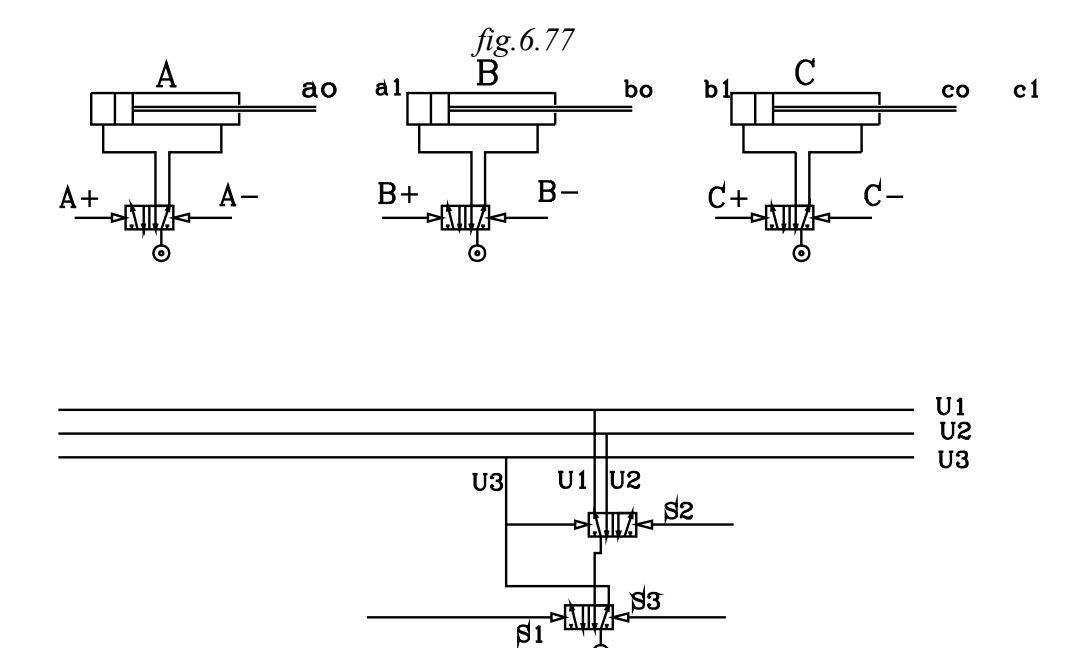

*3 Si concretizzano ora le funzioni logiche scritte. Iniziando dal primo gruppo:*

> *I gruppo*  $S_i = a_0 \cdot Start$  $A^+$  =  $U$  $B^+ = a_I \cdot U$  $\mu$  –  $\mu$ <sub>0</sub> *1 1 1*  $= a_{0}$ . =  $= a_{1}$ . L Í. L  $\lfloor$ Ł + +

*Equazione logica*  $S_i = a_i \cdot S$  *tart* :

*Si allaccia al pilotaggio S1 della valvola di memoria la serie tra il finecorsa <sup>a</sup> <sup>0</sup> e lo Start.* 

*Nel disegnare il finecorsa <sup>a</sup> <sup>0</sup> occorre osservare che esso, nelle condizioni iniziali, è toccato e quindi la valvola 3/2 monostabile, che lo rappresenta, va disegnata nella 2° posizione, con l'aria che esce dal condotto di utilizzazione. Lo start va disegnato in prima posizione.*

*Equazione logica*  $A^+$  =  $U^-$ 

*Si collega il pilotaggio <sup>A</sup>* +  *della valvola 5/2 che comanda il cilindro A con la linea <sup>U</sup> <sup>1</sup> .*

*Equazione*  $B^+ = a_1 \cdot U_1$ 

*In questo caso, per disegnare lo schema, conviene partire dalla derivazione con linea <sup>U</sup> <sup>1</sup> quindi, da questa portarsi in ingresso del finecorsa <sup>a</sup> <sup>1</sup> , rappresentato dalla valvola 3/2 monostabile. Nelle condizioni iniziali il finecorsa <sup>a</sup> <sup>1</sup> non è toccato, quindi va disegnato in 1° posizione: l'aria non va in uscita. Effettuando quanto detto si ottiene lo schema parziale:* 

> *fig.6.78* ao bo eо  $c<sub>1</sub>$ B a 1 ⊶∏. U1 U2 U3 U3 U1 lu2 aò•`S'TART S1

*Alla stessa maniera si procede per la realizzazione schematica delle funzioni logiche degli altri gruppi* 

#### *Funzionamento*

*Nelle condizioni iniziali sono toccarti i finecorsa <sup>a</sup> <sup>b</sup> <sup>c</sup> <sup>0</sup> <sup>0</sup> <sup>0</sup> . La valvola I delle memorie in cascata alimenta la linea*  ${V}$  *s . che porta l'aria direttamente al pilotaggio*  ${_{C}$  *− <i>e, attraverso il finecorsa*  $\rm\,c}_{_{C}$  *toccato, ad*  ${_{A}}$  *− . In tal modo, alimentato l'impianto, spontaneamente, gli steli dei cilindri A e C si pongono in posizione rientrata. Occorre, invece, o manualmente o con un segnale di presettaggio, porre la valvola bistabile di potenza che comanda il cilindro B in posizione di commutazione che alimenti la camera lato stelo.*

*Ora in sequenza si ha:*

*- Pigiato lo Start, l'aria prelevata dal finecorsa <sup>a</sup> <sup>0</sup> toccato, fornisce alle memoria in cascata il segnale di settaggio<sup>S</sup> <sup>1</sup> della linea <sup>U</sup> <sup>1</sup> . Infatti, <sup>S</sup> <sup>1</sup> commuta la valvola I che portandosi in seconda posizione alimenta l'uscita di utilizzazione A e pone in scarico la B. In tal modo l'aria, dall'uscita A della valvola I, perviene a quella dello stesso tipo della valvola II in*

*cascata. Viene alimentata la linea <sup>U</sup> <sup>1</sup> mentre si porta in scarico la <sup>U</sup> <sup>3</sup> .*

- *La linea <sup>U</sup> <sup>1</sup> porta l'aria al pilotaggio <sup>A</sup>* <sup>+</sup> *ottenendo la corsa di fuoriuscita dello stelo del cilindro A Il pilotaggio opposto <sup>A</sup>* <sup>−</sup> *non è attivato, essendo ora <sup>U</sup> <sup>3</sup> in scarico*
- *- Toccato il finecorsa <sup>a</sup> <sup>1</sup> , questo commutandosi prende l'aria dalla linea <sup>U</sup> <sup>1</sup> e l'invia al pilotaggio <sup>B</sup>* + *ottenendo la corsa di fuoriuscita dello stelo del cilindro B. Il pilotaggio opposto <sup>B</sup>* <sup>−</sup> *non è attivato essendo la linea <sup>U</sup> <sup>2</sup> in scarico.*
- *- Toccato il finecorse <sup>b</sup> <sup>1</sup> , questo invia l'aria al settaggio <sup>S</sup> <sup>2</sup> delle memorie in cascata. In tal modo si pone in scarico la linea <sup>U</sup> <sup>1</sup> e viene alimentata la <sup>U</sup> <sup>2</sup> . Infatti, l'aria che esce da <sup>b</sup> <sup>1</sup> commuta la valvola II e porta*

*l'aria sull'uscita di utilizzazione B collegata con <sup>U</sup> <sup>2</sup> , mentre l'uscita A, collegata con <sup>U</sup> <sup>1</sup> viene posta in scarico.*

- *- La linea <sup>U</sup> <sup>2</sup> invia l'aria al pilotaggio <sup>B</sup>* <sup>−</sup> *determinando il rientro del cilindro B. Il pilotaggio opposto <sup>B</sup>* <sup>+</sup> *non è attivato essendo ora <sup>U</sup> <sup>1</sup> in scarico*
- Toccato il finecorsa  $\flat_\emptyset$  , questo, commutandosi, prende l'aria dalla linea  $\Bbb U_\mathcal{I}$  e l'invia al pilotaggio  $\hbox{\small $\mathfrak{c}$}$  + *ottenendo la corsa di fuoriuscita dello stelo del cilindro C. Il pilotaggio opposto <sup>C</sup>* <sup>−</sup> *non è attivato essendo la linea <sup>U</sup> <sup>3</sup> in scarico.*
- *- Toccato il finecorse <sup>c</sup> <sup>1</sup> , questo invia l'aria al settaggio <sup>S</sup> <sup>3</sup> delle memorie in cascata. In tal modo si pone in scarico la linea <sup>U</sup> <sup>2</sup> e viene alimentata la <sup>U</sup> <sup>3</sup> . Infatti, l'aria che esce da <sup>c</sup> <sup>1</sup> commuta la valvola I e porta l'aria sull'uscita di utilizzazione B collegata con <sup>U</sup> <sup>3</sup> , mentre l'uscita A viene posta in scarico. Il collegamento <sup>U</sup> <sup>3</sup> alimenta la corrispondente linea e, contemporaneamente resetta la valvola precedente II, la quale si riporta nella posiziona di inizio ciclo, dove sia <sup>U</sup> <sup>1</sup> che <sup>U</sup> <sup>2</sup> sono in scarico.*
- *- La linea <sup>U</sup> <sup>3</sup> invia l'aria al pilotaggio <sup>C</sup>* <sup>−</sup> *determinando il rientro del cilindro C. Il pilotaggio opposto <sup>C</sup>* <sup>+</sup> *non è attivato essendo ora <sup>U</sup> <sup>2</sup> in scarico*
- Toccato il finecorsa  $\mathfrak{c}_\emptyset$  , questo, commutandosi, prende l'aria dalla linea  $\mathbb{U}_\beta$  e l'invia al pilotaggio <sub>A</sub> − *ottenendo la corsa di rientro dello stelo del cilindro A. Il pilotaggio opposto <sup>A</sup>* <sup>+</sup> *non è attivato essendo la linea <sup>U</sup> <sup>1</sup> in scarico.*

Per fissare le idee sul procedimento da seguire con il metodo delle memorie in cascata, vengono qui di seguito, brevemente, risolti altri cicli, senza dilungarsi sulla scelta dei componenti e altri punti che, ovviamente, vanno sviluppati in una relazione tecnica.

# *IN LABORATORIO*

 $CICLO$   $A^+$   $B^+$   $C^+$   $C^ B^ A^-$ 

*Diagramma corsa passo*

 *fig.6.79*

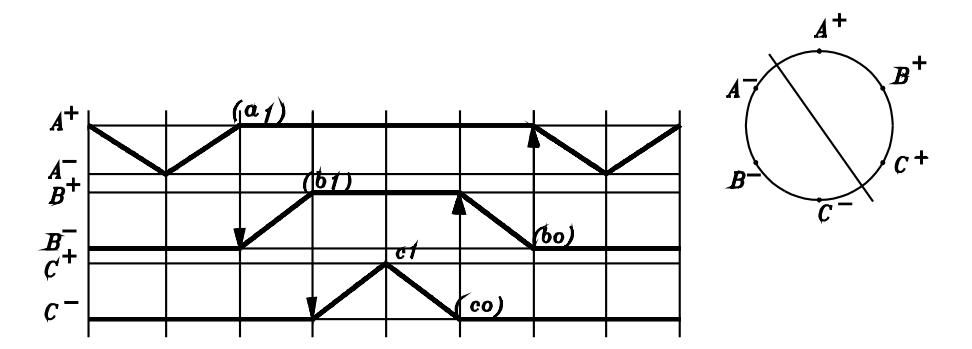

*Tabella degli ordini*

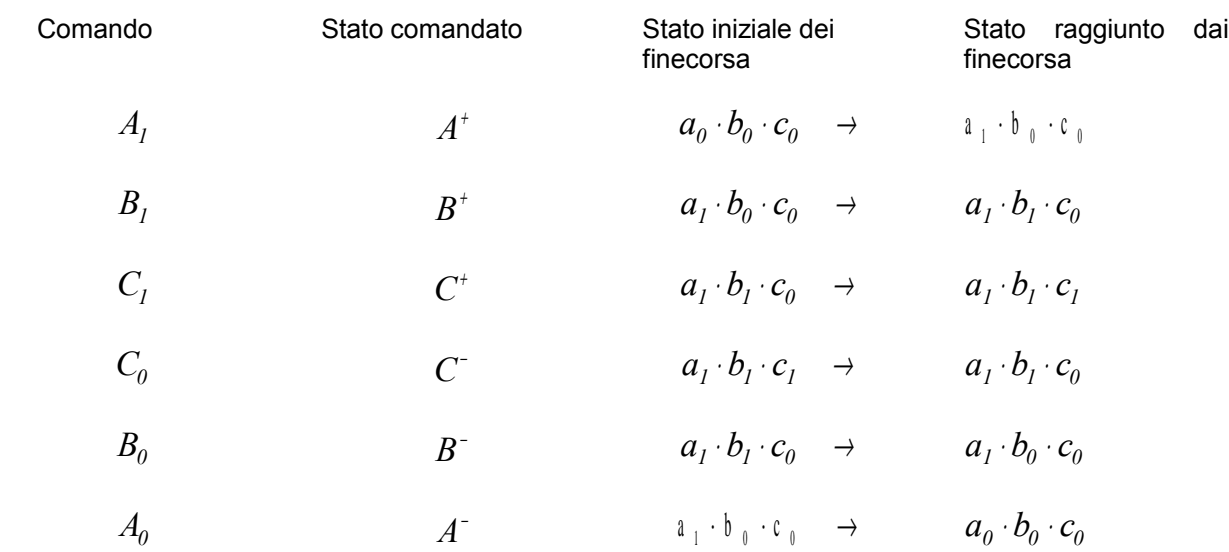

*Equazioni logiche complete e con variabili attive*

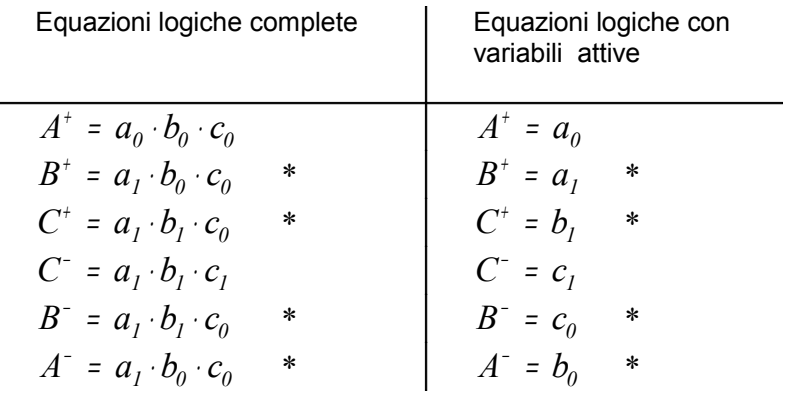

Nelle equazioni logiche compaiono 4 combinazioni a due a due uguali:

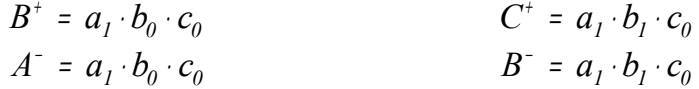

*Diagramma di flusso a barre orizzontali*

Dal diagramma di flusso a barre orizzontali facilmente si rilevano le variabili attive bloccanti

Finecorsa  $a<sub>I</sub>$ + e permane attivato anche quando viene comandato *B* − . Il segnale di finecorsa *a<sup>1</sup>* è bloccante.

Finecorsa  $b_I$ Comanda  $C^{\pm}$  e permane attivato anche quando viene comandato  $C^{\mp}$  . Il segnale di finecorsa  $b_{\scriptscriptstyle I}$  è bloccante.

Finecorsa  $c_0$  Comanda  $B^{\text{-}}$  e permane attivato anche quando viene comandato  $B^{\text{+}}$  . Il segnale di finecorsa *c<sup>0</sup>* è bloccante.

Finecorsa  $b_0$   $\hspace{1cm}$  Comanda  $\overline{A}^\text{-}$  e permane attivato anche quando viene comandato  $\overline{A}^\text{+}$  . Il segnale di finecorsa  $b_{\scriptscriptstyle\theta}$  è bloccante.

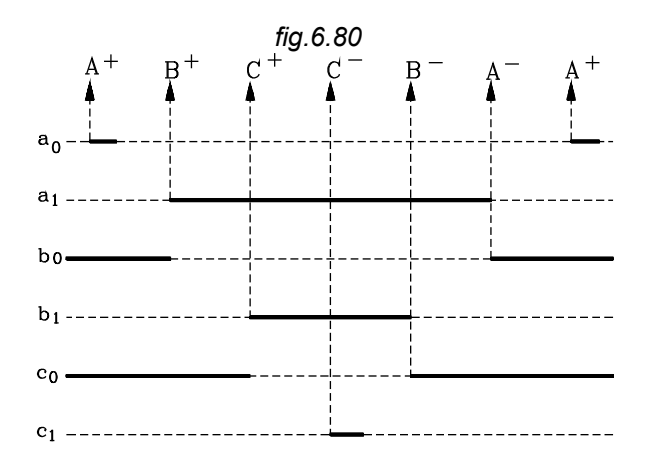

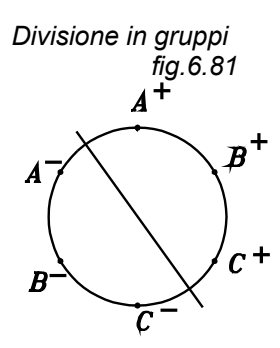

La sequenza delle fasi viene suddivisa in due gruppi non contenti doppie corse dei cilindri.

 $A^+ B^+ C^+ / C^- B^- A^-$ 

*Matrice dei segnali*

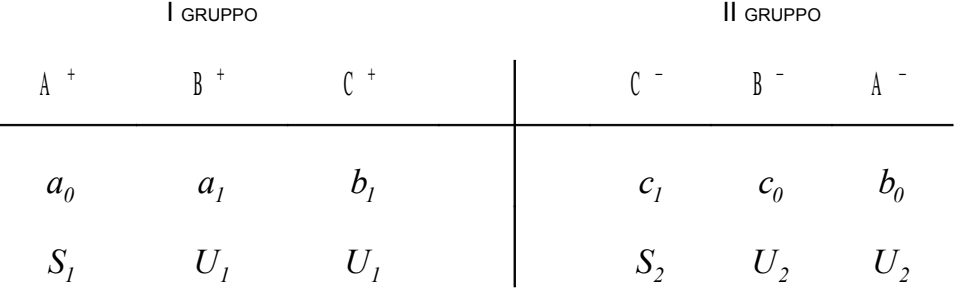

*Equazioni logiche*

I GRUPPO

*Settaggio memoria U1*

 $\dot{\mathsf{E}}$  dato dal primo finecorsa del gruppo  $a_{\theta}.$ 

Lo Start si può porre in AND in questo comando o in  $\,A^{\pm}$  :

$$
S_1 = a_0 \cdot Start
$$

### *Primo comando del gruppo*

Il primo comando sui cilindri del gruppo può essere fornito dal segnale di memoria settato:

 $A^*$  =  $U_I$ 

#### *Gli altri comandi del gruppo*

Sono dati dall'*AND* tra la memoria del gruppo *(U1 )* e i finecorsa scritti nella matrice, sotto gli stati comandati:

$$
B^{+} = a_{I} \cdot U_{I}
$$
\n
$$
C^{+} = b_{I} \cdot U_{I}
$$
\nEquation: I  $\text{GRUPPO}$ \n
$$
\begin{cases}\nS_{I} = a_{0} \cdot \text{Start} \\
A^{+} = U_{I} \\
B^{+} = a_{I} \cdot U_{I} \\
C^{+} = b_{I} \cdot U_{I}\n\end{cases}
$$
\nLo Start si può porre anche in  $A^{+}$ \n
$$
\begin{cases}\nS_{I} = a_{0} \\
A^{+} = U_{I} \cdot \text{Start} \\
B^{+} = a_{I} \cdot U_{I} \\
C^{+} = b_{I} \cdot U_{I}\n\end{cases}
$$

## II GRUPPO

Si procede alla stessa maniera

# *Settaggio memoria U2*

 $\hat{\mathsf{E}}$  dato dal primo finecorsa del gruppo  $\mathcal{C}_I.$ 

$$
S_2 = c_l
$$

*Primo comando del gruppo*

Il primo comando sui cilindri del gruppo può essere fornito dal segnale di memoria settato

$$
C^-
$$
 =  $U_2$ 

 $B^{-} = c_0 \cdot U_2$  $A^{\text{-}} = b_0 \cdot U_2$ 

## *Gli altri comandi del gruppo*

Sono dati dall'AND tra la memoria del gruppo (U<sub>2</sub>) e i finecorsa scritti nella matrice, sotto gli stati comandati

Equazioni II GRUPPO

\n
$$
\begin{cases}\nS_2 = c_1 \\
C = U_2 \\
B = c_0 \cdot U_2 \\
A = b_0 \cdot U_2\n\end{cases}
$$

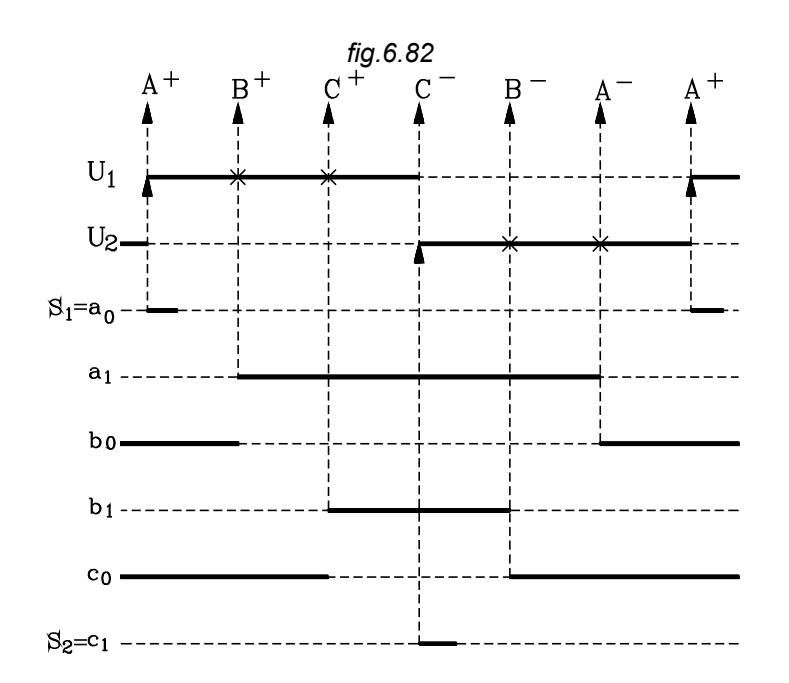

*Lettura del diagramma*

- $\bullet$  Il settaggio  $S_I$  è dato dal finecorsa  $a_0$  :  $S_I$  =  $a_0$
- $\bullet$   $S_I$  setta la memoria  $U_I$  e resetta  $U_2$
- La memoria  $U_I$  comanda  $A^+$  :  $A^+$  =  $U_I$  (nel diagramma non è indicato lo Start)
- Il finecorsa  $a_i$  in AND *(segnato dalla croce X)* con  $U_i$  comanda  $B^+$ :  $B^+ = a_i \cdot U_i$
- Il finecorsa  $b_I$  in *AND* (segnato dalla croce X) con  $U_I$  comanda  $C^+$ :  $C^+$  =  $b_I \cdot U_I$
- Il settaggio  $S_2$  è dato dal finecorsa  $c_1$  :  $S_2 = c_1$
- $S_2$  setta la memoria  $U_2$  e resetta  $U_1$
- La memoria  $U_2$  comanda  $C^-$  :  $C^-$  =  $U_2$
- Il finecorsa  $c_0$  in *AND* (segnato dalla croce *X*) con  $U_2$  comanda  $B^-$ :  $B^-$  =  $c_0 \cdot U_2$
- Il finecorsa  $b_0$  in *AND* (segnato dalla croce *X*) con  $U_2$  comanda  $A^-$ :  $A^- = b_0 \cdot U_2$

Dalle equazioni logiche determinate si ricava facilmente il circuito, pneumatico

| \n $S_{I} = a_{0} \cdot Start$ \n | \n $A^{+} = U_{I}$ \n               | \n $B^{+} = a_{I} \cdot U_{I}$ \n | \n $Equazioni II \text{ GRUPPO}$ \n | \n $C^{-} = U_{2}$ \n |
|-----------------------------------|-------------------------------------|-----------------------------------|-------------------------------------|-----------------------|
| \n $B^{+} = a_{I} \cdot U_{I}$ \n | \n $Equazioni II \text{ GRUPPO}$ \n | \n $B^{-} = c_{0} \cdot U_{2}$ \n |                                     |                       |
| \n $A^{-} = b_{0} \cdot U_{2}$ \n |                                     |                                   |                                     |                       |

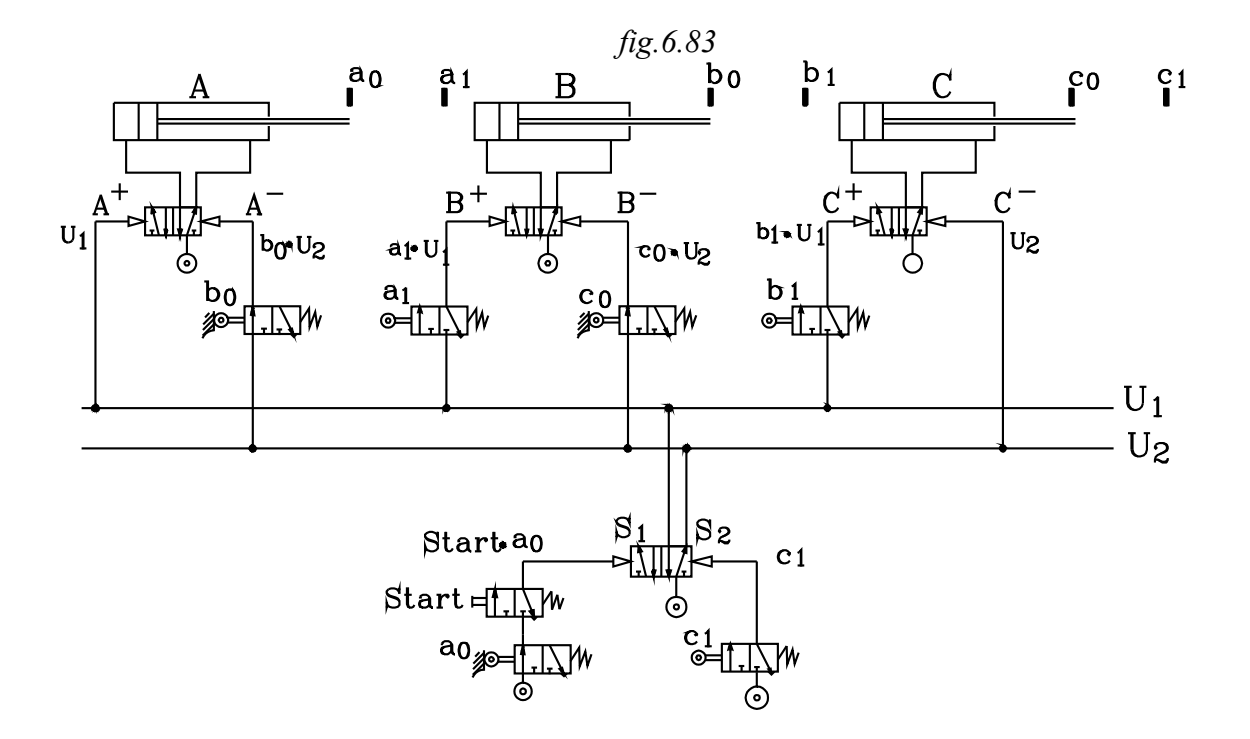

*Note sulla stesura del circuito Si procede alla stessa maniera del circuito precedente*

- •*Disegnare prima i tre cilindri comandati dalle valvole bistabili*
- • *Disegnare subito l'unica memoria che alimenta le due linee <sup>U</sup> <sup>U</sup> <sup>1</sup> <sup>2</sup> posta nelle condizioni iniziali: in I posizione in modo da alimentare la linea <sup>U</sup> <sup>2</sup> (nelle condizioni iniziali debbono essere state attuate le finali)*

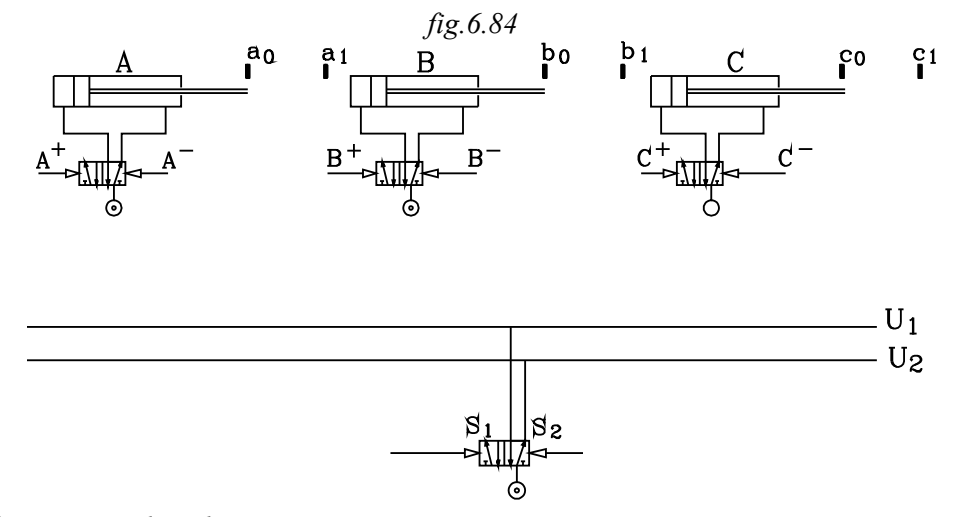

*Tradurre le equazioni logiche in circuito pneumatico Iniziando così da S1 :*

 $S_1 = a_0 \cdot S \, t \, a \, r \, t$ 

*Si disegna il finecorsa <sup>a</sup>* <sup>0</sup>  *in serie con lo Start e l'uscita di questo si collega con il pilotaggio <sup>S</sup>* <sup>1</sup>  *delle memoria*

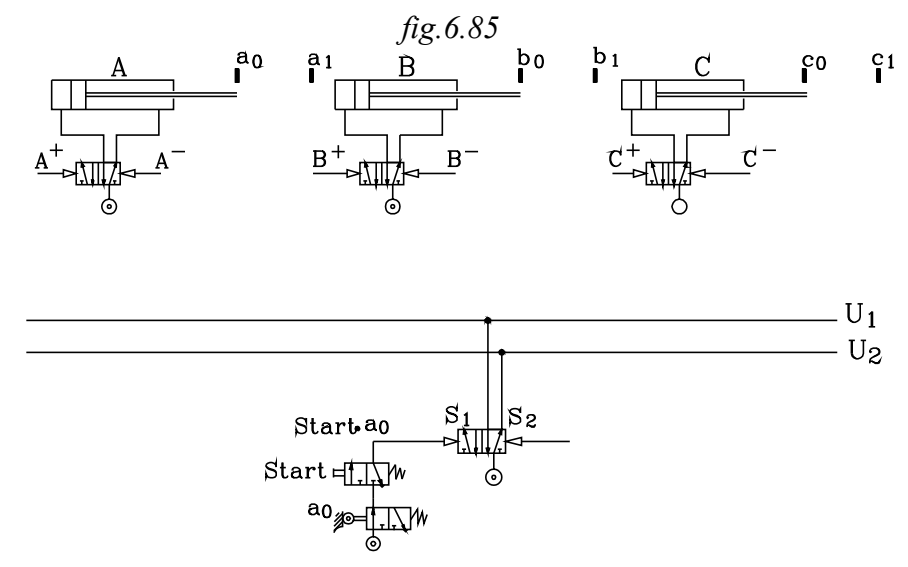

•*E così via...*

### *Funzionamento*

*- Nelle condizioni iniziali è alimentata la linea <sup>U</sup>* <sup>2</sup>  *. Prelevata da questa, l'aria fa rientrare gli steli, direttamente nel cilindro C e attraverso i finecorsa <sup>b</sup>* <sup>0</sup>  *nel cilindro A, <sup>c</sup>* <sup>0</sup>  *nel cilindro B.*

- *- Pigiato lo Start si commuta la memoria. Si resetta <sup>U</sup>* <sup>2</sup>  *e viene alimentata la linea <sup>U</sup>* <sup>1</sup> *. Questa è collegata con il pilotaggio <sup>A</sup>* <sup>+</sup> *della valvola bistabile. Si ha la fuoriuscita dello stelo di A. Il pilotaggio <sup>A</sup>* <sup>−</sup> *è disattivato essendo resettata <sup>U</sup>* <sup>2</sup>  *(vedere anche il diagramma di flusso)*
- *- Toccato il finecorsa <sup>a</sup> <sup>1</sup> , questo, commutandosi, prende l'aria dalla linea <sup>U</sup> <sup>1</sup> e la invia al pilotaggio <sup>B</sup>* + *delle valvola bistabile. Si ottiene la fuoriuscita dello stelo di B. Il pilotaggio <sup>B</sup>* <sup>−</sup> *non è attivato in quanto <sup>U</sup> <sup>2</sup> è in scarico.*
- *- Toccato il finacorsa <sup>b</sup> <sup>1</sup> , questo, commutandosi, prende l'aria dalla linea <sup>U</sup> <sup>1</sup> e la invia al pilotaggio <sup>C</sup>* + *della valvola bistabile. Si ottiene la fuoriuscita dello stelo di C. Il pilotaggio <sup>C</sup>* <sup>−</sup> *non è attivato in quanto <sup>U</sup> <sup>2</sup> è in scarico.*
- *- Toccato il finecorsa <sup>c</sup> <sup>1</sup> , questo, commutandosi, invia l'aria al pilotaggio <sup>S</sup> <sup>2</sup> della memoria. Si ha il resettaggio della uscita sulla linea <sup>U</sup> <sup>1</sup> e il settaggio della <sup>U</sup> <sup>2</sup> .*
- *- La linea <sup>U</sup> <sup>2</sup> porta l'aria al pilotaggio <sup>C</sup>* − *. si ottiene la corsa di rientro dello stelo di C. Il pilotaggio <sup>C</sup>* <sup>+</sup> *non è attivato in quanto, pur essendo ancora settato <sup>b</sup> <sup>1</sup> che ha comandato <sup>C</sup>* <sup>+</sup> *, la linea <sup>U</sup> <sup>1</sup> è in scarico (osservare anche il diagramma di flusso).*
- Toccato il finacorsa *c*<sub>0</sub>, questo, commutandosi, prende l'aria dalla linea  ${U}_2$  e la invia al pilotaggio  ${B}$  <sup>−</sup> *della valvola bistabile. Si ottiene il rientro dello stelo di B. Il pilotaggio <sup>B</sup>* <sup>+</sup> *non è attivato in quanto, pur essendo ancora settato <sup>a</sup> <sup>1</sup> che ha comandato <sup>B</sup>* <sup>+</sup> *, la linea <sup>U</sup> <sup>1</sup> è in scarico.*
- *- Toccato il finecorsa <sup>b</sup> <sup>0</sup> questo, commutandosi, prende l'aria dalla linea <sup>U</sup> <sup>2</sup> e la invia al pilotaggio <sup>A</sup>* − *della valvola bistabile. Si ottiene il rientro dello stelo di A. Il pilotaggio <sup>A</sup>* <sup>+</sup> *non è attivato in quanto la linea <sup>U</sup> <sup>1</sup> , che ha comandato <sup>A</sup>* <sup>+</sup> *, è in scarico.*

Si vuole ora realizzare un ciclo pneumatico nel quale, con una opportuna suddivisione in gruppi, si può minimizzare il numero di memorie, occorrenti a far divenire attivanti i segnali di finecorsa bloccanti.

### *IN LABORATORIO*

 $CICLO$   $A^+$   $B^+$   $B^ A^ C^+$   $C^-$ 

 *fig.6.86* (a.)  $A^+$ ้ao)  $\overline{A}$  $\overline{b1}$  $B^+$  $(b<sub>0</sub>)$  $B^ \overline{c_1}$  $C^+$  $\mathcal{C}$ *Tabella degli ordini* Comando Stato comandato Stato iniziale dei Stato raggiunto dai finecorsa finecorsa

*Diagramma corsa passo*

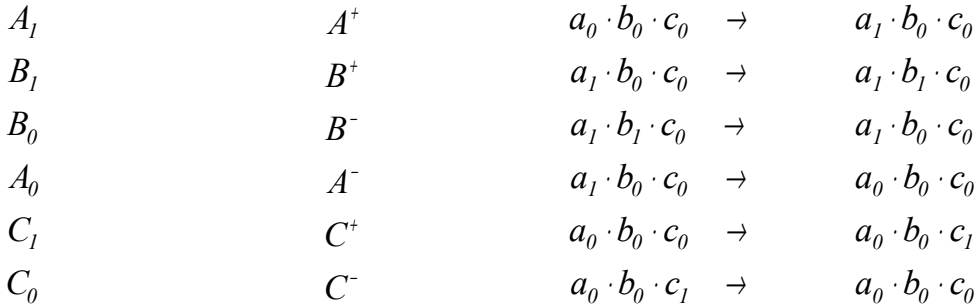

*Equazioni logiche complete e con variabili attive*

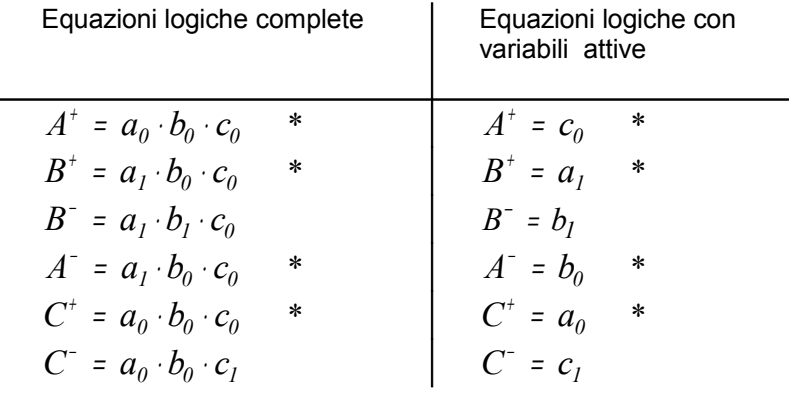

#### *Suddivisione in gruppi non contenenti doppie corse*

La sequenza ciclica, considerata a partire da  $\,A^{\scriptscriptstyle\pm}$ , può essere suddivisa nei seguenti tre gruppi, non contenenti doppie corse dello stesso cilindro:

$$
A^+ \enspace B^+ \enspace / \enspace B^- \enspace A^- \enspace C^+ \enspace / \enspace C^-
$$

Essendo la sequenza ciclica, la suddivisione in gruppi non contenenti doppie corse dello stesso cilindro, può essere effettuata partendo da una qualsiasi fase.

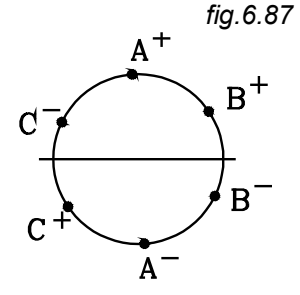

Conviene porre le fasi del ciclo su di una circonferenza e suddividerle nel minimo numero possibili di gruppi non contenenti le due corse opposte dello stesso cilindro

Il ciclo, partendo dalla fase ( · può essere suddiviso in *due gruppi*, nei quali non vi compaiono di uno stesso cilindro sia la corsa di fuoriuscita che di rientro: le corse opposte sono in gruppi diversi.

$$
C^- A^+ B^+ \, / \, B^- A^- C^+
$$

*Matrice dei segnali*

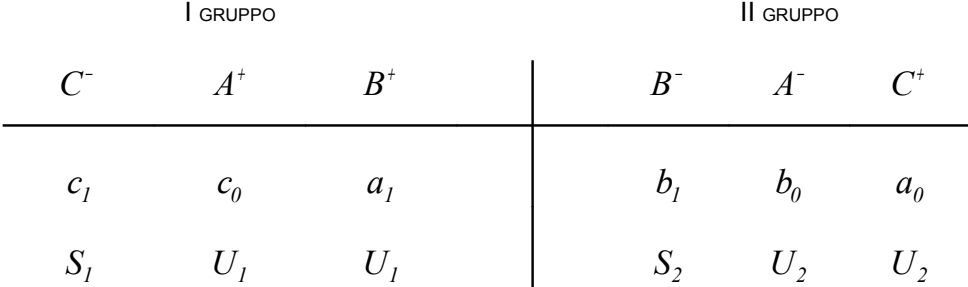

*Equazioni logiche*

- Conviene effettuare la stesura delle equazioni logiche, partendo dalla effettiva prima fase del ciclo: che è  $_\mathrm{A}$   $^+$  (e non  $_\mathrm{C}$   $^+$  ), in modo da avere la nozione della vera sequenza ciclica.
- Lo Start è posto nel comando dello stato $_\mathrm{A}$  $^+$

$$
A^+ = c_0 \cdot U_1 \cdot Start
$$
  
\n
$$
B^+ = a_1 \cdot U_1
$$
  
\n
$$
S_2 = b_1
$$
  
\n
$$
B^- = U_2
$$
  
\n
$$
A^- = b_0 \cdot U_2
$$
  
\n
$$
C^+ = a_0 \cdot U_2
$$
  
\n
$$
S_1 = c_1
$$
  
\n
$$
C^- = U_1
$$

Come si nota, i primi due comandi del primo gruppo ( $S_{-1}$  =  $c_{-1}$  , $C_{-}$  =  $U_{-1}$ ) vengono effettuati alla fine del ciclo.

Perché il ciclo possa iniziare con la prima fase " $A^{-+} = c_{0} \cdot U_{-1} \cdot S$ tart "occorre che, *nelle condizioni iniziali sia settata la linea U<sub>1</sub>* in modo che l'aria da questa possa andare nel finecorsa  $\mathfrak{c}^-_\emptyset$  e nello Start.

*La valvola bistabile di memoria , nelle condizioni iniziali, deve essere posta nella posizione di commutazione che determina l'alimentazione della linea U1*

*Poche note sulla stesura del circuito*

*Come al solito conviene* 

- *Disegnare i tre cilindri con le valvole di potenza. Nelle condizioni iniziali gli steli sono rientrati: vanno quindi disegnati in tale posizione. Le valvole bistabili sono in prima posizione nella quale viene alimentata l'uscita di utilizzazione B*
- *Disegnare l'unica valvola di memoria con le uscite alimentanti le linee <sup>U</sup> <sup>1</sup> <sup>U</sup> <sup>2</sup> , . Nelle condizioni iniziali deve essere alimentata la linea <sup>U</sup> <sup>1</sup> , per cui la valvola 5/2 bistabile deve essere in II posizione nella quale l'aria esce dall'utilizzatore A per alimentare detta linea.*
- •*Tradurre le equazioni logiche in schema pneumatico. Così l'equazione:*

 $A^+ = c_a \cdot U_1 \cdot S \cdot t$ 

*si traduce nel collegamento della linea <sup>U</sup> <sup>1</sup> con lo Start, questo con il finecorsa <sup>c</sup> <sup>0</sup> . Il segnale d'uscita da quest'ultimo viene inviato al pilotaggio <sup>A</sup>* <sup>+</sup> *. Il finecorsa <sup>c</sup> <sup>0</sup> va disegnato attivato, come risulta nelle condizioni iniziali*

*L'equazione <sup>B</sup> <sup>a</sup> <sup>U</sup>* <sup>+</sup> <sup>=</sup> <sup>⋅</sup> *<sup>1</sup> <sup>1</sup> viene realizzata collegando la linea <sup>U</sup> <sup>1</sup> con l'alimentazione del finecorsa <sup>a</sup> <sup>1</sup> . L'uscita di questo va collegato al pilotaggio <sup>B</sup>* + *E così via...*

### *Funzionamento*

• *Nelle condizioni iniziali l'aria alimenta la linea <sup>U</sup> <sup>1</sup> , attraverso la valvola 5/2 di memoria posta in seconda posizione. Il cilindro C si pone automaticamente in posizione di rientro, mentre occorre porre le valvole bistabili di comando dei cilindri A, B in prima posizione, in modo che i rispettivi steli siano rientrati.*

- • *Premuto lo Start l'aria prelevata dalla linea <sup>U</sup> <sup>1</sup> , viene inviata al finecorsa <sup>a</sup> <sup>0</sup> toccato e da questo si porta al pilotaggio <sup>A</sup>* <sup>+</sup> *. Viene così effettuata la corsa di fuoriuscita dello stelo del cilindro A.*
- • *Toccato il finecorsa <sup>a</sup> <sup>1</sup> l'aria è inviata al pilotaggio <sup>B</sup>* <sup>+</sup> *: fuoriesce lo stelo di B.*
- • *Toccato il finecorsa <sup>b</sup> <sup>1</sup> viene commutata la valvola bistabile di memoria. Si porta in scarico la linea <sup>U</sup> <sup>1</sup> e si attiva la <sup>U</sup> <sup>2</sup> .*

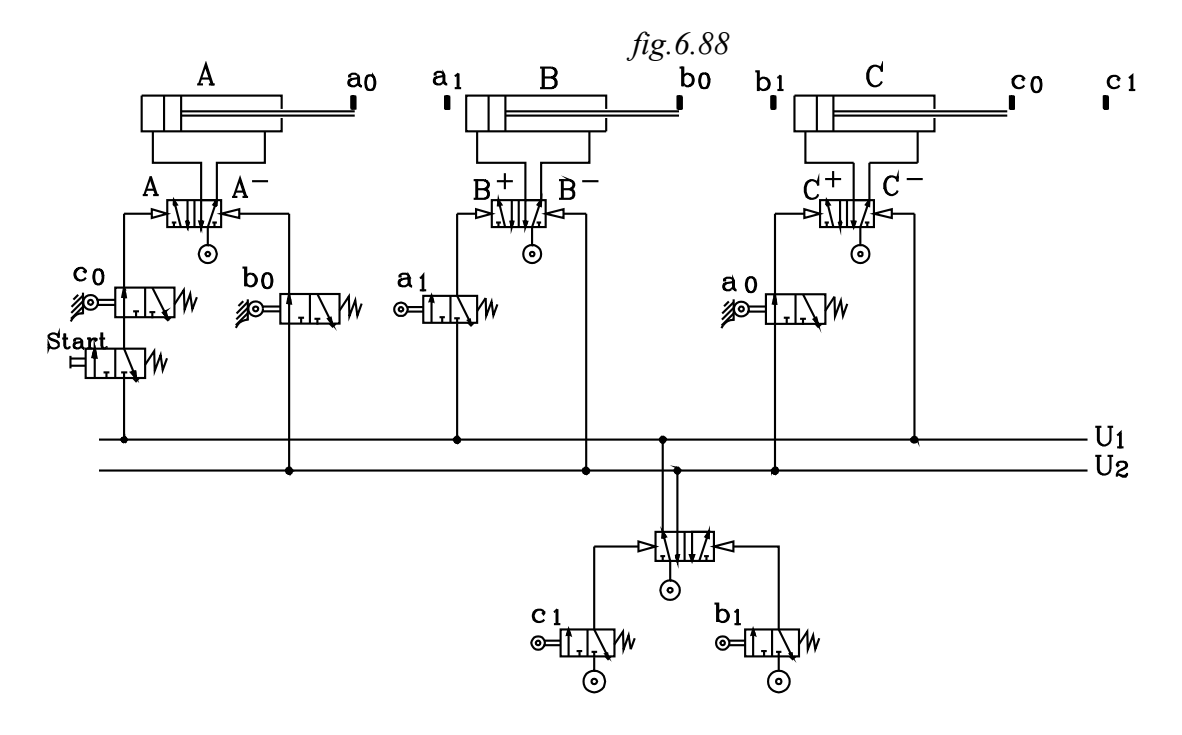

- •*L'aria della linea <sup>U</sup> <sup>2</sup> si porta sul pilotaggio <sup>B</sup>* <sup>−</sup> *: viene effettuata la corsa di rientro stelo di B*
- • *Toccato il finecorsa <sup>b</sup> <sup>0</sup> l'aria prelevata dalla linea <sup>U</sup> <sup>2</sup> viene inviata la pilotaggio <sup>A</sup>* <sup>−</sup> *: si ha la corsa di rientro dello stelo di A.*
- • *Toccato il finecorsa <sup>a</sup> <sup>0</sup> l'aria , prelevata da <sup>U</sup> <sup>2</sup> si porta al pilotaggio <sup>C</sup>* <sup>−</sup> *: si ha la fuoriuscita dello stelo di C.*
- • *Toccato il finecorsa <sup>c</sup> <sup>1</sup> si ha la commutazione della valvola bistabile di memoria. la linea <sup>U</sup> <sup>2</sup> viene posta in scarico e alimentata la <sup>U</sup> <sup>1</sup> .*
- •*L'aria della linea <sup>U</sup> <sup>1</sup> si porta al pilotaggio <sup>C</sup>* <sup>−</sup> *. si ottiene la corsa di rientro stelo del cilindro C.*

## **6.6 CIRCUITI SEQUENZIALI RISOLTI CON IL METODO DELLA MAPPA DI KARNAUGH**

Con questo metodo si fa uso delle mappe di Karnaugh.

Nella mappa vengono rappresentati tutti gli stati possibili dei fine corsa, che comandano le valvole distributrici dei cilindri.

I fine corsa possono assumere solamente gli stati logici *0,1*.

Si può costruire una mappa completa, data da tutte le combinazioni possibili *0,1* degli stati dei fine corsa.

Consideriamo così due cilindri *A,B*, ciascuno con due finecorsa: rispettivamente a<sub>0</sub>,a<sub>1</sub> (*cilindro*) *A*) - *bo,b1 (cilindro B)*.

Si indicano con

- *ao* Il segnale del finecorsa di comando a stelo rientrato del cilindro A, quando è azionato *(è toccato)*, nella condizione logica " $a_0 = 1$ ".
- $\overline{a}_o$  Il segnale del finecorsa di comando a stelo rientrato del cilindro A, quando non è azionato *(non è toccato)*, nella condizione logica " $a_0 = 0$ ".
- *a1* Il segnale del finecorsa di comando a stelo fuoriuscito del cilindro A, quando è azionato *(è toccato)*, nella condizione logica " $a_1 = 1$ ".
- $\overline{a}_1$  Il segnale del finecorsa di comando a stelo fuoriuscito del cilindro A, quando non è azionato *(non è toccato)*, nella condizione logica *" a1=0".*
- *bo* Il segnale del finecorsa di comando a stelo rientrato del cilindro B, quando è azionato *(è toccato*), nella condizione logica " $b<sub>o</sub>=I$ ".
- *bo* Il segnale del finecorsa di comando a stelo rientrato del cilindro B, quando non è azionato *(non è toccato)*, nella condizione logica " $b<sub>0</sub>=0$ ".
- *b1* Il segnale del finecorsa di comando a stelo fuoriuscito del cilindro *B*, quando è azionato *(è toccato)*, nella condizione logica " $b<sub>1</sub>=1$ ".
- $\overline{b}_1$  Il segnale del finecorsa di comando a stelo fuoriuscito del cilindro *B*, quando non è azionato *(non è toccato)*, nella condizione logica " $b_1=0$ ".

Si costruisca mappa completa con la combinazione di tutti gli stati dei fine corsa.

Sulla orizzontale si rappresentano le combinazioni dei fine corsa di *A*, sulla verticale quelle dei fine corsa di *B.*

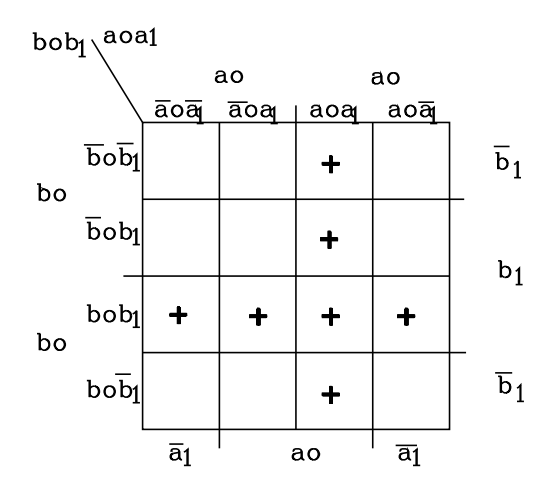

$$
fig.6.6.1
$$

Come si può notare, vi sono degli stati impossibili, che non si possono presentare in un normale funzionamento.

Questi sono dati dalle combinazioni che prevedono, contemporaneamente, l'azionamento del fine corsa a stelo rientrato e fuoriuscito di un stesso cilindro. Precisamente:

*aoa<sup>1</sup> bob1* .

Togliendo le caselle che rappresentano detti stati, la mappa si riduce nella forma:

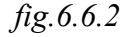

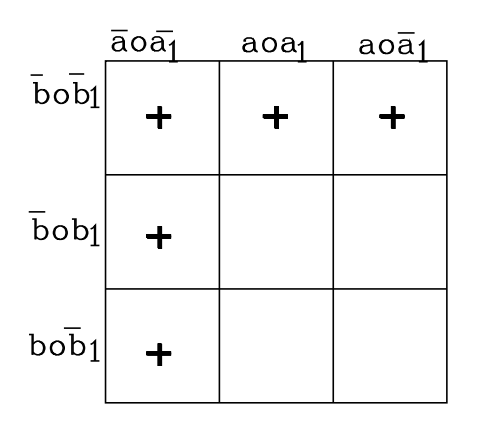

Vi sono ora delle caselle, segnate con *(+)*, nelle quali è rappresentata la combinazione degli stati dei due finecorsa di uno stesso cilindro entrambi negati:

$$
\overline{a}_o\overline{a}_I~~,~~\overline{b}_o\overline{b}_I
$$

Ciò rappresenta la condizione che si verifica quando lo stelo si trova tra l'inizio e la fine di una corsa.

Nello studio dei circuiti logici *ON/OFF* che ora tratteremo non interessano le suddette condizioni logiche: vengono analizzati solamente gli stati iniziali e finali di una corsa e non

gli stati intermedi

Si ha così la mappa semplificata, nella quale sono rappresentati i fine corsa azionati; nella condizione logica di comando a steli rientrati *ao bo* e nella condizione logica di comando a steli fuoriusciti  $a_l b_l$ .

Notare che la combinazione  $\bar{a}_o a_l$  sta a significare che il finecorsa  $a_l$  è toccato e non lo è  $a_o$ .

Per semplicità si sottintende che quando è toccato un finecorsa di un cilindro non è toccato l'altro e quindi si pone:

$$
\overline{a}_o a_l = a_l
$$

Così pure, con lo stesso significato si pone:

$$
\overline{b}_o b_l = b_l
$$

La mappa si presenta così nella forma:

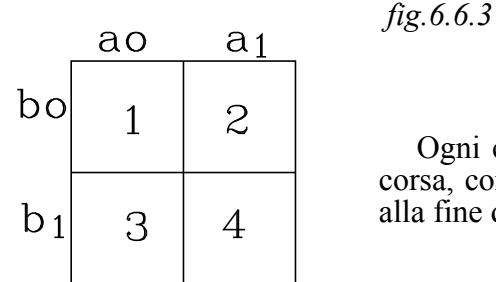

Ogni casella rappresenta un ben preciso stato di azionamento dei fine corsa, corrispondenti ad una determinata posizione degli steli: all'inizio o alla fine di una corsa *(non sono rappresentati gli stati intermedi)*.

Così:

*Casella 1* Azionati *ao bo*. Corrisponde allo stato dei cilindri con tutti e due gli steli rientrati.

*Casella 2* Azionati *a<sub>1</sub> b<sub>o</sub>*. Corrisponde allo stato dei cilindri con stelo di A fuoriuscito, stelo di B rientrato.

*Casella 3* Azionati *ao b<sup>1</sup>* . Corrisponde allo stato dei cilindri con stelo di A rientrato, stelo di B fuoriuscito.

*Casella 4* Azionati *a<sup>1</sup> b1*. Corrisponde allo stato dei cilindri con tutti e due gli steli fuoriusciti

## **6.6.1 RAPPRESENTAZIONE DEL CICLO SULLA MAPPA DI KARNAUGH**

Per meglio capire il metodo, ci si riferisca dapprima ad un ciclo semplice, non contenente *segnali bloccanti*: che, quindi, non necessita dell'uso di memorie*.*

### **6.6.1.1 Ciclo quadro**

Si voglia effettuare il ciclo:

$$
A^+ B^- A^- B^-
$$

*Diagramma corsa passo:*

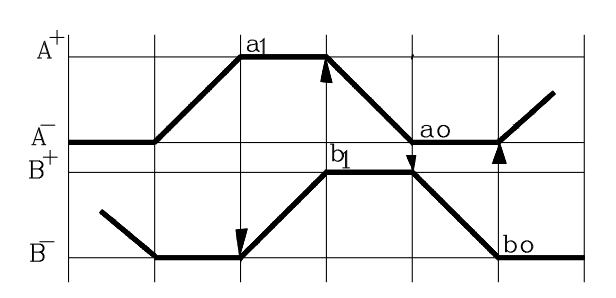

*fig.6.6.4*

*Tabella degli ordini*

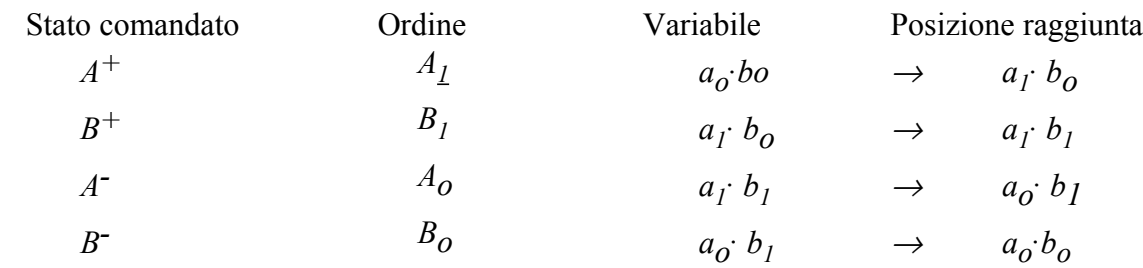

# *Rappresentazione sulla mappa semplificata Ciclo quadro*

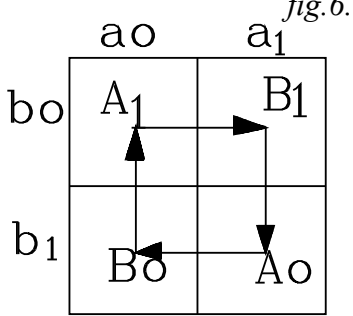

 *fig.6.6.5*

Entro la casella *aobo*, corrispondente alla posizione dei cilindri con steli rientrati *(toccati ao bo)*, viene posto l'ordine *A1 (che comanda lo stato A+)*.

Il comando *A1* , insieme allo Start, fa fuoriuscire lo stelo del cilindro *A*, il quale, alla fine, raggiunge il finecorsa  $a_1$ , ottenendo lo stato *a1 bo (lo stelo di B è ancora rientrato)*.

 Nella mappa si traccia un vettore che congiunge lo stato iniziale e finale dell'ordine impartito.

Si procede alla stessa maniera per gli altri comandi.

Si possono rilevare le seguenti osservazioni generali.

Nelle caselle della mappa sono rappresentate le combinazioni delle condizioni possibili dei finecorsa dei due cilindri nelle posizioni di fuoriuscita e rientro stelo.

L'ordine di fuoriuscita o rientro dello stelo di un cilindro viene scritto entro la casella che rappresenta la combinazione degli stati dei finecorsa che determinano il comando.

L'attuazione del comando viene rappresentato da un vettore, che congiunge la casella indicante la combinazione degli stati iniziali dei finecorsa, quando viene impartito l'ordine, con la casella indicante la combinazione degli stati finali dei finecorsa quando il comando è attuato.

*1-* Il comando *A1* è rappresentato dal vettore *(vedi tabella degli ordini)* che congiunge le caselle *aobo* <sup>→</sup>*a1 bo*

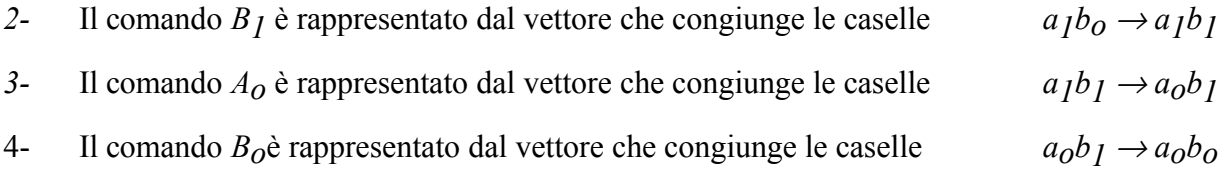

## *Equazioni logiche espresse con variabili attive*

Si è data già precedentemente la definizione di variabile attiva. Essa è quella che nello stato attuale è variata rispetto allo stato precedente.

Per scrivere l'equazione corrispondente ad un comando, occorre porre in *AND* le variabili che si sono modificate passando dallo stato precedente a quello attuale

- *Comando A1*  $A_1$  è preceduto dal comando  $B_0$ .
- Nel passaggio dallo stato precedente  $B_0$  all'attuale  $A<sub>I</sub>$  si va dalla casella indicante la combinazione  $a_0b_1$  a quella indicante  $a_0b_0$ .
- Nel comando si modifica lo stato dei fine corsa di  $B$ , che passano dallo stato con  $b<sub>I</sub>$  azionato all'altro con *bo* azionato, mentre *ao* rimane inalterato. Inoltre per avviare il ciclo occorre attivare uno *Start*
- Le variabili attive *(le nuove rispetto alla fase precedente)* risultano *bo·Start*:

 $A_1 = b_0$ *Start A<sub>1</sub>* produce lo stato  $A^+$  per cui:

$$
A^{\dagger} = b_0 \cdot Start
$$

Per determinare le variabili attive occorre rispondere alle seguenti due domande:

- *1-* Chi precede l'attuale comando?
- *2-* Quali variabili cambiano dallo stato precedente a quello attuale? *Le nuove variabili*, che compaiono nello stato attuale e non erano presenti nello stato precedente, *sono le variabili attive* e vanno poste in AND e formare la funzione di trasmissione del comando del passo attuale.

Si risponda alle due domande: Chi precede *B1* ?

*Comando B1*

*B1* è preceduto da *A1* .

Quale variabile cambia dal comando precedente *A<sub>1</sub>* all'attuale *B*<sub>1</sub>?

Si passa dalla casella *aobo* alla casella *a1 bo*.

Si ha la variazione  $a_0 \rightarrow a_1$ .

La variabile attiva è *a1.*

$$
B^+ = a_1
$$

*Comando Ao*

Rispondendo alle due domande si ha che:

- Ao è preceduto da *B1*.
- Si passa dalla casella *a<sub>1</sub>b<sub>0</sub>* alla casella *a<sub>1</sub>b<sub>1</sub>*.
- Si ha la variazione  $b_0 \rightarrow b_1$ .

La variabile attiva è *b1.*

$$
A^- = b_1
$$

*Comando Bo*

Rispondendo alle due domande si ha che:

- Bo è preceduto da *Ao*.
- Si passa dalla casella  $a_1b_1$  alla casella  $a_0b_1$ .
- Si ha la variazione  $a_1 \rightarrow a_0$ .

La variabile attiva è *ao*.

$$
B^- = a_0
$$

In questo ciclo non vi sono equazioni logiche che si ripetono né vi sono variabili attive bloccanti che permangono azionate in una doppia corsa del cilindro comandato .

Ciò risulta chiaro scrivendo, accanto alle equazioni con le variabili attive quelle complete, espresse con tutte le variabili, costituite dagli stati dei fine corsa.

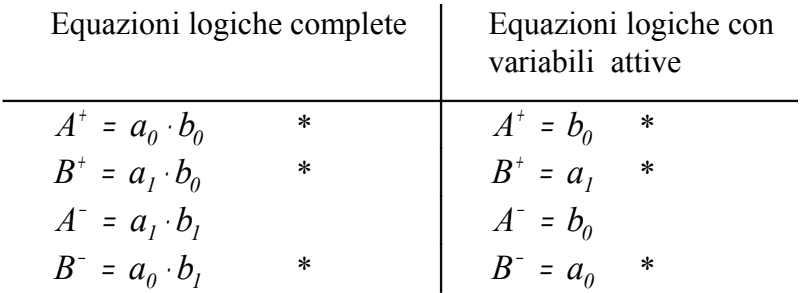

Non occorre in tal caso l'uso delle memorie

Trasformare in schema pneumatico le equazioni logiche complete comporta un aggravio circuitale con complicazione nel montaggio.

Nel cablaggio di un circuito occorre minimizzare le equazioni logiche: esse *vanno espresse in funzione delle variabili attive***.**

Riassumendo le equazioni logiche con le variabili attive:

$$
\begin{array}{rcl}\nA^+ & = & b_O\text{-Start} \\
B^+ & = & a_I \\
A^- & = & b_I \\
B^- & = & a_O\n\end{array}
$$

Dalle equazioni logiche, lo schema del circuito risulta:

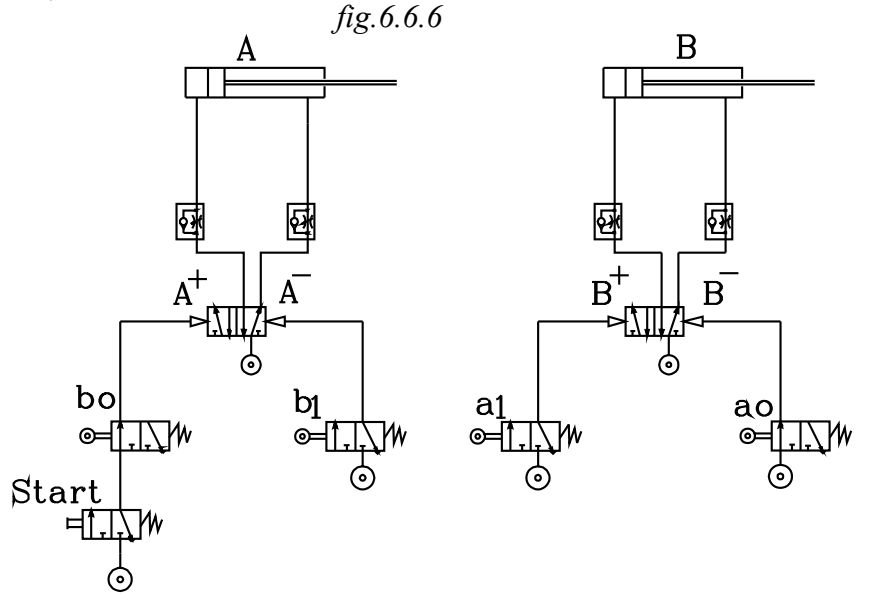

### *Funzionamento*

*Il funzionamento del circuito è stato già precedentemente spiegato.*

# **6.6.2 CICLI CON SEGNALI BLOCCANTI**

Per la comprensione riferiamoci ad un esempio.

## **6.6.2.1 Ciclo ad L**

Si debba effettuare il ciclo:

$$
A^+ \ B^+ \ B^- \ A^-
$$

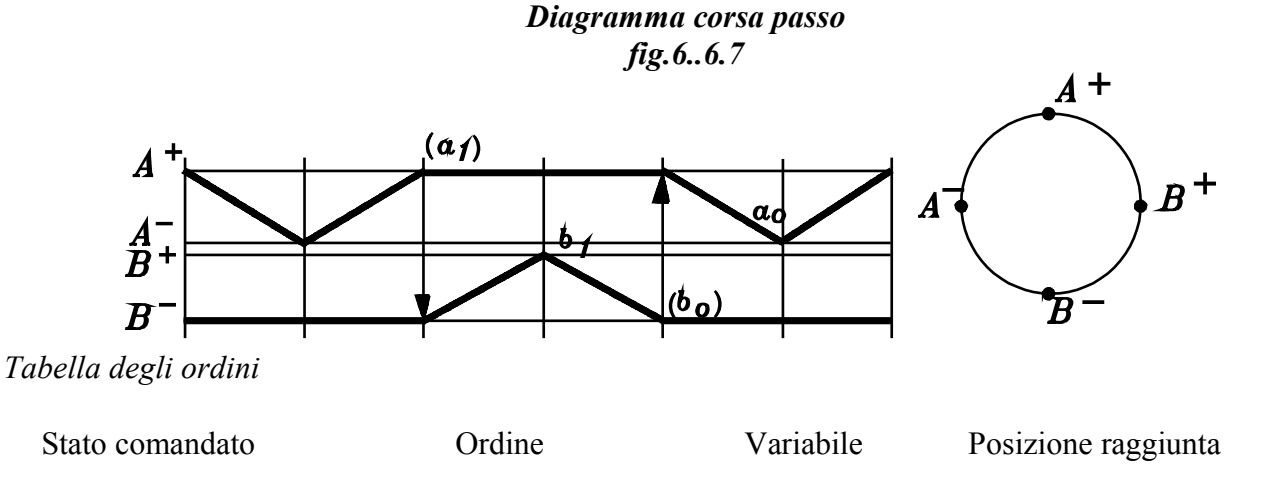

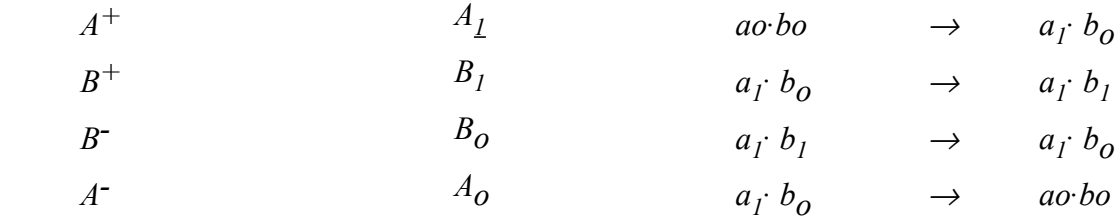

Le equazioni logiche rispetto alle variabili fine-corsa, scritte in forma completa sono:

*I*  $A^+ = a_0 \cdot b_0$ *II*  $B^+ = a_I \cdot b_0$ *III*  $B^{\text{-}} = a_{1} \cdot b_{1}$ *IV*  $A^- = a_1 \cdot b_0$ 

> Il passo II e il IV sono espressi dalla stessa equazione : vi è un segnale bloccante. Occorre l'utilizzo di una memoria per differenziare le due equazioni uguali.

## **6.6.2.1.1 Rappresentazione sulla mappa di Karnaugh**

*Ciclo ad L*

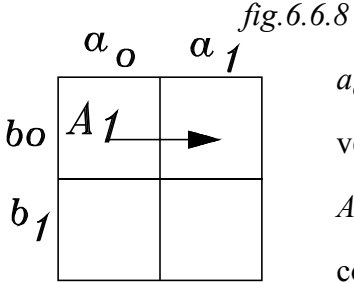

La mappa utilizzata è quella semplificata. Sul lato orizzontale riportiamo  $a_0 a_1$  e su quello verticale  $b_0 b_1$ .

Nelle condizioni iniziali (uguali a quelle finali) i due steli sono rientrati: vengono toccati *aobo*.

 Nella casella *aobo* viene indicato il comando *A<sup>1</sup> (che conduce allo stato A+)*.

Nella mappa il *Comando* viene rappresentato da un vettore, che congiunge la casella, indicante le condizioni dei fine-corsa che determinano il comando, con la casella corrispondente allo stato dei fine-corsa, nella

*posizione raggiunta* dallo stelo del cilindro all'effettuazione del comandato.

Osservando la tabella degli ordini si ha che:

Con i due finecorsa *ao bo* toccati e azionato lo *Start*, fuoriesce lo stelo di *A*, fino a toccare il fine corsa *a1* . Gli stati finali dei finecorsa attivati sono: *a1 bo*.

*Comando A1*

Il comando *A1* è rappresentato dal vettore che congiunge le caselle *aobo* <sup>→</sup>*a1bo*

*Comando B1*

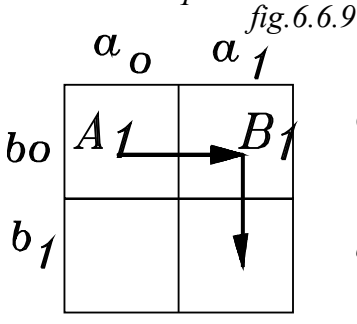

Lo stato *a1 bo* dei fine corsa provoca la fuoriuscita dello stelo del cilindro *B*. Alla fine viene toccato il finecorsa  $b_1$ .

Gli stati finali dei finecorsa attivati sono: *a<sup>1</sup> b1*

Il comando *B1* è rappresentato dal vettore che congiunge le caselle  $a_1b_0 \rightarrow a_1b_1$ 

*Impossibilità di impartire il comando B<sup>0</sup>*

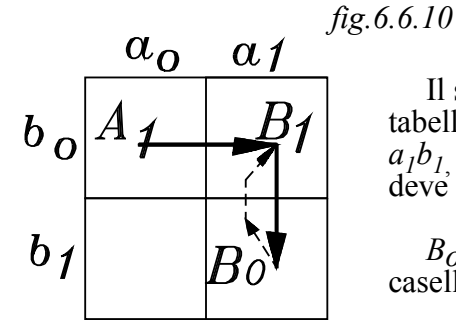

Il seguente comando *Bo* deve far rientrare lo stelo del cilindro *B*. Dalla tabella degli ordini, si nota che il comando *Bo* è dato dalla combinazione  $a_1b_1$ , e conduce alla combinazione finale a<sub>1</sub>b<sub>0</sub> dei fine corsa, la quale deve fornire il comando *Ao* di rientro del cilindro *A*.

*Bo dovrebbe* essere rappresentato dal vettore che congiunge le due caselle:

 $a_1b_1 \rightarrow a_1b_0$ 

Un vettore cioè che dalla casella  $a_1b_1$  torna indietro nella casella  $a_1b_0$ , che rappresenta la stessa combinazione che determina il comando B1 di fuoriuscita dello stelo di *B*.

La stessa combinazione delle variabili non può fornire, in tempi diversi, comandi differenti.

La condizione *a<sup>1</sup> bo* dei fine corsa si è già verificata nel ciclo: essa serviva a provocare la fuoriuscita dello stelo di B.

La combinazione *a<sup>1</sup> bo* non potrà ora essere utilizzata per il rientro dello stelo di *A*.

Per differenziare l'equazione logica del passo seguente da quella che si è già verificata, occorre attivare, *un segnale di memoria***;** proprio ora, nel passo precedente a quello in cui si verificherebbe la ripetizione della funzione logica, in modo che la combinazione che si ripete, *a<sup>1</sup> b0* , possa essere posta in *AND* con il segnale di memoria e differenziare così la prima dalla seconda funzione.

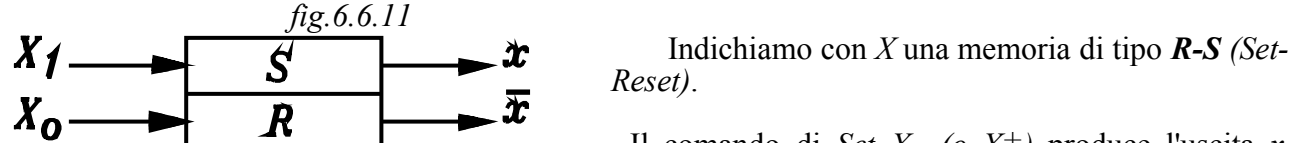

Il comando di *Set X<sub>1</sub>* ( $\sigma$  X<sup>+</sup>) produce l'uscita *x*,

mentre il comando di *Reset X<sub>0</sub> (o X-)* produce l'uscita  $\bar{x}$ .

I due segnali di uscita di Set o di *Reset* della memoria vanno ad alimentare ciascuno una linea, contrassegnate rispettivamente con  $\overline{x}, \overline{x}$ 

Nelle condizioni iniziali la memoria è *resettata*, per cui è alimentata la linea *x*

 Da quanto si è detto, occorre al terzo passo, prima che si ripeta la funzione logica, settare la memoria X col comando  $X_1$ .

Con l'introduzione dei due segnali  $x, \overline{x}$  della memoria raddoppiano le combinazioni possibili che si possono effettuare con detti segnali e i finecorsa.

 Viene così raddoppiata la mappa di Karnaugh. Ciò si ottiene ribaltando la precedente mappa, specularmente rispetto ad un asse di ribaltamento, coincidente con uno qualsiasi dei quattro lati.

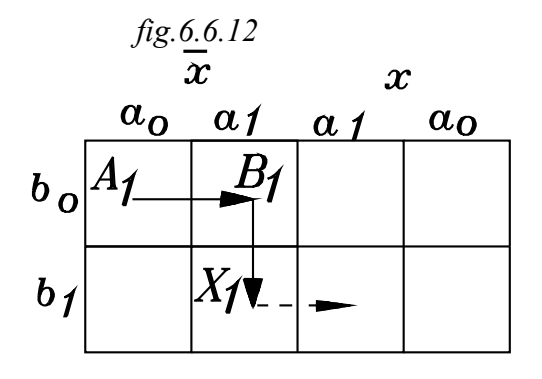

Nel ribaltamento si ha un raddoppio delle caselle della uppa. Una metà viene riferita allo stato $\bar{x}$  della mappa. Una metà viene riferita allo memoria l'altra metà allo stato *x* della stessa.

Ora le caselle aventi la stessa combinazione dei finecorsa, sono contraddistinte da un segnale di memoria differente.

#### *Comando di settaggi memoria X1*

In tal modo , raggiunto il terzo passo, si attiva con il comando di *Set X1* la memoria, che si commuta in uscita dallo stato *x* allo stato *x*

Nella mappa di Karnaugh, completata con i segnali di memoria, il comando di Set  $X_1$  viene posto nella casella *a<sup>1</sup> b1* ed è rappresentato dal vettore tratteggiato che congiunge le caselle con la stessa combinazione dei finecorsa a<sub>1</sub> b<sub>1</sub>, ma con segnali opposti di memoria :

$$
a_1b_1\overline{x} \rightarrow a_1b_1x
$$

Il vettore è tratteggiato in quanto esso non corrisponde ad un passo del ciclo, ma solamente al settaggio della memoria: i fine corsa rimangono inalterati, ma, nella commutazione della memoria, vengono posti in **AND** con un segnale opposto di uscita dalla stessa.

## *Comando B<sup>0</sup>*

Ora è possibile dare il comando *Bo* di rientro dello stelo di *B*, che conduce alla combinazione dei finecorsa a1 bo, posta però questa volta in *AND* con *x:* a*<sup>1</sup> box*, ed è quindi diversa dalla funzione logica precedente  $a_1 b_0 \bar{x}$ .

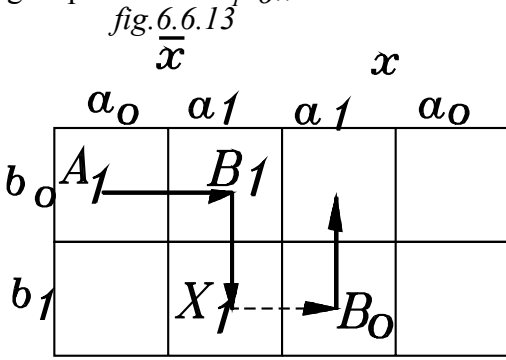

Il comando  $B_0$  viene posto nella casella  $a_1b_1x$  ed è rappresentato dal vettore che congiunge le caselle:  $a_1 b_1 x \rightarrow a_1 b_0 x$ .

Infatti, con il comando *Bo* si ha il rientro dello stelo di  $B$ , che va a toccare il fine corsa  $b<sub>o</sub>$ , mentre restano attivi il finecorsa *a1* e il segnale *x* di memoria.

*Comando A0*

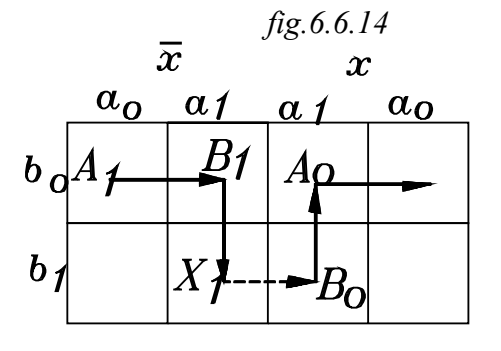

Occorre ora dare il comando *Ao* di rientro dello stelo di *A*. Il comando *Ao* è posto nella casella *a<sup>1</sup> box* ed è rappresentato dal vettore che congiunge le caselle: *a<sup>1</sup>*  $a_1b_0x \rightarrow a_0b_0x$ 

Infatti *Ao* fa rientrare lo stelo di *A* che va a toccare il fine corsa  $a<sub>o</sub>$ , mentre restano attivi il fine corsa  $b<sub>o</sub>$  e il segnale x

di memoria.

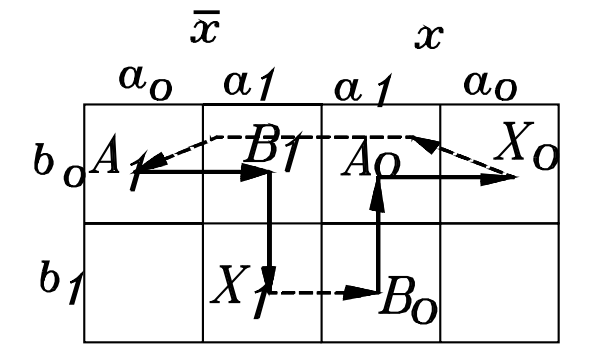

*Comando di resettaggio memoria X0* *fig.6.6.15*

Alla fine del ciclo occorre ripristinare le condizioni iniziali.

Occorre osservare che con l'ultimo passo, sono stati riportati i due cilindri nella loro posizione iniziale con i fine corsa *ao bo* toccati; ma la memoria è ancora settata ed ha in uscita il segnale *x*. Occorre resettare la memoria, in modo di ottenere di nuovo le condizioni iniziali; ciò si ottiene con il comando di resettaggio *Xo*.

Nella casella a<sub>0</sub> $\overline{b_0}$ x si indica il comando  $X_0$  che è rappresentato da un vettore tratteggiato che congiunge le caselle:

 $a_0b_0x \rightarrow a_0b_0\bar{x}$ 

Con  $X_0$  la memoria viene resettata e passa dallo stato *x* allo stato  $\bar{x}$ , mentre i fine corsa restano immutati.

## **6.6.2.1.1 Estrazione delle funzioni logiche**

In ogni passo occorre determinare le variabili attive di comando.

Le variabili attive, come si è detto , sono quelle che si sono modificate dallo stato precedente a quello considerato.

Le variabili attive in un passo di commutazione di una valvola, non si debbono prolungare nel ciclo, fino ad essere ancora presenti, da sole, nel successivo passo di commutazione della stessa valvola in senso opposto.

Se una variabile attiva si prolunga per un doppio passo di un cilindro è un segnale bloccante

Se le variabili attive si prolungano fino alla commutazione in senso inverso di una valvola, occorre aggiungere ad esse, in AND, uno o più segnali di memoria che le diversifichi.

Per la determinazione delle funzioni logiche si procede come nell'esempio precedente, *studiando però il prolungamento delle variabili attive.*

Per l'estrazione delle funzioni logiche conviene farsi e rispondere a tre domande

- *1-* Quale ordine precede il comando?
- *2-* Dallo stato comandato precedente all'attuale qual'è la variabile che ha cambiato stato e quale forma ha attualmente?

Tale variabile nella forma attuale è quella attiva.

- *3-* Nell'insieme delle caselle rappresentanti la variabile attiva è presente anche il comando opposto a quello da essa dato ? *(fuoriuscita-rientro cilindro Set-Reset memoria )*
	- Se la risposta è no: la funzione è composta dalla sola variabile attiva Se la risposta è si: *occorre porre in AND alla variabile attiva le memorie corrispondenti alla casella del comando considerato*.

## *Stato comandato A+*

Lo stato  $A^+$  viene comandato da  $A_I$ Per estrarre le equazioni logiche rispondiamo alla tre domande.

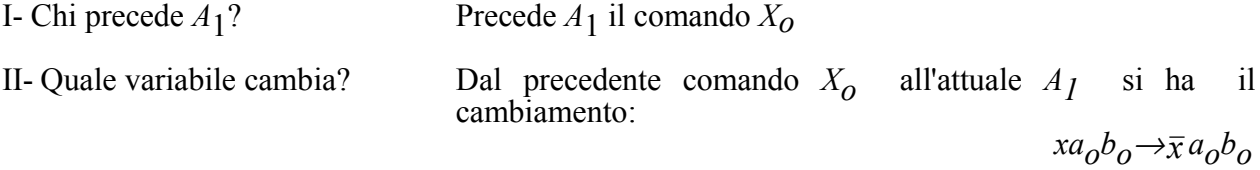

Varia la variabile x, che passa da x a  $\bar{x}$ 

La variabile attiva attuale è quindi *x*

$$
fig.6.6.16
$$

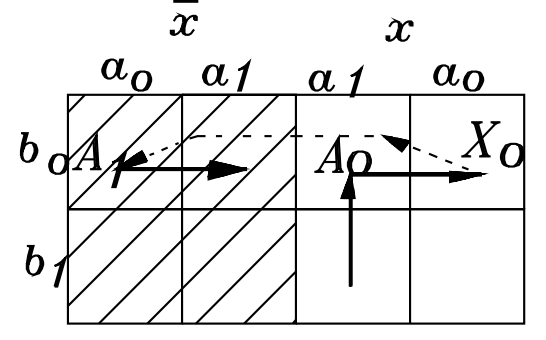

$$
A^+ = \overline{x}
$$

III- Nella zona di  $\bar{x}$  compaiono i comandi opposti  $A_I$ *A0* ?

Per rispondere alla terza domanda occorre verificare se la variabile attiva  $\bar{x}$  del comando *A<sub>1</sub>* della valvola si prolunga nel ciclo, fino ad essere presente quando si verifica il comando opposto *Ao* .

Si tratteggi la zona interessante  $\bar{x}$ ; si nota che in tale zona non è presente il comando  $A_0$  di commutazione inversa di *A1* ; per cui l'equazione logica di comando dello stato *A+* può essere espressa dalla sola variabile *x* .

Inoltre per avviare il ciclo occorre un segnale di Start. Si avrà quindi come equazione logica di *A+*

$$
A^{\dagger} = \overline{x}
$$
 Start

*Stato comandato B+*

Viene comandato da *B1*.

Rispondendo alle prime due domande si ha:

I - Chi precede *B1* ? Precede *B1* il comando *A1*

II- Quale variabile cambia? all'attuale  $B_I$  si ha il cambiamento

$$
\bar{x} \cdot a_0 \cdot b_0 \rightarrow \bar{x} \cdot a_1 \cdot b_0
$$

Si ha la variazione del finecorsa dallo stato  $a_0$  allo stato  $a_1$ 

La variabile attiva è *a<sup>1</sup>*

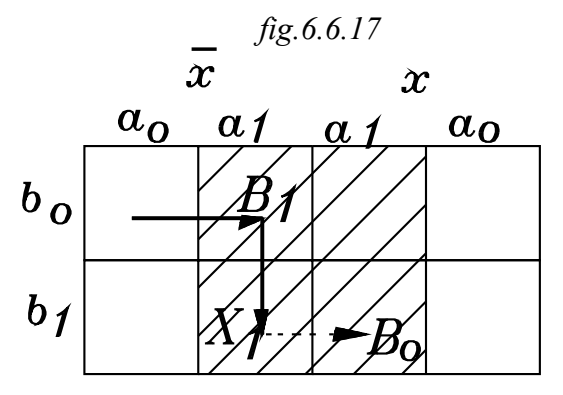

III Nella zona di a<sub>1</sub> compaiono i comandi opposti  $B_I$ <sup> $B_0$ </sup>?

Per rispondere a questa domanda si tratteggi la zona interessante la variabile attiva *a1* .

Si nota che in tale zona è presente il comando *Bo* di commutazione inversa di *B1*. L'attivazione del fienecorsa a1 si prolunga fino ad essere presente in due commutazioni inverse della stessa valvola.

Occorre differenziare l'equazione logica; per cui si pone in *AND* ad *a<sup>1</sup>* il segnale di memoria *x (si noti che il comando inverso Bo è nella zona del segnale di memoria x)*.

L'equazione logica dello stato *B+* è:

 $B^+ = a_1 \cdot \overline{x}$ 

*Comando X1 di settaggio della memoria*

*X<sub>1</sub>* commuta la memoria dallo stato  $\bar{x}$  allo stato *x*. Rispondendo alle prime due domande si ha che:

- Precede *X1* il comando *B1*.
- Dal precedente al comando attuale si verifica il cambiamento delle variabili:

$$
\bar{x} \cdot a_1 \cdot b_0 \rightarrow \bar{x} \cdot a_1 \cdot b_1
$$

• Si ha la variazione del finecorsa dallo stato  $b_0$  allo stato  $b_1$ 

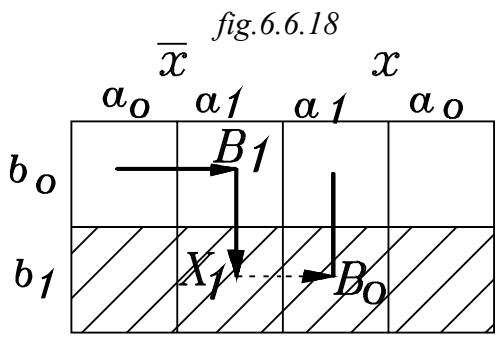

memoria è data dalla sola variabile *b<sup>1</sup>* .

La variabile attiva è *b1*.

 Per rispondere alla terza domanda si tratteggi la zona interessante  $b<sub>I<sub>i</sub></sub>$ ; si nota che in essa non è presente il comando *Xo* di commutazione inversa di *X<sup>1</sup>* ; per cui l'equazione logica di comando di settaggio *X<sup>1</sup>* della memoria può essere espressa dalla sola variabile attiva  $b<sub>I</sub>$ .

L'equazione logica del comando di *Set X<sup>1</sup>* della

$$
X_1 = b_1
$$

### *Stato B-*

Viene comandato da *Bo*.

Rispondendo alle prime due domande si ha:

I - Chi precede  $B_0$ ? Precede  $B_0$  il comando  $X_I$ .

II- Quale variabile cambia? Dal precedente comando  $B_0$  all'attuale  $X_1$  si ha il cambiamento:

$$
\bar{x} \cdot a_l \cdot b_l \rightarrow x \cdot a_l \cdot b_l
$$

III- Nella zona di x compaiono i comandi opposti  $B_I$   $B_0$ ?

Per rispondere alla domanda si tratteggi la zona interessante *x*. Si nota che in tale zona non è presente il

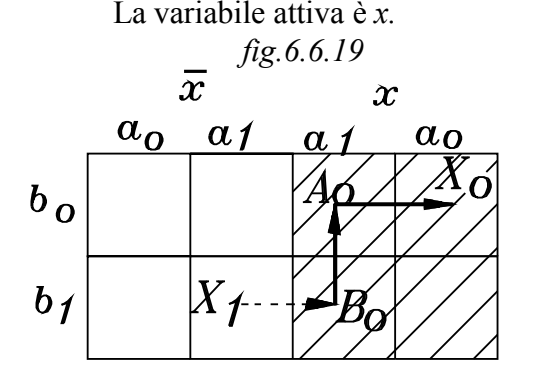

comando B1 di commutazione inversa di *Bo* ; per cui l'equazione logica di comando dello stato *B* −può essere espressa dalla sola variabile x.

L'equazione logica dello stato*B* − è:

$$
B^- = x
$$

 $State \, A^-$ 

Viene comandato da *Ao*. Rispondendo alle prime due domande si ha:

*fig.6.6.20*

I - Chi precede  $A_0$ ? ? Precede  $A_0$  il comando  $B_0$ 

II- Quale variabile cambia? Dal precedente comando  $A_0$  all'attuale  $B_0$  si ha il cambiamento:

$$
x \cdot a_1 \cdot b_1 \rightarrow x \cdot a_1 \cdot b_0
$$

III Nella zona di  $b_0$  compaiono i comandi opposti  $A_I$ 

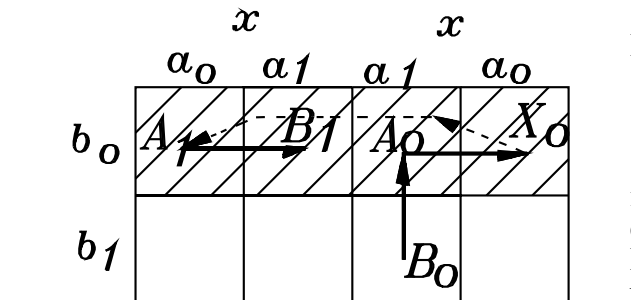

La variabile attiva è *b<sup>0</sup>*

$$
A_0?
$$

Per rispondere alla domanda si tratteggi la zona interessante *bo*. Si nota che in tale zona è presente il comando *A<sup>1</sup>* di commutazione inversa di *Ao*. L'attivazione del finecorsa *bo* si prolunga fino ad essere presente in due commutazioni inverse della stessa valvola.

Occorre differenziare l'equazione logica; per cui si pone in AND a b<sub>o</sub> il segnale di memoria x *(si noti che il comando inverso A<sup>1</sup> è nella zona del segnale opposto di memoria x )*.

L'equazione logica dello stato *A-* è:

$$
A^- = x \cdot b_0
$$

*Comando di Reset Xo della memoria* 

*Xo* commuta la memoria dallo stato *x* allo stato *x* . Rispondendo alle prime due domande si ha: I - Chi precede  $X_0$ ? ? Precede  $X_0$  il comando  $A_0$ 

II- Quale variabile cambia?

Dal precedente comando 
$$
A_0
$$
 all'attuale  $X_0$  si ha il cambiamento:  
 $x \cdot a_1 \cdot b_0 \rightarrow x \cdot a_0 \cdot b_0$ 

La variabile attiva è *a*<sup>0</sup>

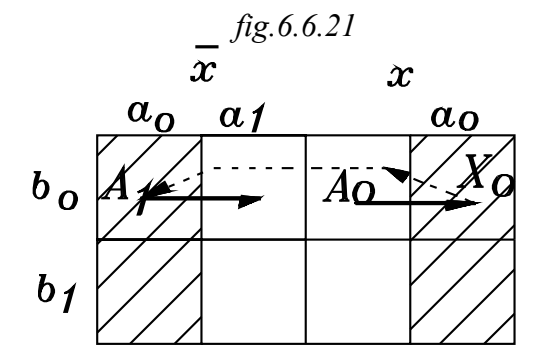

III Nella zona di *a<sup>0</sup>* compaiono i comandi opposti *X<sup>1</sup> X0* ?

Per rispondere alla domanda si tratteggi la zona interessante *ao*. Si nota che in tale zona non è presente il comando *X<sup>1</sup>* di commutazione inversa di *Xo* ; per cui l'equazione logica di comando del resettaggio *Xo* della memoria può essere espressa dalla sola variabile ao.

L'equazione logica del comando di resettaggio della memoria è:

$$
X_0 = a_0
$$

Riassumendo le equazioni logiche:

$$
A^{+} = \overline{x} \cdot Start
$$
  
\n
$$
B^{+} = \overline{x} \cdot a_{I}
$$
  
\n
$$
X_{I} = b_{I}
$$
  
\n
$$
B^{-} = x
$$
  
\n
$$
A^{-} = x \cdot b_{0}
$$
  
\n
$$
X_{0} = a_{0}
$$

 Con le equazioni logiche si può tracciare lo schema pneumatico, contenente una sola memoria, con segnale  $\bar{X}_I$  di Set e  $\bar{X}_O$  di Reset. In uscita :  $X_I$  Setta lo stato  $x$  e  $X_O$  Resetta lo stato  $\bar{x}$ 

La memoria ottenuta con un  $5/2$  bistabile alimenta le due linee con segnali di memoria  $x$ ,  $\bar{x}$ . Nelle condizioni iniziali la memoria è settata in modo da alimentare la linea *x* . Dalle equazioni logiche si ricava il circuito pnmeumatico di *fig.6.6.22*

# *IN LABORATORIO*

Per fissare le idee conviene effettuare una relazione ove viene scritto il procedimento della determinazione delle equazioni logiche mediante l'uso delle mappe di Karnaugh, e montare in laboratorio il circuito.

### *Note sulla stesura del circuito*

*Non sono state date le specifiche del progetto da realizzare con il ciclo proposto. L'attenzione è stata rivolta solamente alla sua realizzazione mediante l'uso della mappa di Karnaugh. L'unica condizione al contorno specificata è l'avviamento del ciclo mediante uno Start. È evidente che in un progetto reale, le specifiche fornite determinano le condizioni al contorno da aggiungere al circuito di figura.*

*Così non sono stati posti i regolatori di flusso ecc.*

$$
A^+ \quad B^+ \quad B^- \quad A^-
$$

*fig.6.6.22*
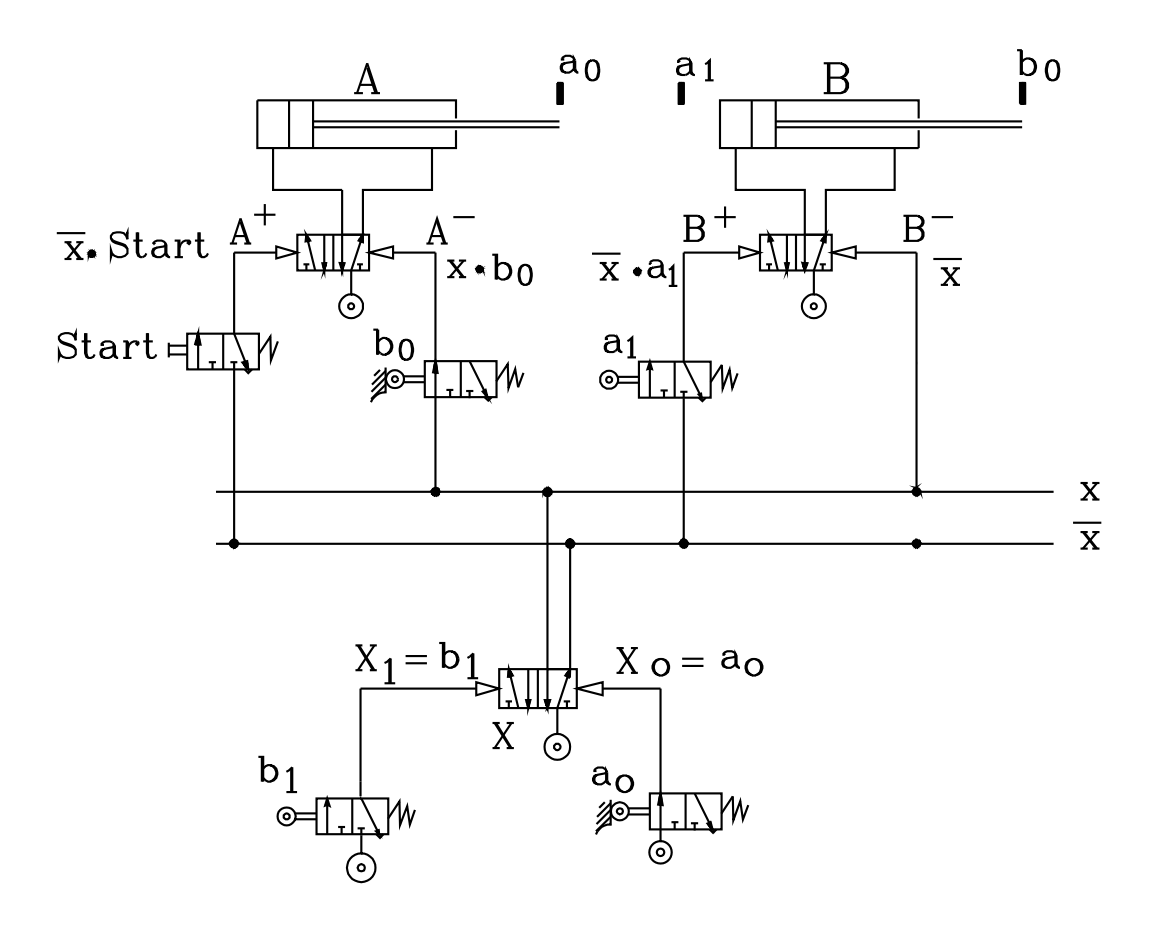

- • *Come al solito, si inizia la stesura disegnando i due cilindri con gli steli nella posizione iniziale: in questo caso entrambi rientrati.*
- • *Si disegnano le valvole di potenza 5/2 bistabili con le indicazioni degli stati dei cilindri da esse comandati.*
- • *Disegnare la memoria X che alimenta le due linee <sup>x</sup>* , *<sup>x</sup> . Il pilotaggio <sup>X</sup> <sup>1</sup> , a sinistra, attiva l'uscita x, quello a destra, <sup>X</sup> <sup>0</sup> , l'uscita <sup>x</sup> . Nelle condizioni iniziali deve essere alimentata la linea <sup>x</sup>*
- •*Si traducono le equazioni logiche nel corrispondente circuito pneumatico*
- *<sup>A</sup> <sup>x</sup> S t a r t* <sup>+</sup> <sup>=</sup> <sup>⋅</sup> *Si deriva dalla linea <sup>x</sup> un tubicino che va all'ingresso dello Start costituito da una valvola 3/2 NC monostabile. L'uscita di questa va al pilotaggio <sup>A</sup>* +
- *B x a* <sup>+</sup> <sup>=</sup> <sup>⋅</sup> *<sup>1</sup> Si deriva dalla linea <sup>x</sup> un tubicino che va all'ingresso del finecorsa <sup>a</sup> <sup>1</sup> non toccato, costituito da una valvola 3/2 NC monostabile. L'uscita di questa va al pilotaggio <sup>B</sup>* +
- *<sup>X</sup> <sup>b</sup> <sup>1</sup> <sup>1</sup>* <sup>=</sup> *Il finecorsa <sup>b</sup> <sup>1</sup> alimentato viene collegato in uscita con il pilotaggio <sup>X</sup> <sup>1</sup> della valvola X di memoria*
- $B = x$ <sup>−</sup> <sup>=</sup> *Si deriva dalla linea x un tubicino che va al pilotaggio <sup>B</sup>* −
- *A x b* <sup>−</sup> <sup>=</sup> <sup>⋅</sup> *<sup>0</sup> Si deriva dalla linea x un tubicino che va all'ingresso del finecorsa <sup>b</sup> <sup>0</sup> toccato (si disegna nella posizione attivata) . L'uscita di questo va al pilotaggio <sup>A</sup>* −
- *<sup>X</sup> <sup>a</sup> <sup>0</sup> <sup>0</sup>* <sup>=</sup> *Il finecorsa <sup>a</sup> <sup>0</sup> , alimentato e disegnato nella posizione attivata (toccato) viene collegato in uscita con il pilotaggio <sup>X</sup> <sup>0</sup> delle valvola di memoria.*

*Funzionamento*

- • *Nelle condizioni iniziali è alimentata la linea x. Occorre porre le due valvole di potenza in prima posizione, in modo che l'aria, in uscita dalle valvole alimenti le camere dei cilindri lato stelo.*
- • $^{\circ}$  Pigiato lo Star, dall'uscita di questo, esce l'aria, che, prelevata dalla linea  $\bar{\textbf{x}}$  , va al pilotaggio  $_{\text{A}}$  + . *Fuoriesce lo stelo del cilindro A*
- • *Toccato il finecorsa <sup>a</sup> <sup>1</sup> l'aria viene prelevata dalla linea x e inviata la pilotaggio <sup>B</sup>* <sup>+</sup> *. Così fuoriesce lo stelo del cilindro B.*
- • *Toccato il finecorsa b1 , l'aria dall'alimentazione di questo passa in uscita e va al pilotaggio <sup>X</sup> <sup>1</sup> della memoria. La valvola di memoria si commuta e la linea x va in scarico, mentre viene alimentata la linea x*
- *L'aria dalla linea x viene inviata al pilotaggio <sup>B</sup>* <sup>−</sup> *, ottenendo il rientro dello stelo del cilindro B. Il pilotaggio B* <sup>+</sup> *è in scarico, essendo ancora il finecorsa <sup>a</sup> <sup>1</sup> ancora toccato.*
- *Toccato il finecorsa <sup>b</sup> <sup>0</sup> l'aria, prelevata dalla linea x, va al pilotaggio <sup>A</sup>* <sup>−</sup> *. Si ha il rientro dello stelo del cilindro A. L'altro pilotaggio <sup>A</sup>* <sup>+</sup> *è in scarico, anche se è ancora pigiato lo Start, essendo la linea x non attivata*
- • $\sigma$  Toccato il finecorsa  $\mathfrak{a}_{\parallel}$  , l'aria dall'alimentazione di questo va al pilotaggio  $\mathbb{X}_{\parallel}$  della valvola di memoria *che commutandosi alimenta la linea <sup>x</sup> e porta in scarico la x, ripristinando le condizioni iniziali*

### **6.6.2.2 Ciclo con più di due cilindri e più memorie**

Nel caso che il ciclo interessi più di due cilindri e in esso si verifichino più segnali che si ripetono, conviene distribuire la mappa in modo che sull'orizzontale si leggano i *fine corsa* dei cilindri e sulla verticale siano riportati i segnali di memoria.

Per ogni segnale di memoria introdotto, conviene raddoppiare la mappa in senso verticale, secondo un asse di simmetria, coincidente con il lato orizzontale inferiore.

Come esempio si consideri il ciclo:

$$
A^+ \quad A^- \quad B^+ \quad B^- \quad C^+ \quad C^-
$$

*Diagramma corsa passo*

*fig.6.6.23*

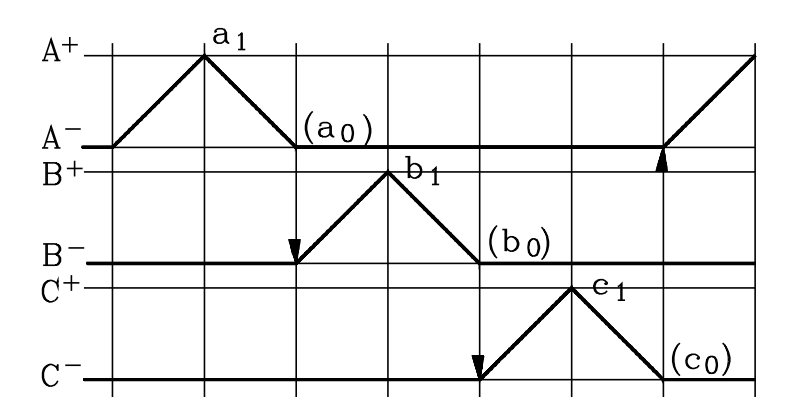

*Tabella degli ordini*

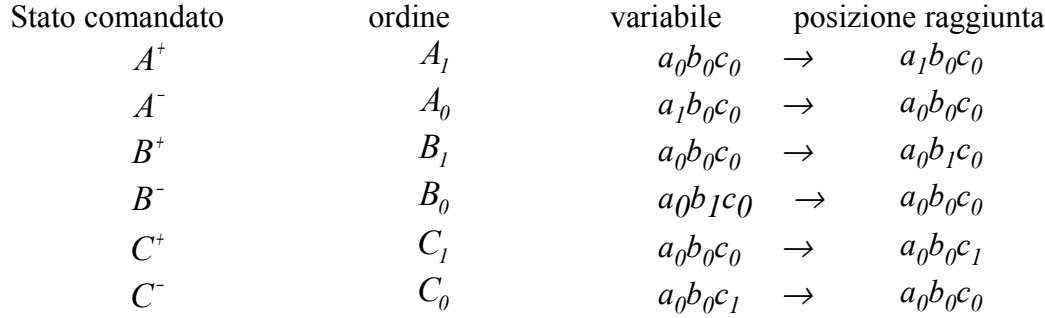

Le equazioni logiche complete scritte con le variabili *fine corsa:*

- I  $A^+ = a_0 b_0 c_0$
- I passi I, III, V sono espressi dalla stessa equazione: vi sono *3* segnali bloccanti. *Occorre l'impiego di 2 memorie*. Sono disponibili *22 =4* uscite di memoria *>3* segnali uguali.  $II \tA^{-} = a_{1} b_{0} c_{0}$  $III \quad B^{-+} = a_0 b_0 c_0$  $IV \t B^- = a_0 b_1 c_0$  $V \tC^+ = a_0 b_0 c_1$
- V I  $C = a_0 b_0 c_1$

0 0 0

# **6.6.2.2.1 Rappresentazione sulla mappa di Karnaugh**

Si costruisca la mappa nella seguente maniera:

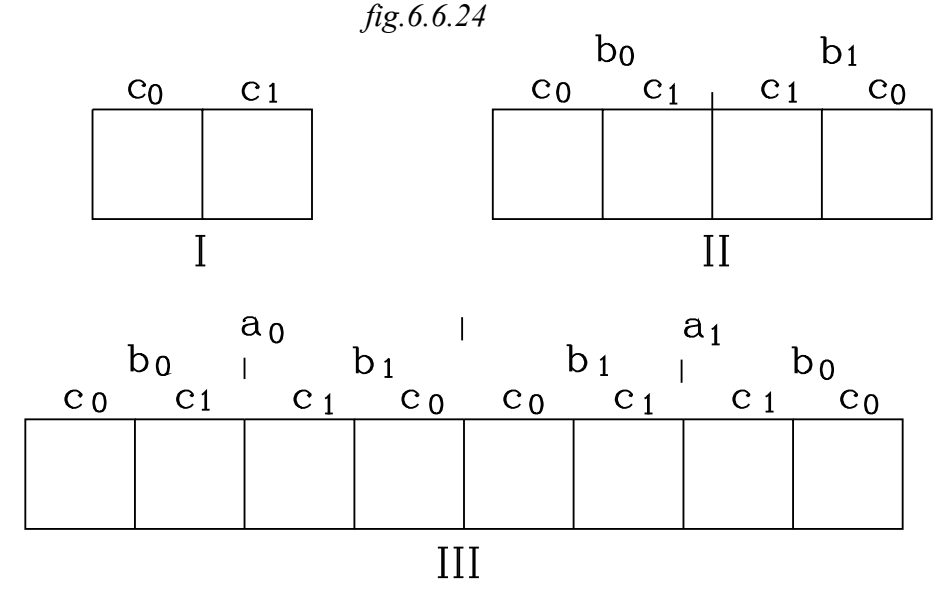

- Partendo dalla *fig.6.6.24 I* , si disegnano le due caselle rappresentanti le attivazioni dei fine corsa di  $C$  :  $c_0$ ,  $c_1$ .
- Introducendo i fine corsa di *B*: *"bo, b1"*, si raddoppia specularmente la mappa, secondo l'asse di simmetria, coincidente con il lato verticale destro della precedente mappa, ottenendo quella di *fig.6.6.24 II*.

Si introducono in ultimo i fine corsa di A:  $"a<sub>0</sub>$ ,  $a<sub>1</sub>$ ". Occorre raddoppiare ancora specularmente la mappa secondo l'asse di simmetria coincidente con il lato verticale destro della precedente mappa: si ottiene la mappa di *fig.6.6.24 III*.

 Si scriva su ogni casella la combinazione dei fine-corsa e si ottiene la mappa di *fig.6.6.25*. *fig.6.6.25*

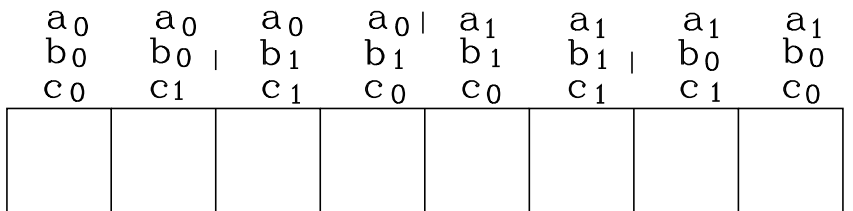

Si rappresentano ora i comandi nelle caselle , come si è fatto nel precedente esempio.

 Si traccia il vettore che congiunge la casella, che rappresenta i fine corsa toccati, con quella indicante la posizione raggiunta alla fine della corsa comandata.

 Quando, durante il ciclo, il vettore torna su una casella dove è stato già rappresentato un precedente comando, si raddoppia specularmente la mappa rispetto al lato orizzontale inferiore.

Nel raddoppio la prima parte della mappa si riferisce al segnale di *Reset* di memoria *(quella già esistente)*, la parte speculare al segnale di *Set*.

#### *Comando A1*

Nelle condizioni iniziali i fine corsa *ao bo co* sono toccati. Azionato lo *Start* fuoriesce lo stelo di *A*.

Nella casella *aoboco* viene scritto il comando *A1* . Questo viene rappresentato dal vettore che congiunge le caselle :

$$
a_0 b_0 c_0 \rightarrow a_1 b_0 c_0
$$

Con i tre fine corsa *ao bo co* toccati e azionato lo start lo stelo di *A* fuoriesce, fino a toccare il fine corsa a<sub>1</sub>.

Si ha lo stato finale  $a_1b_0c_0$ .

*fig.6.6.26*

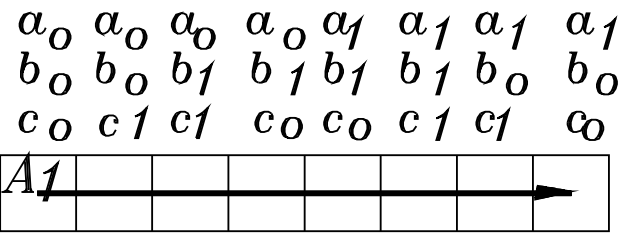

*Settaggio memoria X1*

Il comando *Ao* deve far tornare indietro lo stelo di *A* e, alla fine, i fine corsa assumono di nuovo la precedente configurazione *aoboco*.

Il vettore dovrebbe tornare sulla precedente casella. Ciò non deve avvenire, altrimenti si verificherebbe che, una stessa combinazione dello stato dei fine-corsa, deve, in tempi diversi, produrre movimentazioni differenti dei cilindri.

*Si introduce la memoria X*

La mappa viene raddoppiata specularmente rispetto al lato orizzontale inferiore e le due parti, una superiore e l'altra inferiore, si riferiscono rispettivamente ai segnali di memoria *x* ,*x.*

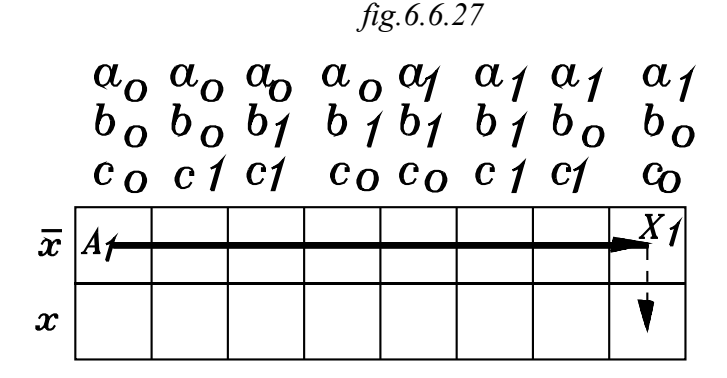

Il gruppo di caselle superiori si riferiscono allo stato *x* di non settaggio della memoria, mentre la parte speculare inferiore si riferisce allo stato opposto *x* di memoria settata.

Si impartisce ora l'ordine  $X_I$  di Set della memoria che la commuta dallo stato  $\bar{x}$  allo stato x Si scrive  $X_I$  nella casella  $\bar{x}a_Ib_Qc_O$ .

Per rappresentare il comando di settaggio della memoria, si traccia un vettore tratteggiato che congiunge le caselle:

$$
\bar{x}a_1b_0c_0 \rightarrow xa_1b_0c_0
$$

rappresentanti lo stesso assetto dei fine corsa ma con in AND due segnali opposti di memoria.

#### *Comando Ao.*

Ora è possibile impartire il comando  $A_0$ , che riporta i fine corsa nelle stesse condizioni a<sub>0</sub>b<sub>0</sub>c<sub>0</sub>, già presentate in una casella, ma con uno stato di memoria differente *(la memoria non era Settata, quindi lo stato era*  $\bar{x}$  *a*<sub> $o$ </sub>*b*<sub> $o$ </sub>*c*<sub> $o$ </sub>*).* 

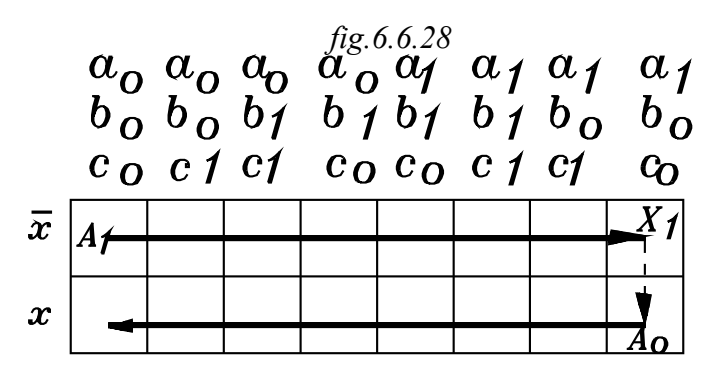

Si scrive  $A_0$  entro la casella  $xa_1b_0c_0$ .

Il comando  $A_0$  è rappresentato da un vettore che congiunge le caselle:

$$
xa_1b_0c_0 \rightarrow xa_0b_0c_0
$$

*Comando B1*

Con i fine corsa *ao bo co* toccati e attivato il segnale di memoria *x* fuoriesce lo stelo di *B*, fino a toccare il fine corsa *b1.*

Il comando *B<sub>1</sub>* viene scritto nella casella xa<sub>0</sub>b<sub>0</sub>c<sub>0</sub> ed è rappresentato dal vettore che congiunge le caselle:

$$
x a_0 b_0 c_0 \rightarrow x a_0 b_1 c_0
$$

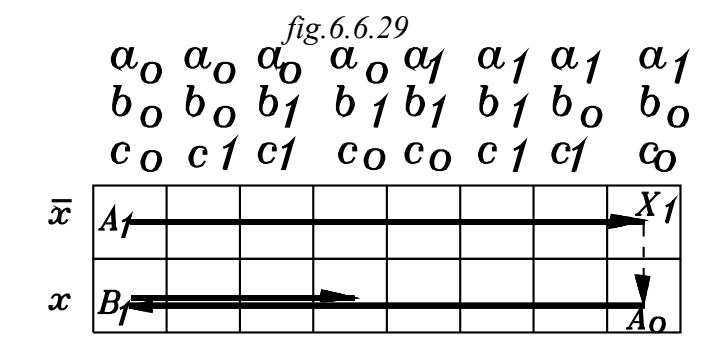

## *Settaggio della memoria Y1*

Con il comando *Bo* deve rientrare lo stelo di *B*.

Senza attivare un'altra memoria il vettore tornerebbe sulla precedente casella.

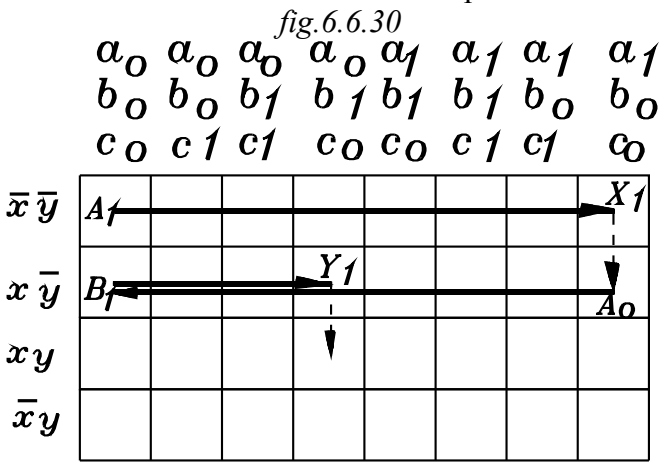

Si introduce un'altra memoria *Y* che, settata con  $Y_l$  e resettata con  $Y_o$  fornisce, in uscita, altri due segnali  $\bar{y}$ , *y* atti a differenziare le stesse funzioni logiche dei fine corsa.

La mappa viene raddoppiata specularmente rispetto al lato orizzontale inferiore e le due parti, una superiore e l'altra inferiore, si riferiscono rispettivamente ai segnali di memoria  $\bar{y}$ , y.

Occorre notare che, con l'introduzione della memoria *Y* , ora, nei lati verticali delle caselle vi compaiono le combinazioni dei segnali delle due memorie *X* e *Y*.

 Nei comandi precedentemente considerati va aggiunto lo stato della memoria *Y*, che è *y (prima del segnale di Set Y1.)*

Nella casella  $x\bar{y}a_0b_1c_0$  si scrive il segnale di *Set Y<sub>1</sub>*, che commuta la memoria dallo stato  $\bar{y}$  allo stato *y*.

Il comando *Y1* è rappresento dal vettore tratteggiato che congiunge le caselle:

$$
x \bar{y} a_0 b_l c_0 \rightarrow x y a_0 b_l c_0
$$

nelle quali vi è indicata la stessa combinazione dei finecorsa ma con i segnali opposti di memoria *y* ,*y*.

*Comando Bo*

È il comando di rientro dello stelo del cilindro *B*. Attuato il comando, vengono toccati i fine corsa *ao bo co* , con le memorie nello stato *xy*. Si deve attuare quando si verifica la combinazione  $a_0b_1c_0$  dei fine-corsa. Si scrive  $B_0$  nella casella  $xya_0b_1c_0$ .

Il comando  $B<sub>0</sub>$  è rappresentato da un vettore che congiunge le caselle:

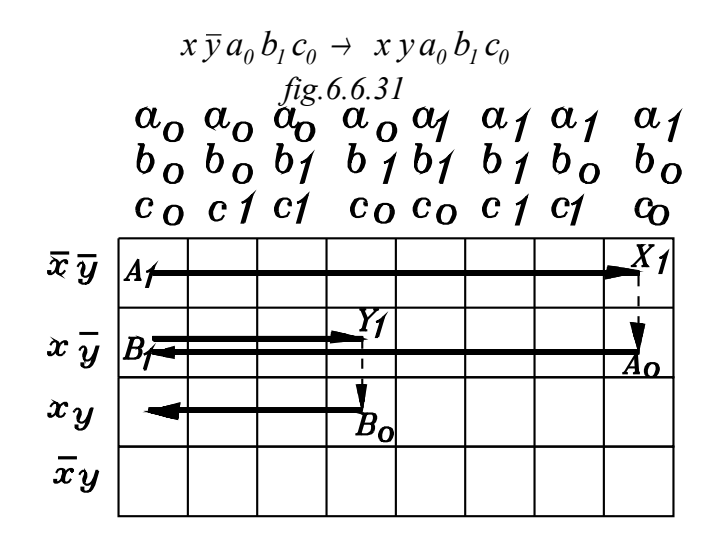

#### *Comando C1*

Comanda la fuoriuscita dello stelo del cilindro *C*.

Si ha quando si verifica la condizione *xyaoboco*.

Attuato il comando, lo stelo tocca il fine corsa *c<sup>1</sup>* , ottenendo la condizione *xyaoboc1.* Il comando *C<sup>1</sup>* è rappresentato da un vettore che congiunge le caselle:

$$
xya_0b_0c_0 \rightarrow xya_0b_0c_1
$$

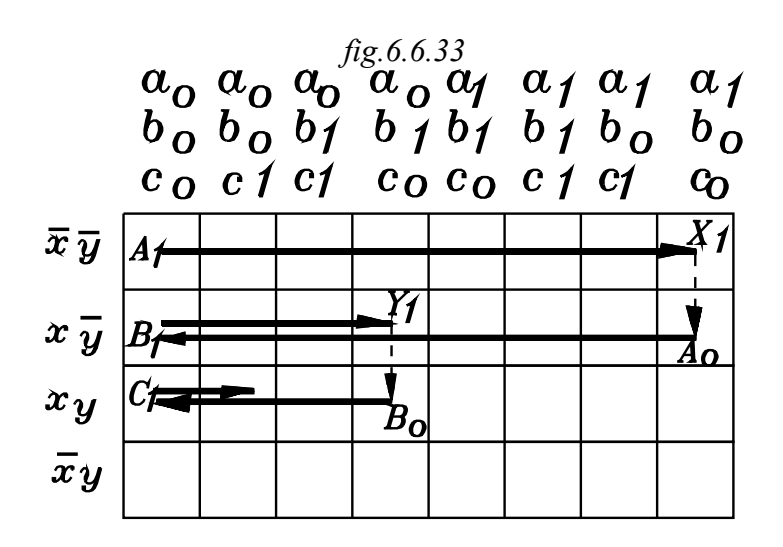

# *Segnale di Reset Xo*

Occorre far rientrare lo stelo del cilindro *C* . Se non si cambiasse lo stato di una memoria, il vettore tornerebbe nella precedente casella.

Avendo introdotto due memorie, *X Y*, vi sono a disposizione *22=4* combinazioni possibili dei segnali  $\overline{x}$ , x,  $\overline{y}$ , y.

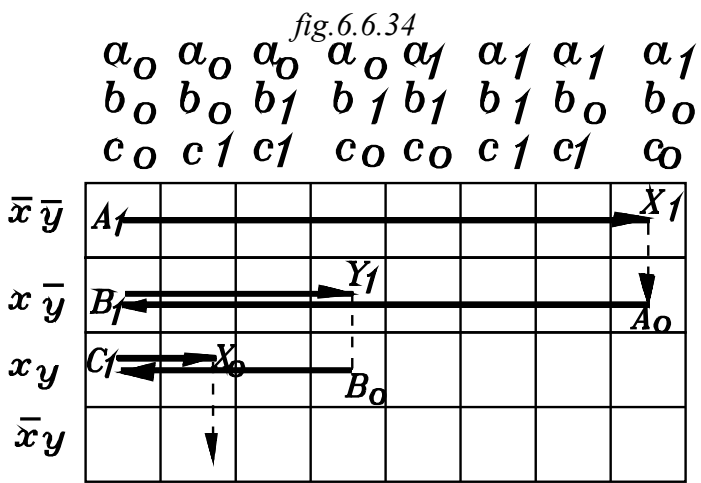

Due combinazioni sono state già utilizzate con il settaggio, prima di *X (X1)* e poi di Y (Y1). Restano altre due combinazioni a disposizione, in ordine: il Reset  $X<sub>O</sub>$  di *X*, Il Reset  $\overline{Y}_O$  di *Y*.

Con il primo comando di commutazione si differenzia il segnale uguale dei finecorsa a<sub>0</sub> b<sub>0</sub> c<sub>0</sub> ,utilizzato per il rientro del cilindro *C*, con il secondo si riporta il ciclo nelle condizioni iniziali *(nella prima casella)*.

L'unica casella che nel ciclo viene toccata due volte dai vettori è quella iniziale, coincidente con la finale.

Nella casella *xyaoboc<sup>1</sup>* viene scritto il segnale di *Reset Xo*. Esso è rappresentato da un vettore tratteggiato che congiunge le caselle:

$$
xyz_0 b_0 c_1 \rightarrow \bar{x} y a_0 b_0 c_1
$$

Occorre porre attenzione di resettare le memorie precedentemente settate prima di chiudere il ciclo. Ciascuna memoria può essere resettata da un finecorsa. Si deve così prevedere, negli ultimi passi, di resettare una alla volta le memorie settate.

Nel caso in studio il resettaggio della memoria *x* viene utilizzato per ottenere un segnale di differenziazione di segnali bloccanti. Rimane settata l'altra memoria *y* che potrà essere resettata nell'ultimo passo.

### Comando C<sub>o</sub>

Il comando *Co* fa rientrare lo stelo di *C*. Si deve attivare quando si verifica la combinazione dei fine-corsa:  $a_0 b_0 c_1$  e le memorie sono nello stato  $\bar{x}y$ .

Il comando *Co* è rappresentato da un vettore che congiunge le caselle:

$$
\bar{x}ya_0\,b_0\,c_1 \rightarrow \bar{x}ya_0\,b_0\,c_0
$$

*fig.6.6.35*

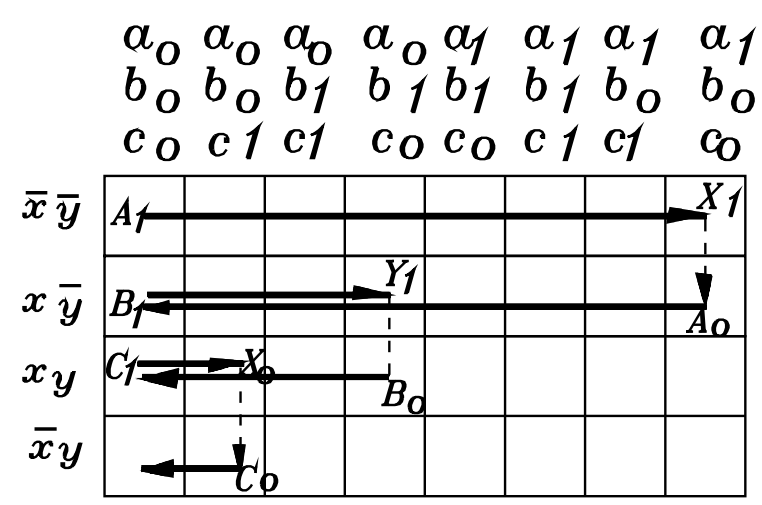

## *Segnale di Reset Yo*

Prima di chiudere il ciclo occorre resettare le memorie precedentemente settate. La memoria *x* è stata già resettata, rimane da disattivare la memoria *y.*

Il segnale  $Y<sub>o</sub>$  resetta la memoria *Y* e la commuta dallo stato y allo stato  $\bar{y}$ .

Rimangono inalterate le condizioni dei fine-corsa, che sono ormai nella condizione finale *(uguali a quelle iniziali)*.

Si ritorna quindi nelle condizioni iniziali sia nei riguardi dei fine-corsa che dello stato delle memorie *(entrambi resettate).*

 $Y_0$  viene scritto nella casella  $x\bar{y}a_0b_0c_0$  ed è rappresentato dal vettore tratteggiato che congiunge le caselle:

$$
\bar{x}ya_0\,b_0\,c_0 \rightarrow \bar{x}\bar{y}a_0\,b_0\,c_0
$$

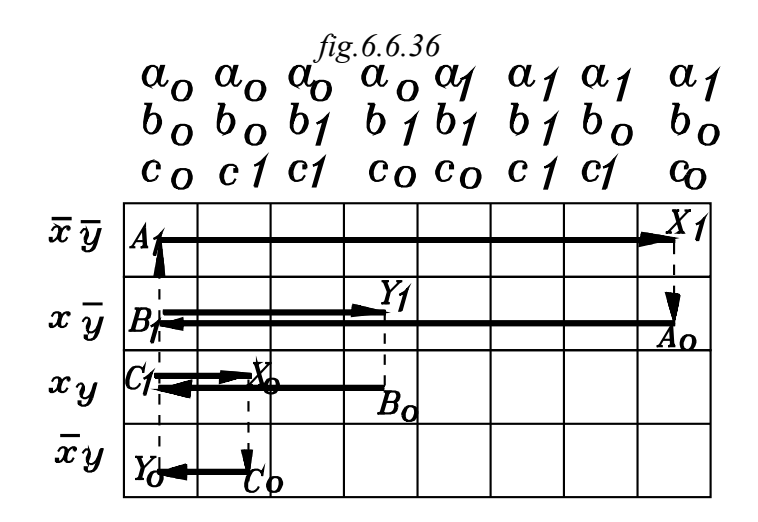

La mappa di Karnaugh si presenta così nella forma completa, rappresentante tutti i comandi e le combinazioni dei segnali che li attivano.

# **6.6.2.2.2 Estrazioni delle funzioni logiche**

Si procede alla stessa maniera dell'esempio precedente.

- In ogni passo si individuano le variabili attiva dei fine-corsa o delle memorie che determinano il comando.
- Si tratteggia la zona interessanti le variabili attive individuate.
- Si verifica se in detta zona vi è il comando del passo considerato e il suo opposto *(del tipo A1-*  $A_0$   $X_1$ - $X_0$  ...).
- Se nella zona non si riscontrano comandi di segno opposto, allora l'equazione che caratterizza il passo è dato dalle sole variabili attive riscontrate.
- Se nella zona tratteggiata si riscontrano comandi di segno opposto, occorre porre in *AND* con le variabili attive i segnali di memoria che le differenzino.

Per semplificare l'estrazione delle funzioni logiche conviene rispondere alle solite tre domande:

- 1- Quale comando precede quello attuale?
- 2- Dallo stato comandato precedente all'attuale qual'è la variabile che ha cambiato stato e quale è la sua forma attuale?

Quest'ultima è la variabile attiva.

- 3- Nell'insieme delle caselle rappresentanti la variabile attiva è presente anche il comando opposto a quello da essa dato ? *(fuoriuscita-rientro cilindro Set-Reset memoria ).*
	- Se la risposta è no: la funzione è composta dalla sola variabile attiva. Se la risposta è si: occorre porre in *AND* alla variabile attiva le memorie corrispondenti alla casella del comando considerato.

Qui di seguito, dalla *fig.6.6.37* alla *fig.6.6.47*, vengono tratteggiate le zone interessanti la variabile attiva di ogni comando.

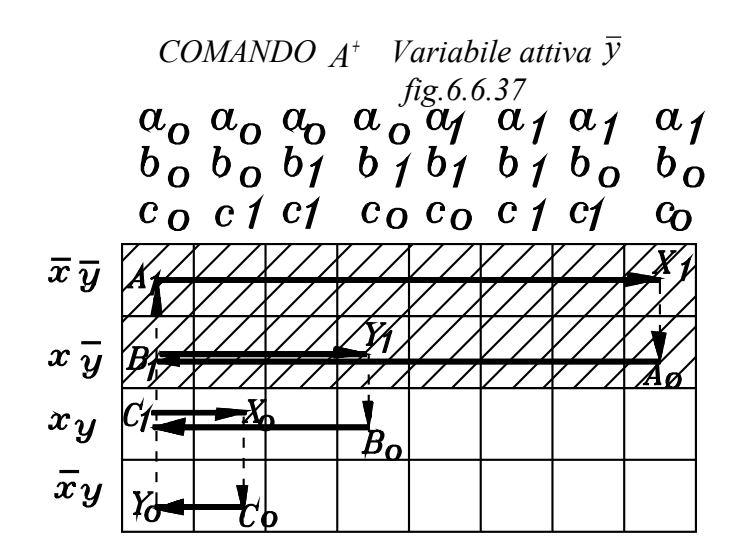

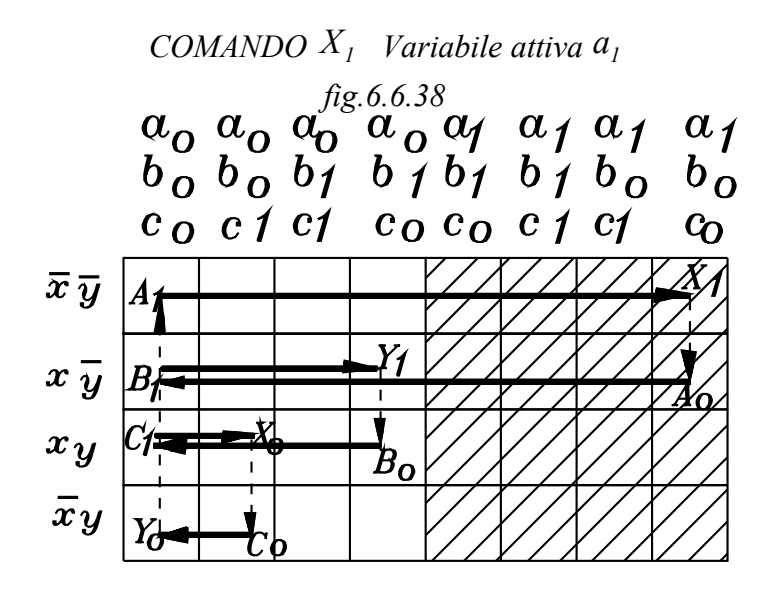

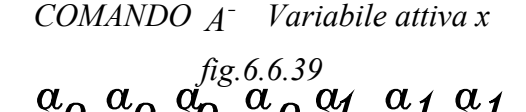

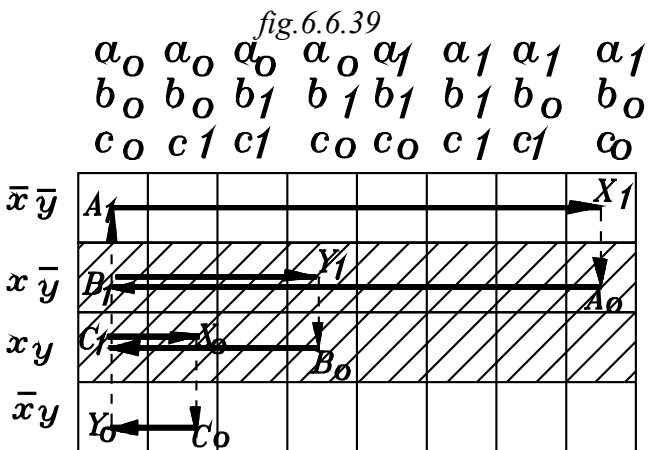

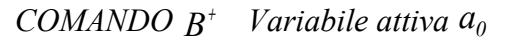

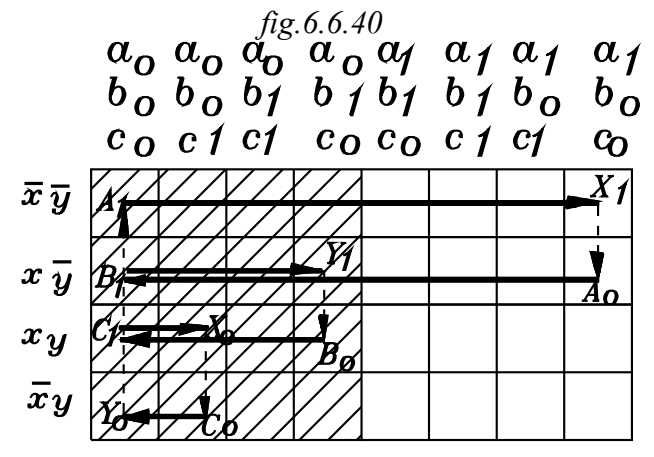

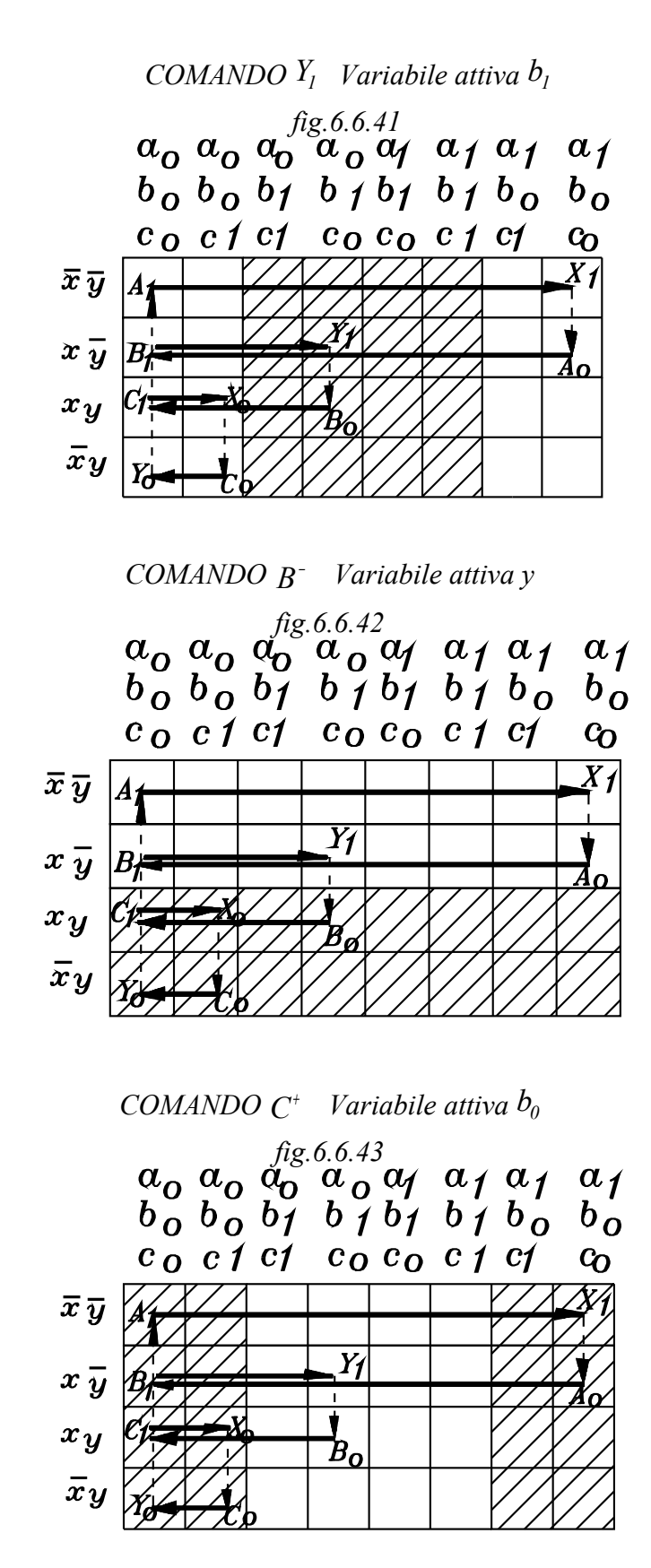

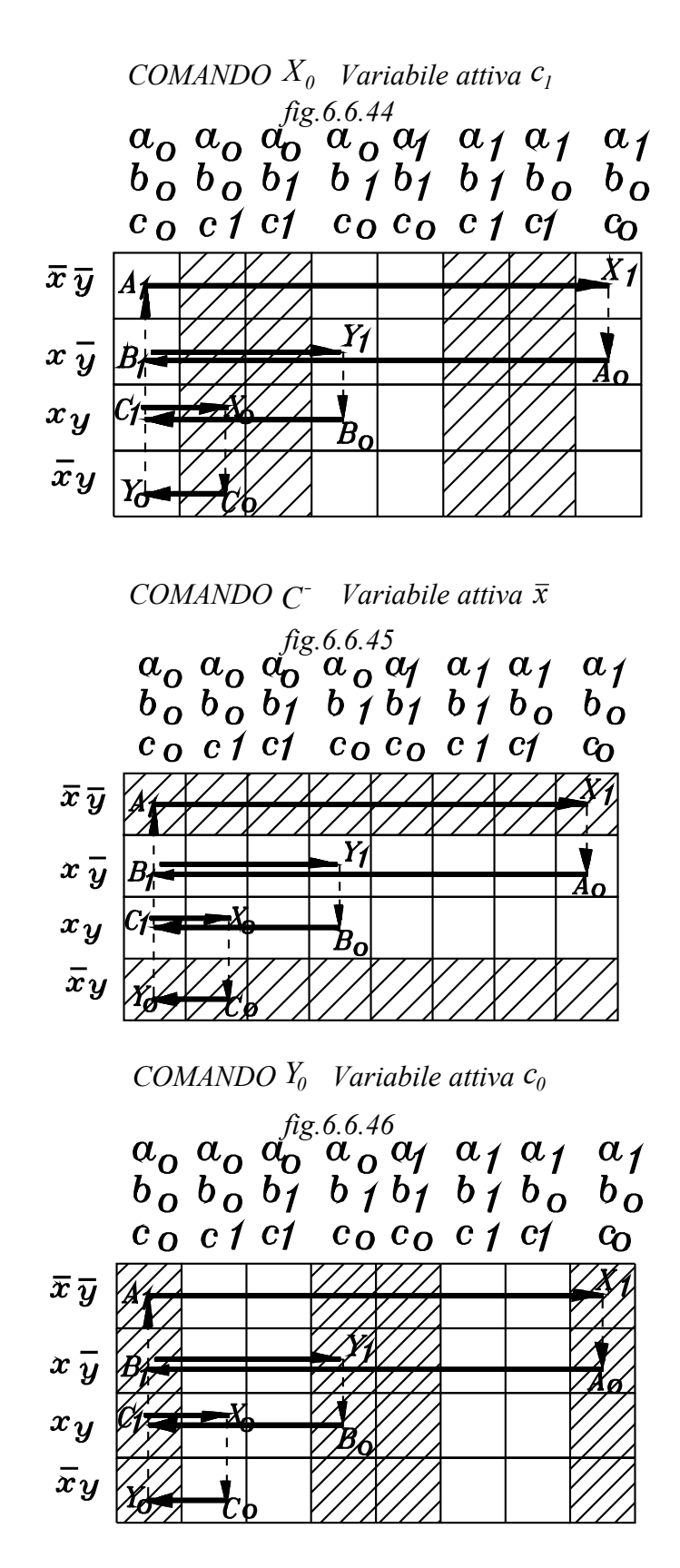

Si seguano, in ordine, i comandi rappresentati nella mappa di *Karnaugh***,** riportata in *fig.6.6.36*

 Nelle figure da *fig.6.6.37 a fig.6.6.46*, in corrispondenza di ogni variabile attiva, sono tratteggiate tutte le caselle che la contengono.

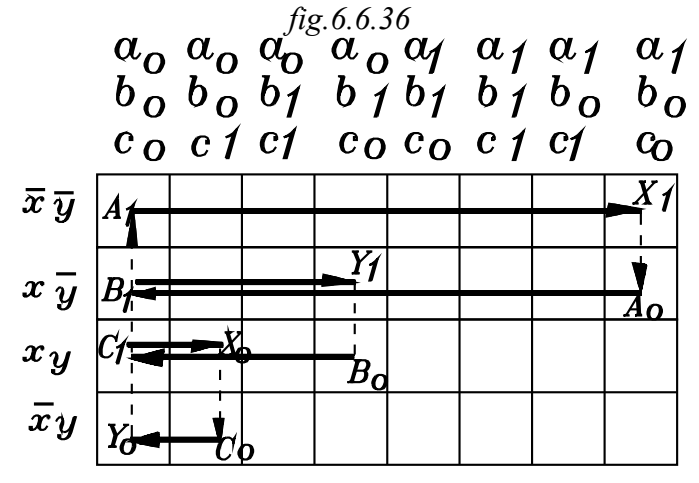

*Stato A+ fig. 6.6.37* Viene comandato da *A1.*

- 1- Quale ordine precede il comando? *Lo precede Y<sup>0</sup> .*
- 

2- Dallo stato comandato precedente all'attuale qual'è la variabile che ha cambiato stato e quale è la sua forma attuale?

Dal precedente al comando attuale si ha il cambiamento di stato:

$$
\bar{x}ya_0b_0c_0 \rightarrow \bar{x}\bar{y}a_0b_0c_0
$$

*La variabile che muta è y* : essa rappresenta quindi la *"variabile attiva"*

3- Nell'insieme delle caselle rappresentanti la variabile attiva *y (zona tratteggiata di fig.6.6.37)* sono presenti i comandi opposti  $A_1$ ,  $A_0$ ?

Nella zona tratteggiata di *fig.6.6.37* si notano i comandi opposti *A<sup>1</sup> A<sup>0</sup> ,* di fuoriuscita e rientro dello stelo del cilindro *A*.

*Si pone in AND alla variabile attiva*  $\bar{y}$  *il segnale di memoria*  $\bar{x}$  *interessante la casella contenente il comando A<sup>1</sup>*

Inoltre per iniziare il ciclo occorre un segnale di *Start* che verrà posto in *AND* con le precedenti variabili.

L'equazione di *A+* è:

$$
A^+ = \overline{x} \cdot \overline{y} \cdot Start
$$

*Segnale X1 di Settaggio della memoria X ( fig.6.6.38)*

- *X*<sub>1</sub> commuta la memoria dallo stato  $\bar{x}$  allo stato *x*.
- Precede *X1* il comando *A1*.
- Dal precedente al comando attuale le variabili presentano la variazione:

$$
\overline{x}\overline{y}a_0b_0c_0 \rightarrow \overline{x}\overline{y}a_1b_0c_0
$$

- La variabile che muta è  $a<sub>l</sub>$ : essa è la variabile attiva.
- Nella zona di  $a_1$  non vi sono i comandi opposti  $X_I X_O$ .
- L'equazione di  $X_I$  è data dalla sola variabile attiva  $a_I$ :

$$
X_I = a_I
$$

*Stato comandato A* −  *(fig.6.6.39)*

- Viene comandato da *Ao***.**
- Precede *Ao* il settaggio di memoria *X1*.
- Dal precedente al comando attuale le variabili presentano la variazione:

$$
\bar{x}\bar{y}a_1b_0c_0 \rightarrow x\bar{y}a_1b_0c_0
$$

- La variabile che muta è x: essa è la variabile attiva
- Nella zona interessante la variabile x non vi sono i comandi opposti *Ao A1.*
- L'equazione logica è data dalla sola variabile attiva *x.*

$$
A^{-} = x
$$

*Stato comandato B+ (fig.6.6.40)*

- Viene comandato da *B1*.
- Precede  $B_I$  il comando  $A_O$ .<br>• Dal precedente al comando
- Dal precedente al comando attuale le variabili presentano la variazione:

$$
x\overline{y}a_1b_0c_0 \rightarrow x\overline{y}a_0b_0c_0
$$

- La variabile che muta è *ao*: essa è la variabile attiva
- Nella zona interessante il fine-corsa ao vi sono i comandi opposti: *B1* e *Bo*.
- Si pone in *AND* con  $a<sub>o</sub>$  la combinazione delle variabili di memoria  $x \overline{y}$  corrispondente alla casella ove è scritto il comando *B1.* L'equazione di *B+* è:

$$
B^+ = a_0 \cdot x \cdot \overline{y}
$$

*Segnale di Settaggio Y1 della memoria Y . (fig. 6.6.41)*

- *Y<sub>1</sub>* commuta la memoria dallo stato  $\bar{y}$  allo stato  $\bar{y}$ .
- Precede  $Y_I$  il comando  $B_I$ .
- Dal precedente al comando attuale le variabili presentano la variazione:

$$
x\overline{y}a_0b_0c_0 \rightarrow x\overline{y}a_0b_1c_0
$$

- La variabile che muta è *b1*: essa è la variabile attiva.
- Nella zona interessante il fine-corsa b1 non vi sono i comandi opposti *Y1 Yo.*
- L'equazione logica di  $YI$  è data dalla sola variabile attiva  $b_I$ .

$$
Y_l = b_l
$$

*Stato comandato B* −  *(Fig. 6.6.42)*

- Viene comandato da *B*<sub>*o*</sub>.<br>• Precede *B*<sub>o</sub> il comando *Y*
- Precede *Bo* il comando *Y1.*
- Dal precedente al comando attuale le variabili presentano la variazione:

$$
x\bar{y}a_0b_1c_0 \rightarrow xya_0b_1c_0
$$

- La variabile che muta è y
- Nella zona interessante la variabile y non vi sono i comandi opposti *Bo B1*

• L'equazione logica di *B* − è data dalla sola variabile attiva y.

$$
B^- = y
$$

*Stato comandato C+ (fig. 6.6.43)*

- Viene comandato da *C1* .
- Precede  $C_I$  il comando  $B_O$ .
- Dal precedente al comando attuale le variabili presentano la variazione:

$$
xya_0b_1c_0 \rightarrow xya_0b_0c_0
$$

- La variabile che muta è  $b<sub>o</sub>$ : essa è la variabile attiva
- Nella zona interessante il fine-corsa b<sub>o</sub> vi sono i comandi opposti:  $C_I$  e  $C_O$ .
- Si pone in *AND* con *bo* le combinazioni delle variabili di memoria xy corrispondente alla casella ove è scritto il comando *C1.*
- L'equazione logica di  $C^+$  è data dalla variabile attiva b<sub>o</sub> posta in *AND* con la combinazione dei segnali di memoria *xy*.

$$
C^+ = b_0 \cdot x \cdot y
$$

*Segnale di Resettaggio Xo della memoria X (Fig. 6.6.44)*

 $X_0$  commuta la memoria dallo stato x allo stato  $\bar{x}$ .

- Precede *Xo* il comando *C1*.
- Dal precedente al comando attuale le variabili presentano la variazione:

$$
xya_0b_0c_0 \rightarrow xya_0b_0c_1
$$

- La variabile che muta è  $c<sub>1</sub>$ : essa è la variabile attiva.
- Nella zona interessante il fine-corsa c1 non vi sono i comandi opposti *X1 Xo.*
- L'equazione logica di  $X_0$  è data dalla sola variabile attiva  $c_1$ .

$$
X_0 = c_I
$$

*Stato comandato C* −  *(fig. 6.6.45)*

- Viene comandato da *Co*.
- Precede *Co* il comando *Xo*.
- Dal precedente al comando attuale le variabili presentano la variazione:

$$
xya_0b_0c_1 \rightarrow \bar{xy}a_0b_0c_1
$$

- La variabile che muta è  $\bar{x}$  : essa è la variabile attiva.
- Nella zona interessante la variabile  $\bar{x}$  non vi sono i comandi opposti  $C_0$   $C_1$ .
- L'equazione logica di *C* − è data dalla sola variabile attiva *x* .

$$
C^{\text{-}} = \overline{x}
$$

*Segnale di Resettaggio Yo della memoria Y (Fig. 6.6.46)*

 $Y_0$  commuta la memoria dallo stato y allo stato  $\bar{y}$ .

- Precede *Yo* il comando *Co*.
- Dal precedente al comando attuale le variabili presentano la variazione:

$$
\bar{x}ya_0b_0c_1 \rightarrow \bar{x}ya_0b_0c_0
$$

- La variabile che muta è  $c<sub>0</sub>$  : essa è la variabile attiva
- Nella zona interessante il fine-corsa  $c_0$  vi sono i comandi opposti  $Y_I Y_O$ .

Si pone in *AND* con  $c<sub>0</sub>$  la combinazione dei segnali di memoria:  $\bar{x}$ *y*, corrispondenti alla casella contenente il comando Yo.

L'equazione logica di Y<sub>o</sub> è:

$$
Y_0 = c_0 \cdot \overline{x} \cdot y
$$

Riassumendo le equazioni logiche si ha:

$$
A^{+} = \overline{x} \cdot \overline{y} \cdot Start
$$
  
\n
$$
X_{I} = a_{I}
$$
  
\n
$$
A^{-} = x
$$
  
\n
$$
B^{+} = b_{0} \cdot x \cdot y
$$
  
\n
$$
A^{+} = x
$$
  
\n
$$
X_{0} = c_{I}
$$
  
\n
$$
C^{+} = \overline{x}
$$
  
\n
$$
Y_{I} = b_{I}
$$
  
\n
$$
Y_{0} = c_{0} \cdot \overline{x} \cdot y
$$
  
\n(6.6.2.2)

Dalle equazioni logiche si ricava lo schema pneumatico di *fig.6.6.47*

# *IN LABORATORIO*

Per fissare le idee conviene effettuare una relazione ove viene scritto il procedimento della determinazione delle equazioni logiche mediante l'uso delle mappe di Karnaugh, e montare poi in laboratorio il circuito.

*Note sulla stesura del circuito*

- •*Disegnare i tre cilindri con gli steli nella posizione iniziale: tutti rientrati*
- • *Disegnare l valvole di potenza 5/2 bistabili nella prima posizione in modo che alimentino le camere dei cilindri lato stel.o*
- •*Disegnare le due valvole di memoria X,Y nella posizione iniziale. La valvola X alimenta la linea*  $\bar{r}$ , la Y *la linea*  $\overline{y}$ .
- •*Si traducono ora le equazioni logiche in circuito pneumatico.*

$$
\begin{array}{cc}A^{+} & A^{-} & B^{+} & B^{-} & C^{+} & C^{-} \\ & & \text{fig.6.6.47} \\ \end{array}
$$

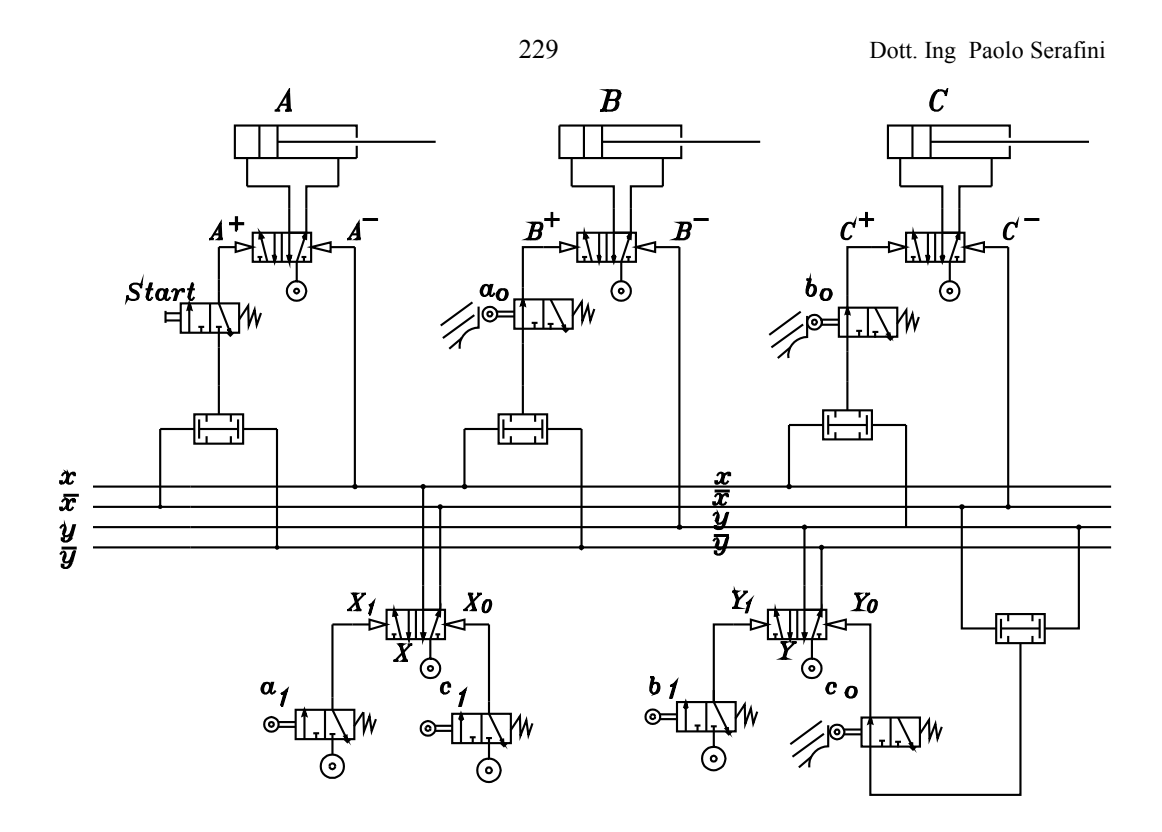

- $A^{\dagger} = \overline{x} \cdot \overline{y}$  *Start* + *I due ingressi della valvola AND vengono collegati, rispettivamente con le linee*  $\overline{x} \cdot e \overline{y}$ . *L'aria in uscita dall'AND va all'ingresso dello Start (valvola 3/2 NC monostabile), e, da questo al pilotaggio <sup>A</sup>* + *.*
- *<sup>X</sup> <sup>a</sup> <sup>1</sup> <sup>1</sup>* <sup>=</sup> *Si collega l'uscita del finecorsa <sup>a</sup> <sup>1</sup> (non toccato e alimentato) con il pilotaggio <sup>X</sup> <sup>1</sup> della valvola di memoria X.*
- $A^-$  =  $x$ <sup>−</sup> <sup>=</sup> *L'aria, derivata dalla linea x è inviata con un tubicino al pilotaggio A* − *.*
- $B^+ = a_0 \cdot x \cdot \overline{y}$ *I due ingressi della valvola AND vengono collegati, rispettivamente con le linee x e*  $\bar{y}$ . L'aria in uscita dall'AND va all'ingresso del finecorsa  $a_0$ , e, da questo, al pilotaggio  $B^{\scriptscriptstyle +}$  .
- $Y_1 = b_1$ *b*<sup>1</sup> <sup>=</sup> *Si collega l'uscita del finecorsa b*<sup>1</sup>  *(non toccato e alimentato) con il pilotaggio Y*<sup>1</sup>  *della valvola di memoria Y.*
- $B^-$  =  $y$ <sup>−</sup> <sup>=</sup> *L'aria, derivata dalla linea y è inviata con un tubicino al pilotaggio B* − *.*
- $C^+ = b_0 \cdot x \cdot y$ *I due ingressi della valvola AND vengono collegati, rispettivamente con le linee x e y. L'aria in uscita dall'AND va all'ingresso del finecorsa b*<sup>0</sup> *, e, da questo, al pilotaggio*  $C^{\dagger}$  .
- $X_0$  =  $c_1$   $\hskip 3mm$  *Si collega l'uscita del finecorsa*  $c_1$  *(non toccato e alimentato) con il pilotaggio*  $X_0$  *della valvola di memoria X.*
- $C = \overline{x}$ <sup>−</sup> <sup>=</sup> *L'aria, derivata dalla linea x è inviata con un tubicino al pilotaggio C* − *.*

 $Y_0 = c_0 \cdot \overline{x} \cdot y$  *I due ingressi della valvola AND vengono collegati, rispettivamente con le linee*  $\overline{x}$  *<i>e y. L'aria in uscita dall'AND va all'ingresso del finecorsa c<sup>0</sup> , e, da questo, al pilotaggio*  $C^{\dagger}$  .

*Diagramma di flusso a barre orizzontali*

Nel diagramma vengono rappresentate oltre agli stati dei finecorsa anche quelli delle uscite delle memorie  $\overline{x}$ *, x*  $\overline{y}$ *, y*.

I segnali di memoria che compongono l'equazione di comando sono contrassegnati con una croce (X).

Occorre rammentare che il finecorsa costituente la variabile attiva è attivato alla fine dello stato comandato: all'inizio di quello successivo. Così  $\bm{a}_1$  è attivato quando viene attuato lo stato  $\bm{A}^{\texttt{+}}$ , all'inizio delle fase di comando  $\overline{A}^{\text{-}}$  .

Inoltre occorre ricordare che un finecorsa, attivato all'attuazione di uno stato comandato è disattivato quando viene impartito il comando opposto. Così il finecorsa  $\bm{a}_1$  attivato all'attuazione di  $A^{\scriptscriptstyle{t}}$  si disattiva nel comando opposto *A* − .

Fatta questa precisazione si dà una breve descrizione del diagramma di flusso a barre orizzontali.

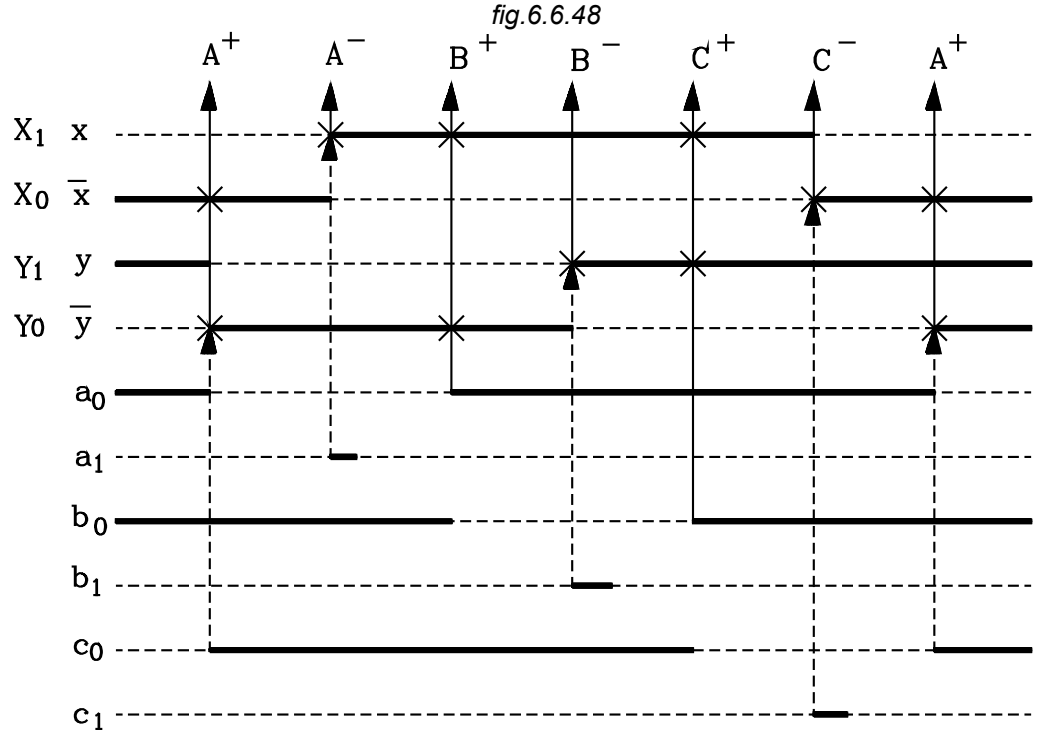

*Settaggio e resettaggio delle memorie*

Conviene rappresentare prima lo stato delle memorie attivate dai finecorsa, in quanto i comandi sono composti o da un solo segnale di memoria o da una combinazione di questi con uno dei finecorsa.

*Memoria x*  $X_I =$  $X_{0}$  = *1 1 0 1* = = L ). t

Il finecorsa  $a_1$  setta l'uscita x e porta in scarico  $\bar{x}$ . Il finecorsa  $a_1$  viene attivato all'attuazione del comando  $\,A^{\scriptscriptstyle +}\,$  (inizio  $\,{\rm A}^{\scriptscriptstyle -}$  ) e disattivato un istante dopo il comando dello stato opposto *A* − .

Il finecorsa  $c_I$  setta l'uscita  $\bar{x}$  e porta in scarico x. Il finecorsa  $c_I$  viene attivato all'attuazione del comando  $\mathrm{C}^{\text{+}}$  (inizio  $\mathrm{C}^{\text{-}}$  ) e disattivato un istante dopo il comando dello stato opposto  $\mathrm{C}^{\text{-}}$  .

Il finecorsa  $b_1$  setta l'uscita y e porta in scarico  $\bar{y}$ . Il finecorsa  $b_I$  viene attivato all'attuazione del comando *B<sup>+</sup>* (inizio *B*<sup>−</sup>) e disattivato un istante dopo il comando dello stato opposto *B* . *Memoria x*  $Y_i = b$  $X_0 = c_0 \cdot \bar{x}$ *1 1*  $\theta$  -  $\epsilon$ <sub>0</sub> =  $= c_0 \cdot x$ L Í. l

Il finecorsa c<sup>0</sup> , in AND con i segnali di memoria *x* <sup>⋅</sup> *y* setta l'uscita *y* e porta in scarico y. Il finecorsa *c<sup>0</sup>* viene attivato all'attuazione del comando  $C^-$  (inizio  $A^{\scriptscriptstyle +}$ ) e disattivato quando viene comandato lo stato opposto *C* − .

### *Rappresentazione dei comandi*

*A* <sup>+</sup> Viene comandato dai due segnali di memoria *x* <sup>⋅</sup> *y* in AND con lo start non indicato nel diagramma.

$$
A^+ = \overline{x} \cdot \overline{y} \cdot Start
$$

Occorre notare che quando viene impartito il comando dello stato  $\,A^{\pm}$  è già stata settata da  $\,c_{0}$  l'uscita di memoria  $\bar{y}$ , alla fine della fase precedente.

 $\mathrm{A}^ \,$   $\bar{\mathrm{E}}$  comandato dal segnale di memoria x.

$$
A^- = x
$$

L'uscita x è già stata settata dal finecorsa  $\overline{a}_{I}$  attivato alla fine della fase precedente.

 $B^{\pm}$   $\,$  È comandato dal finecorsa  $a_{\theta}$  in AND con i segnali di memoria  $x\cdot \bar{y}$  .

$$
B^+ = a_0 \cdot x \cdot \overline{y}
$$

Sono poste due croci in corrispondenza di  $x \in \overline{y}$ .

Sono poste due croci in corrispondenza di  $\bar{x}$  e  $\bar{y}$ .

*B* − È comandato dal segnale di memoria y.

$$
B^- = y
$$

L'uscita y è già stata settata dal finecorsa  $b_{\it I}$  attivato alla fine della fase precedente.

 $C^+$  È comandato dal finecorsa  $b_0$  in AND con i segnali di memoria  $x \cdot y$ .

$$
C^+ = b_0 \cdot x \cdot y
$$

Sono poste due croci in corrispondenza di x e y.

*C* − È comandato dal segnale di memoria *x* .

$$
C^- = \overline{x}
$$

L'uscita  $\bar{x}$  è già stata settata dal finecorsa  $c_I$  attivato alla fine della fase precedente.

# *Funzionamento del circuito pneumatico*

- • *Nelle condizioni iniziali l'aria alimenta le linee x* , *y . Lo stelo del cilindro C è in posizione rientrata, spinto dall'aria derivata dalla linea x .*
- *Nelle condizioni iniziali occorre porre le valvole di potenza bistabili, alimentanti i cilindri A, B nella posizione di commutazione che alimenti le camere lato stelo, in modo che questi risultino rientrati.*
- *Pigiato lo Start, l'aria, proveniente dalle linee x* , *y e in uscita dalla valvola AND, passa attraverso lo Start stesso ed è inviata la pilotaggio A* <sup>+</sup> *. Si ha la fuoriuscita dello stelo di A.*
- • $\cdot$  Toccato il finecorsa  $a_{\rm l}$ , questo invia l'aria la pilotaggio  $X_I$  della valvola di memoria X, la quale *commutandosi alimenta la linea x portando*  $\bar{x}$  *in scarico.*
- *L'aria derivata dalla linea x va al pilotaggio A* <sup>−</sup> *.*

 $S$ i ottiene la corsa di rientro dello stelo di A. Il pilotaggio opposto  $\,A^+$  non è attivato essendo ora la linea  $\bar{x}$ *in scarico e manca aria ad un ingresso della valvola AND.*

- • $\bar{v}$  Toccato il finecorsa  $a_0$ , l'aria, in uscita dalla valvola AND e proveniente dalla due linee alimentate x,  $\bar{y}$  e attraverso il finecorsa  $a_0$  stesso va al pilotaggio  $\ B^{\pm}$  . *Si ha la fuoriuscita dello stelo del cilindro B. Il pilotaggio opposto non è attivato essendo la linea y in scarico.*
- • *Toccato il finecorsa b<sup>1</sup> questo invia l'aria la pilotaggio Y<sup>1</sup> della valvola di memoria Y, la quale commutandosi alimenta la linea y portando*  $\bar{y}$  *in scarico.*
- *L'aria derivata dalla linea y va al pilotaggio B* <sup>−</sup> *.*   $S$ i ottiene la corsa di rientro dello stelo di B. Il pilotaggio opposto  $\,B^+$  non è attivato essendo ora la linea  $\,\overline{\!\mathcal{Y}}$ *in scarico e manca aria ad un ingresso della valvola AND.*
- • $b$   $\,$  Toccato il finecorsa  $b_0$ , l'aria, in uscita dalla valvola AND e proveniente dalla due linee alimentate x, y e *attraverso il finecorsa b<sup>0</sup> stesso va al pilotaggio C* + *Si ha la fuoriuscita dello stelo del cilindro C. Il pilotaggio opposto non è attivato essendo la linea x in scarico.*
- • *Toccato il finecorsa c<sup>1</sup> questo invia l'aria la pilotaggio X<sup>0</sup> della valvola di memoria X, la quale commutandosi alimenta la linea x portando x in scarico.*
- *L'aria derivata dalla linea x va al pilotaggio C* <sup>−</sup> *. Si ottiene la corsa di rientro dello stelo di C. Il pilotaggio opposto C* <sup>+</sup> *non è attivato essendo ora la linea x in scarico e manca aria ad un ingresso della valvola AND.*
- • $^,$   $\,$  Toccato il finecorsa  $c_0$ , l'aria, proveniente dalle linee  $\overline{x},\,y\,$  e in uscita dalla valvola AND, passa attraverso *il finecorsa*  $c_0$ *, ed è inviata la pilotaggio*  $Y_0$  *della valvola di memoria Y commutandosi alimenta la linea*  $\bar{y}$ *portando y in scarico .*

*Si ripristinano così le condizioni iniziali del ciclo .*

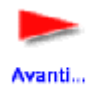

[Clic per continuare](http://digilander.libero.it/limorta/V2E.pdf) [Clic per precedente](http://digilander.libero.it/limorta/V2C.pdf)

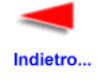

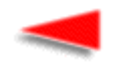

[Clic per la pagina iniziale](http://digilander.libero.it/limorta/VOLUME2.HTM)

Indietro...